# **PRZEGLĄD FOTOGRAMETRYCZNY**

ORGAN

**POLSKIEGO**

**TOWARZYSTWA FOTOGRAMETRYCZNEGO**

WARSZAWA — POLITECHNIKA.

## <span id="page-1-0"></span>**Nowy typ aeroprojektora i sposób jego użycia**

Der neue Aeroprojektor und seine Gebrauchsanweisung. Der beschriebene Aeroprojektor. dessen Konstruktion dem Multiplex - Zeiss ahnlich ist. besitzt Einrichtungen zur Zentrierung der Messbilder in den Projekteren. zur Regulierung der Lichtquellen und Bildscharfe, sowie Einrichtungen zur Einstellung der Elemente ausserer Orientierung. Bei der Bearbeitung bedient man aich des Anaglifenverfahrens. Die Projektoren sind mit Zeiss Tessar Objektiven  $(f = 5.5 \text{ cm})$  versehen. Die originalen Luftbildaufnahmen, die mit der Kamera "Aërotopograph" aufgenommen wurden, werden mit einem speziellen Gerat auf die entsprechende Bildweite verkleinert. Es sind zwei Methoden der Luftbildorientierung angegeben.

Die erste betrachtet die Einpassung der einzelnen Strahlenbüscheln an die Passpunkte, die zweite Methode dagegen betrachtet die Orientierung nach der Paralaxenmethode, die allgemein in den Autographen Anwendung findet. Wobei aber bei der Neigung der einzelnen Projektoren zuerst der Neigungswinkel graphisch ermittelt, sodann aus der Flughóhe die Verschiebung der Bildpunkte berechnet wird. Die Verschiebung wird von den zuerst erhaltenen Punkten auf der Senkrechten zur Drehachse aufgetragen. und auf die so erhaltenen Punkte werden die beiden Projektoren gekipt.

Die Genauigkeit des Aeroprojektora wurde auf die Weise untersucht, dass man ein Stereogramm im Massstab 1: 5000 am Aerokartographen und Aeroprojektor bearbeitete, indem man die Raumkoordinaten von 35 Punkten bestimmte und diese zwischeneinander und mit denen aus den Feldmessungen erhaltenen miteinander verglichen hat.

Aus der Berechnung ergibt sich:

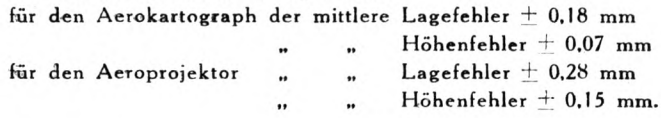

Przyrządy fotogrametryczne służące do mechanicznego opracowania planów sytuacyjno - warstwicowych t. z. autografy dzielą się na dwa rodzaje. Jedne opierają się na zasadzie Scheimpfluga, to jest projekcji dwu obrazów tworzących stereogram na jeden

lub dwa ekrany, drugi na zasadzie Koppego bezpośredniego pomiaru z klisz kątów poziomych i pionowych.

Poniżej opisany nowy typ projektora, należy do pierwszej grupy przyrządów, do której zaliczyć również należy: projektor Gassera, projektor Nistriego, projektor Ferbera, aeroprojektor Nistriego, oraz najwięcej zbliżony aeroprojektor "Multiplex" Zeissa.

Zasada aeroprojektora jest prosta. Dwa projektory, zastępujące dwie pomniejszone kamery, zawieszone są na statywie tak, aby można im było nadawać takie położenie, względem deski rysunkowej, jakie podczas wykonywania zdjęć lotniczych zajmowała kamera lotnicza względem płaszczyzny poziomej.

Przy opracowaniu stereoskopowem posługujemy się anaglifami. Polegają one na tem, że gdy rzucone obrazy z projektorów na ekran zabarwimy kolorami uzupełniejącemi się (jeden kolorem czerwonym, drugi kolorem zielonym) <sup>i</sup> będziemy je obserwowali przez okulary o temsamem zabarwieniu szkieł, wtedy otrzymamy wrażenie plastycznego obrazu. Ten plastyczny obraz będziemy nazywali modelem wzrokowym terenu.

Nowy typ aeroprojektora został wykonany na Politechnice Lwowskiej. Przy opracowaniu przyrządu pomagali autowi: W. Biały asystent 1. Katedry Miernictwa, oraz W. Jabłoński, mechanik tejże katedry.

#### **Opis przyrządu.**

Aeroprojektor składa się ze statywu <sup>i</sup> projektorów.

Obecnie aeroprojektor posiada dwa projektory, dalsze dwa są w opracowaniu, tak, że w przyszłości będzie można wykonać aerotriangulację przestrzenną w zasięgu czterech zdjęć lotniczych.

Statyw, na którym zawieszone są projektory, posiada trzy nogi metalowe (fig. 1). Do nóg statywu przymocowuje się śrubami sztywną ramę metalową, wykonaną z odlewów mosiężnych, oraz z listwy z żelaza kutego, po której przesuwają się projektory. W metalowych nogach statywu umieszczono otwory w odstępach 100 mm, tak by ramę można było równomiernie podnosić względnie obniżać. Przesunięcie to mieści się w granicach maksymalnego ruchu leniwego sanek projektorów w sensie pionowym. Listwa metalowa połączona jest przy pomocy śrub z częściami mosiężnemi ramy, które sprzęgnięte są z nogami statywu. Do

listwy przymocowano dwie zębatki, w które wchodzą kółka zębate wózka projektorów. Przekrój listwy wynosi 10/50 mm. Nogi zaopatrzono w śruby wstawowe, których działanie jest takiesame, jak przy przyrządach mierniczych. Pod ostrza śrub wstawowych podkłada się metalowe podstawki o średnicy 58 mm. Celem usztywnienia statywu dodano jeszcze trzy pręty, które jednym

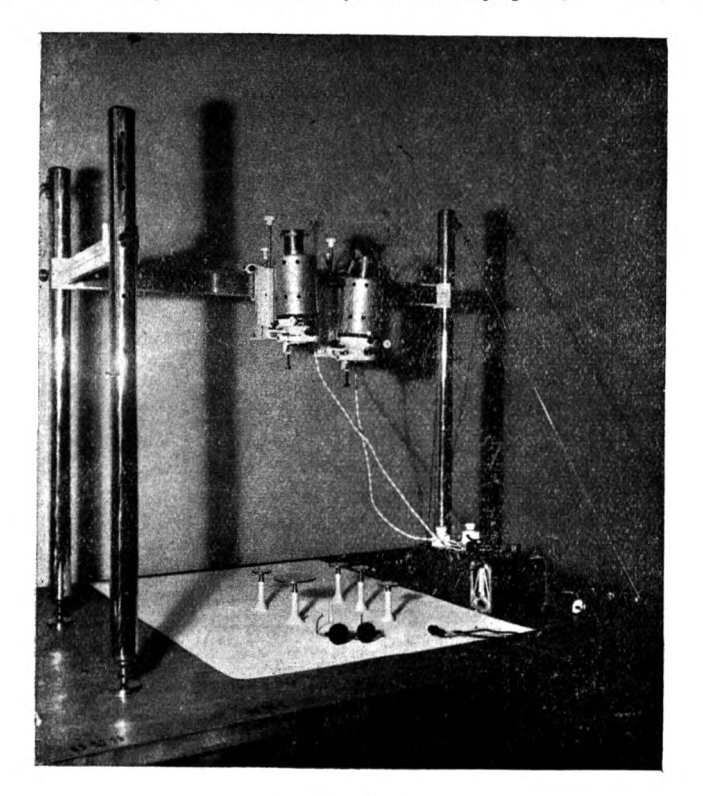

Fig I.

końcem przymocowane są przegubowo do nóg statywu, drugim zaś zakotwiczone w krążkach metalowych przymocowanych do deski rysunkowej. Pręty te przedłużamy lub skracamy przez odpowiednie pokręcenie śruby podwójnie gwintowanej.

Każdy z projektorów składa się z: 1) źródła światła, 2) kondensora, 3) kamery <sup>i</sup> 4) wózka. Źródłem światła jest żarówka automobilowa 6-woltowa (100 watowa). Żarówka ta umieszczona jest w oprawie metalowej o takiej ilości otworów, aby umożliwić dobre jej chłodzenie. W dolnej części otwory te są przysłonięte wkładkami. W górnej, gdzie nagrzewanie jest bardziej intensywne otwory są wolne, toteż światło wydostaje się częściowo nazewnątrz. Światło to nie jest jednak szkodliwe przy pracy.

Kondensor, składający się z trzech soczewek, osadzony jest poniżej żarówki na podpórkach przymocowanych do ramek na kliszę. Ogniskową kondensora dobrano tak, aby jego ognisko położone było w pobliżu środka objektywu kamery. Kondensory wykonała Fm. J Bujak we Lwowie.

Ramki na klisze zaopatrzone są w dwie śrubki  $s_1$  i  $s_2$  i im odpowiadające sprężynki (fig. 2). Przy pomocy tych śrubek prze-

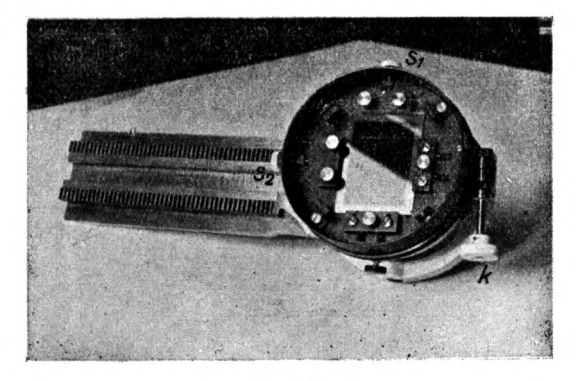

Fig. 2.

suwamy kliszę w dwu prostopadłych do siebie kierunkach, tak aby punkt główny kliszy znalazł się na osi optycznej objektywu kamery, względnie na osi geometrycznej kamery. Ramki kliszy możemy skręcać o dowolny kąt, po zwolnieniu sprzęgu, zaś o mały kąt przy pomocy śruby do ruchu leniwego *k,* podobnie jak to ma miejsce w przyrządach mierniczych.

Kamera w dolnej części rozdzielona jest na dwie wzajemnie rozsuwalne części, a to dla zachowania równania soczewek (ostrości obrazu). Kamerę zamyka u dołu centrycznie osadzony objektyw Zeiss Tessar 1:4,5,  $f = 5.5$  cm. Obie rozsuwalne części sprzęgamy odpowiednią śrubą.

Kamera zawieszona jest w łożysku Kardana, przyczem obie osie łożyska przechodzą przez zewnętrzny punkt główny objektywu. (fig. 3).

Pochylanie kamery wykonujemy przy pomocy śrub do ruchu leniwego *o* i p.

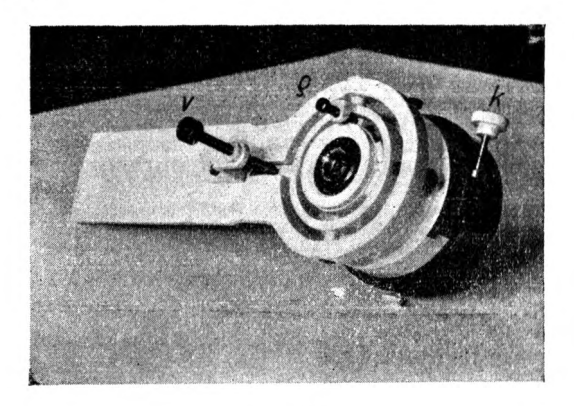

Fig. 3.

Na oprawę objektywu nakładamy płytki barwne (anaglifowe) o kolorach uzupełniających się.

Do przesuwania kamery względem statywu służy wózek, oraz dwa suwaki. Wózek wykonuje ruch wzdłuż listwy poziomej (osi X-ów przyrządu). Opiera on się na listwie poziomej trzema

rolkami, z których dwie o poziomej osi obrotu poruszają się po górnej krawędzi listwy, a trzecia o pionowej osi obrotu porusza się po środkowej części listwy. Do przesuwania wózka służy śruba *x* (fig. 4). W oprawie wózka przesuwa się suwak pionowy, przy pomocy śruby *z* w kierunku pionowym (osi Z-ów). W suwaku pionowym przesuwa się suwak poziomy w kierunku osi Y-ów, przy pomocy śruby *y.* Do sprzęgania tych części względem siebie służą odpowiednie śruby (sprzęgi).

Z powyższego opisu wynika, że w aeroprojektorze możemy

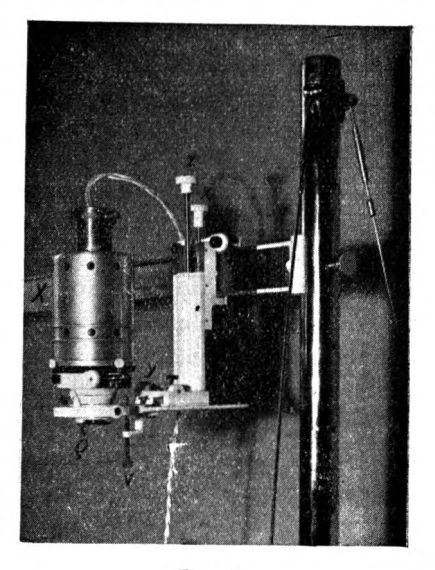

Fig. 4.

zdjęcia lotnicze centrować t. zn. nastawić punkt główny kliszy w osi kamery, podobnie jak w autografach. Następnie każdej kamerze możemy nadać 6 elementów orjentacji zewnętrznej, a więc skręcić kliszę około osi kamery, pochylić w dwu prostopadłych do siebie kierunkach, oraz przesuwać kamerę w trzech do siebie prostopadłych kierunkach wzdłuż trzech osi przyrządu *X,Y <sup>i</sup> Z.*

Konstrukcja przyrządu zezwala na opracowanie negatywów, lub diapozytywów.

Do orjentowania zdjęć lotniczych i opracowania stereogramów służą płytki kontrolne (małe ekrany) osadzone na podstawach mosiężnych (fig. 5 i 6).

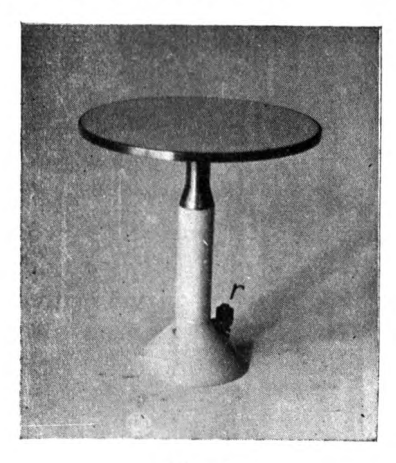

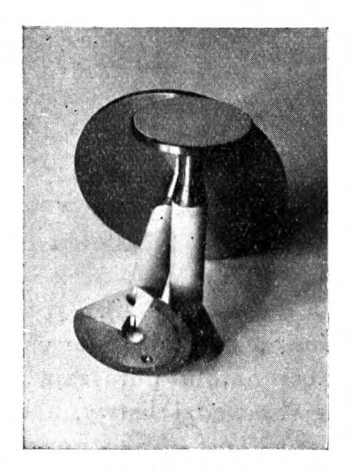

Fig. 5. Fig. 6.

Płytki te przesuwamy względem podstawy przy pomocy śruby mikrometrycznej, na której umieszczono podziałkę, pozwalającą na odczytanie różnic wysokości z dokładnością 0,01 mm, w granicach 20 mm. Pośrodku każdej płytki umieszczony jest centrycznie mały znaczek (punkt), który leży na osi śruby mikrometrycznej. Podstawa płytki wycięta jest w  $\frac{1}{4}$  części obwodu, przyczem krawędzie wycięcia przechodzą przez punkt leżący na osi śruby mikrometrycznej, tak, że nastawionemu punktowi na desce rysunkowej odpowiada dokładnie w linji pionowej znaczek leżący na płytce kontrolnej.

Nieco odmiennie skonstruowano płytkę kontrolną, która służy do kreślenia sytuacji i warstwie opracowywanego stereo-

gramu. Płytka posiada średnicę 100 mm, co umożliwia objęcie większej przestrzeni stereogramu <sup>i</sup> znacznie ułatwia opracowanie warstwie. Podstawa ma również wycięcie, natomiast w osi śruby mikrometrycznej umieszczono w podstawce płytki uchwyt na ołówek, który przy pomocy śrubki r przesuwamy wzdłuż tejże osi. Ołówek zatem może być wysunięty do styku z papierem, umieszczonym na desce rysunkowej (lub na płycie szklanej) <sup>i</sup> przy obwodzeniu odpowiednich szczegółów modelu plastycznego, kreślimy sytuację lub warstwice.

Transformator włączony między przewody sieci miejskiej <sup>i</sup> przewody elektryczne projektorów redukuje napięcie 120 V na potrzebne 6 V. Nadto dodano opornicę w celu osłabienia żarzenia lamp podczas orientowania stereogramu, aby zbytnio nie nagrzewać przyrządu.

#### **Przyrząd do pomniejszania oryginalnych zdjęć lotniczych.**

Klisze oryginalne muszą być przefotografowane na format odpowiadający krótkiej ogniskowej objektywów w projektorach (5,5 cm). Do tego celu skonstruowano specjalny przyrząd, składający się z czterech części: źródła światła, kasety na oryginalną kliszę, objektywu <sup>i</sup> ramki na pomniejszoną kliszę (fig. 7 i 8).

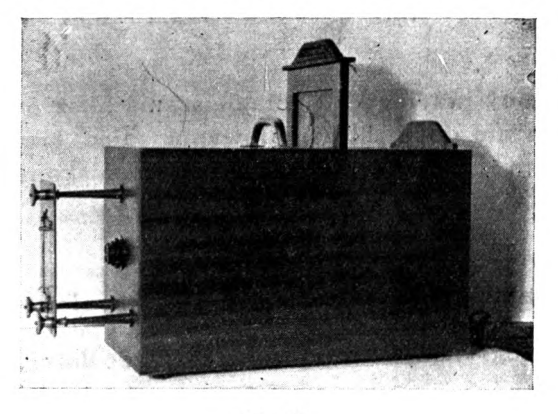

Fig. 7.

Źródło światła, kaseta <sup>i</sup> objektyw ujęte są w jedną oprawę drewnianą, przyczem żarówka odgrodzona jest od kliszy szybą matową. Ramki na pomniejszoną kliszę opierają się na trzech czopach zakończonych śrubami. Nasadzone na śruby sprężynk; przyciskają ramkę do nakrętek śrub. Przy pomocy śrub przybliżamy lub oddalamy kliszę od objektywu, względnie ją pochylamy, a to celem uzyskania ostrości <sup>i</sup> odpowiedniego pomniejszenia obrazu. Równocześnie dla zachowania równania soczewek <sup>i</sup> warunków perspektywiczności, musimy przesuwać objektyw wzdłuż jego osi optycznej. Objektyw przyrządu do pomniejszania jest identyczny z objektywami projektorów. Płytę światłoczułą lub matówkę dla pomniejszonego obrazu przytrzymują trzy sprężynki (fig. 8).

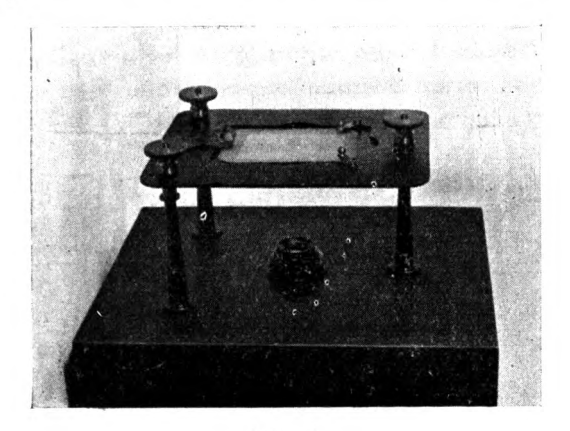

Fig. 8.

Skonstruowany przyrząd do pomniejszania klisz oryginalnych nadaje się wyłącznie do przefotografowania zdjęć lotniczych wykonanych kamerą F-my Aerotopograph o ogniskowej 185 mm i formacie 130/180 mm.

## **Opracowanie zdjęć lotniczych na aeroprojektorze.**

#### **A. Przefotografowanie orginalnych zdjęć lotniczych.**

Do przeprowadzenia tego zagadnienia musiano przedewszystkiem obliczyć odległość płaszczyzny stykowej ze znaczkami osi tłowych od wewnętrznego punktu głównego objektywu kamery oraz pomierzyć współrzędne tłowe znaczków orjentacji wewnętrznej.

W tym celu ze stanowiska w terenie zdjęto pewien objekt. Kamerę umieszczono na statywie, poczem po wykonaniu zdjęcia fotograficznego, odpionowano na teren położenie środka objektywu <sup>i</sup> pomierzono jego wysokość ponad terenem. Następnie w punkcie tym ustawiono instrument uniwersalny na wysokości objektywu kamery <sup>i</sup> pomierzono kąty poziome i pionowe do punktów odfotografowanych na kliszy. Na podstawie tych pomiarów obliczono elementy orjentacji wewnętrznej kamery. Wyliczona odległość płaszczyzny styku kliszy od wewnętrznego punktu głównego objektywu równa się 185, 452 mm.

Współrzędne tłowe znaczków na kliszy wyznaczono posługując się precyzyjnym nanośnikiem biegunowym F-my Coradi, przyczem stwierdzono że nie tworzą one idealnego układu prostokątnych osi tłowych.

Współrzędne te pomniejszone w stosunku ogniskowych kamery projektora i kamery lotniczej, naniesiono precyzyjnym nanośnikiem na kalce "Kodatrace", nakłuwając igłą nanośnika. Następnie przyłożono tę kalkę stroną matową do matówki szklanej <sup>i</sup> założono do ramek na kliszę.

Pokrycie się znaczków obrazu kliszy oryginalnej rzuconego na matówkę z odpowiednimi punktami kalki, uzyskano przez przesunięcie objektywu, skręcenie śrub przytrzymujących ramkę <sup>i</sup> przesuwanie samej kalki. Znaczki tłowe kliszy oryginalnej są małemi kółeczkami z punktem w środku.

Po dostosowaniu znaczków założono w miejsce matówki płytę światłoczułą (diapozytywową) <sup>i</sup> naświetlono ją przy dużej przysłonie.

## **B. Orjentowanie pomniejszonych diapozytywów w aeroprojektorze.**

Jak już poprzednio wspomniano, punkt główny kliszy powinien leżeć na osi kamery. W tym celu posługujemy się płytką kontrolną, której znaczek pokrywamy z obrazem punktu głównego kliszy. Następnie obracamy ramkę z kliszą o 180° <sup>i</sup> wrazie wyjścia obrazu punktu głównego ze znaczka płytki kontrolnej, usuwamy połowę wychyłki śrubą  $s_1$  i  $s_2$  (fig. 2) przesuwając kliszę w ramce, zaś pozostałą połowę przez pochylenie kamery śrubami <sup>o</sup> <sup>i</sup> <sup>p</sup> (fig. 3 <sup>i</sup> 4). Czynność tę należy powtórzyć, podobnie jak to ma miejsce w innych przyrządach mierniczych.

Urządzenia tego nie posiadają aeroprojektory innych konstrukcyj.

Orjentację zewnętrzną stereogramu w aeroprojektorze przeprowadzić można dwojako:

a) przez dostosowanie każdej wiązki promieni oddzielnie, lub

b) przez utworzenie modelu stereoskopowego, któremu następnie nadajemy żądaną skalę i odpowiednie pochylenie.

Pierwszy sposób wymaga więcej czasu <sup>i</sup> jest mniej dokładny. Tok postępowania jest następujący. Na arkuszu papieru nanosimy sytuację najmniej trzech punktów dostosowania w przewidzianej skali planu. W tej samej skali obliczamy wysokości tych punktów, przyjmując dogodny poziom porównawczy <sup>i</sup> na te wysokości nastawiamy płytki kontrolne. Płytki ustawiamy dokładnie na punktach dostosowania, poczem podsuwamy arkusz tak, aby rzucone z lewej kamery obrazy punktów pokryły się w przybliżeniu ze znaczkami płytek kontrolnych. Występujące niezgodności usuwamy drogą prób, przez kolejne podnoszenie lub obniżanie projektora, oraz pochylanie kamery. Po każdej z tych czynności przesuwamy arkusz <sup>i</sup> kontrolujemy punkty. Dostosowanie wiązki promieni będzie ułatwione, gdy punktów dostosowania będzie cztery <sup>i</sup> będą one rozłożone w formie zbliżonej do prostokąta. Wtedy bowiem łatwo stwierdzić kierunki pochylenia kamery, podobnie jak przy przetwarzaniu.

Dostosowanie wiązki promieni uważamy za ukończone, jeżeli błąd pokrycia obrazów punktów dostosowania ze znaczkami nie przekracza połowy kropki znaczka (około 0,1 mm).

Wiązkę promieni rzuconych przez projektor prawy dostosowujemy do ustalonego już poprzednio położenia arkusza, który nie może być już ruszony. Wobec tego dostosowujemy odpowiednie punkty przedewszystkiem przez skręcenie kliszy śrubą *k* (fig. 3) i przesuwanie kamery w kierunku osi  $X$ -ów i  $Y$ -ów. Skale dostosowujemy przesuwając kamerę w kierunkę osi Z-ów. Pozostałe jeszcze niezgodności usuwamy pochylaniem kamery, przyczem pochylenie kamery około osi A-ów wymaga jej przesunięcia w kierunku osi Y-ów i przeciwnie.

Po uzyskaniu dobrego dostosowania punktów dla obu projektorów oddzielnie, sprawdzamy je stereoskopowo. W tym celu nakładamy na objektywy filtry anaglifowe <sup>i</sup> obserwujemy model stereoskopowy przez okulary o temsamem zabarwieniu szkieł.

Przy opracowaniu diapozytywów zabarwienie prawego szkiełka okularu musi być zgodne z filtrem prawego projektora, zaś szkiełka lewego z filtrem lewym. Natomiast przy opracowaniu negatywów powinno być zabarwienie odwrotne, w przeciwnym bowiem razie otrzymamy model o odwrotnej plastyce t. zw. pseudo-efekt stereoskopowy. (Wyniosłości wystąpią jako zagłębienia). Pseudoefekt wykorzystujemy przy badaniu nastawienia znaczków płytek kontrolnych na punkty dostosowania modelu. Przejście bowiem z jednego efektu na drugi pozwala wykrywać nawet drobne błędy wysokościowego dostosowania punktów.

Przy opracowaniu diapozytywów otrzymujemy zawsze lustrzany obraz sytuacji, na co trzeba uważać przy nanoszeniu punktów dostosowania.

Jeżeli dostosowanie każdego projektora było dobrze wykonane, to obserwując model terenu na punktach dostosowania powinny znaczki płytek kontrolnych opierać się na terenie. Wrazie gdy dostosowanie nie było zupełnie pewne, znaczki ukażą się nam nad, lub pod odpowiedniemi punktami terenu. Wówczas całe dostosowanie należy jeszcze raz sprawdzić <sup>i</sup> poprawić.

Daleko prostszy <sup>i</sup> pewniejszy jest drugi sposób orjentowania zdjęć lotniczych. Polega on na badaniu i systematycznem usuwaniu tak zwanej paralaksy pionowej na pewnych wybranych punktach stereogramu, na których poszczególne błędy dostosowania występują w największych rozmiarach. Punktów takich bada się pięć, gdyż orjentacja wzajemna stereogramu uwarunkowana jest pięcioma elementami, a mianowicie: I) przesunięciem zdjęć, 2) różnicą wysokości zdjęć, 3) skręceniem zdjęć, 4) pochyleniem w kierunku lotu i 5) pochyleniem w kierunku prostopadłym do kierunku lotu.

Badanie orjentacji wzajemnej rozpoczynamy od punktu leżącego pośrodku prawej kliszy (fig. 9, punkt 1). W aeroprojektorze

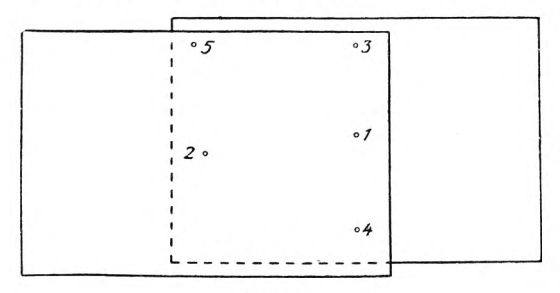

Fig. 9.

odbywa się to w ten sposób, że najprzód wybieramy dobrze rysujący się punkt położony w pobliżu środka (rzuconego na płytkę) obrazu prawej kliszy. Na ten punkt dla obrazu lewej kliszy nastawiamy znaczek kontrolny płytki, poczem przysłaniamy objektyw lewego projektora i badamy czy znaczek płytki pokrywa się z wybranym punktem, czy nie. Przesunięcie obrazu punktu może mieć dowolny kierunek. Nas interesuje tylko przesunięcie w kierunku osi *Y-ów* przyrządu. Przesunięcie to jest paralaksą pionową. Przesunięcie zaś punktu w kierunku osi  $X$ -ów świadczy o tem, że płytka kontrolna nie jest nastawiona na odpowiednią wysokość, to znaczy na punkt przecięcia się odpowiadających sobie pro-

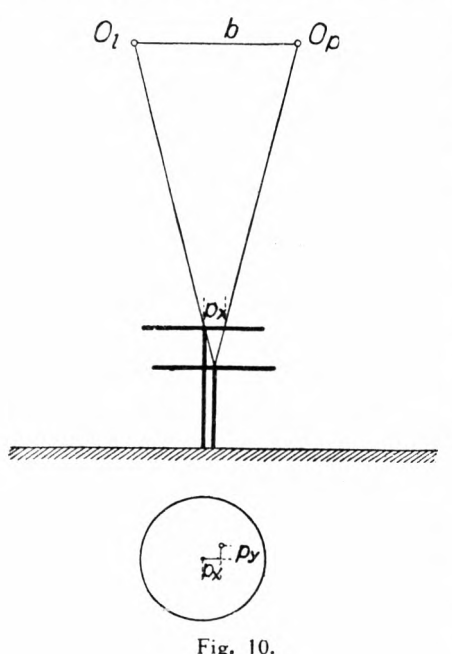

mieni obu wiązek. Możemy to przesunięcie (tak zwaną paralaksę poziomą) usunąć, obniżając lub podnosząc płytkę przez wykręcenie śruby mikrometrycznej.

W punkcie <sup>I</sup> usuwamy najprzód paralaksę pionową przesuwając projektor prawy względem lewego, a następnie odsłaniamy <sup>i</sup> lewy objektyw, celem usunięcia paralaksy poziomej. Przy usuwaniu paralaksy poziomej należy płytkę kontrolną przesuwać, gdyż oba obrazy zmieniają swoje położenie (fig. 10). Przy dobrem usunięciu obu paralaks powinniśmy przez okulary widzieć na plastycznym modelu oparty znaczek płytki kontrolnej, względnie przy ko-

lejnym dość szybkim przesłanianiu na zmiany obu objektywów, znaczek pozornie nie powinien przesuwać się względem obserwowanego punktu.

Następnie obieramy w pobliżu środka obrazu lewej kliszy dobrze rysujący się punkt 2. Nastawiamy na niego znaczek płytki <sup>i</sup> po przysłonięciu objektywu lewego projektora badamy czy znaczek ten pokrywa się z obrazem odpowiadającego punktu

prawej kliszy. Jeżeli wystąpi paralaksa pionowa, wtedy skręcamy śrubą *"k"* prawą kliszę. <sup>1</sup> znowu jak poprzednio usuwamy paralaksę poziomą, poczem kontrolujemy paralaksę pionową. W przypadku, gdy na tym punkcie wystąpiła duża paralaksa pionowa, musimy powrócić do punktu <sup>1</sup> <sup>i</sup> usuwanie błędów powtórzyć w tej samej kolejności, aż na obu punktach nie można będzie stwierdzić paralaksy pionowej-

Od precyzyjnego usuwania paralaksy pionowej zależy później dokładność opracowanego planu sytuacyjnego, a w jeszcze większej mierze planu warstwicowego.

Jako punkt 3 obieramy punkt leżący w pobliżu prostej równoległej do osi Y-ów przechodzącej przez punkt <sup>1</sup> możliwie jaknajbliżei górnego zasięgu stereogramu. Paralaksę pionową występującą na tym punkcie usuwamy przez przesunięcie prawego projektora wzdłuż osi pionowej *Z-ów.* <sup>1</sup> znowu powracamy do punktów poprzednich sprawdzając, czy nie wystąpiła na nich paralaksa pionowa, którą należy usunąć.

Punkt 4 obieramy w pobliżu poprzednio opisanej prostej lecz u dołu zasięgu stereogramu w przybliżeniu w tej samej odległości od punktu <sup>I</sup> jak punkt 3. Występującą tutaj paralaksę pionową usuwamy przez pochylenie prawego projektora około osi  $X$ -ów. Pochylenie to należy wykonać w kierunku występującej paralaksy pionowej. Ponieważ dotychczas usuwane paralaksy nie stoją w prostym stosunku do błędów orjentacji wzajemnej, przeto na tym punkcie zwiększamy pochylenie w pewnym stosunku. (Porównaj str. 102 "Zasady zdjęć fotogrametrycznych" autora). Celowe zwiększenie paralaksy pionowej na tym punkcie powoduje konieczność przejścia jeszcze raz wszystkich poprzednio wybranych punktów i powtórzenie całego dotychczas opisanego toku postępowania.

Gdy już na tych czterech punktach paralaksa pionowa została całkowicie usunięta, wybieramy w prawym górnym, lub dolnym rogu stereogramu punkt 5, a występującą na nim paralaksę pionową usuwamy pochylając prawy projektor około osi równoległej do osi *Y-ów* przyrządu. Pochylenie to należy tak wykonać, aby obraz punktu znalazł się na linji równoległej do osi  $X$ -ów przyrządu. Obraz punktu poruszać się będzie po łuku hiperboli, co pociągnie za sobą pojawienie się znacznej paralaksy poziomej. Usuwamy ją nie tak jak poprzednio, przez podnoszenie lub obni

żanie płytki, lecz przez przesunięcie prawego projektora w kierunku osi X-ów. Pochylenie projektora około osi *Y-ów* powoduje bowiem dalsze względnie bliższe przecięcie się promieni wiązek, a zatem i zwiększenie lub zmniejszenie skali modelu stereoskopowego. Aby temu zapobiec, przesuwamy projektor prawy, uzyskując temsamem przecięcie się promieni w tej samej skali w jakiem rozpoczęliśmy wzajemną orjentację zdjęć lotniczych.

Poczem jak poprzednio przechodzimy wszystkie punkty badając <sup>i</sup> usuwając pojawiającą się jeszcze paralaksę pionową. Po zupełnym usunięciu paralaksy pionowej na wyżej opisanych pięciu punktach, przystępujemy do nadania modelowi stereoskopowemu wymaganej skali.

Czynność tę możemy wykonać w dwojaki sposób. 1. Nastawiamy płytki kontrolne na arkuszu papieru na dwa punkty dostosowania, których sytuacja i wysokości są znane. Następnie podsuwamy arkusz z płytkami pod odpowiadające im rzucone obrazy <sup>i</sup> badamy czy znaczki na płytkach pokrywają się z nimi dla prawego projektora. Jeżeli to nie da się wykonać, gdyż odległość obrazów jest za duża lub za mała, wtedy przesuwamy prawą kamerę w kierunku osi Z-ów, tak długo, aż otrzymamy zupełne pokrycie się punktów ze znaczkami kontrolnemi. Dla obrazu lewej kliszy postępujemy podobnie. Po odsłonięciu obu objektywów, przekonamy się, że obrazy są wzajemnie przesunięte. Przesunięcie to usuwamy poruszając jeden z projektorów w kierunku osi A-ów <sup>i</sup> F-ów, gdyż przy poprzedniej czynności zmieniliśmy tylko jeden rzut podstawy. Następnie należy sprawdzić orjentację wzajemną stereogramu.

2. Drugi sposób dostosowania skali, opiera się na pomierzeniu na aeroprojektorze przestrzennej odległości między dwoma punktami dostosowania <sup>i</sup> porównania jej z (przeliczoną w skali) odległością przestrzenną tychże punktów w terenie. Ze stosunku tych dwu długości obliczamy stosunek powiększenia lub pomniejszenia rzutów podstawy. Nastawienie zmienionych rzutów podstawy, może mieć miejsce, jeśli na poszczególnych suwakach <sup>i</sup> listwie metalowej umieszczone będą podziałki z nonjuszami. Ponieważ podziałek tych w opisanym aeroprojektorze narazie niema, przeto zmianę rzutów podstawy odmierzamy podziałką milimetrową.

Po dostosowaniu skali modelu przystępujemy do jego pochylenia, to jest do nadania mu takiego położenia względem deski rysunkowej, aby wysokości punktów dostosowania odpowiadały wysokościom tych punktów w terenie. Jest to konieczne do przeprowadzenia, gdyż tworząc model stereoskopowy wyznaczamy tylko orjentację wzajemną, a nie orjentację zewnętrzną dwu zdjęć stereogramu. W ogólnym przypadku uzyskany model stereoskopowy będzie dowolnie położony w przestrzeni, zaś odczytane wysokości punktów względem deski rysunkowej nie będą odpowiadały wysokościom pomierzonym w terenie.

Do pochylenia modelu stereoskopowego konieczne są wysokości przynajmniej trzech punktów dostosowania. Tok postępowania jest następujący: Nastawiamy większą płytkę kontrolną kolejno na te trzy punkty *A, B* <sup>i</sup> *C* (fig. <sup>I</sup> I). Następnie przyjmu-

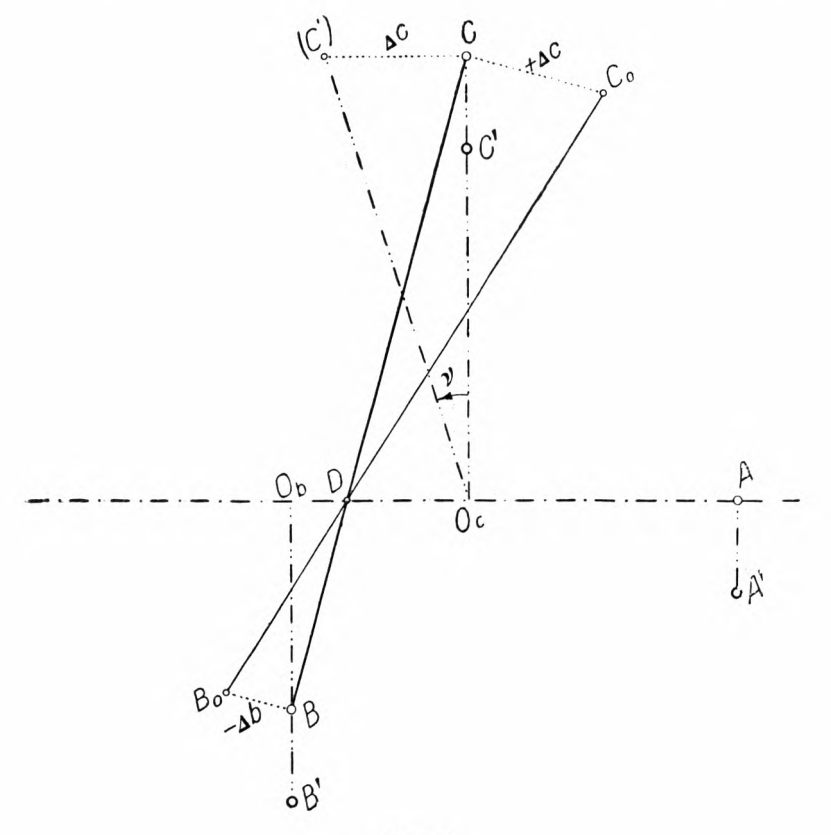

Fig. II.

jemy poziom jednego z punktów np. *A* jako poziom porównawczy <sup>i</sup> względem tego poziomu redukujemy wysokości punktów pozostałych. Redukcję te przeprowadzamy oddzielnie dla wysokości pomierzonych w terenie i odczytanych na aeroprojektorze. Przeliczone w skali różnice wysokości (terenowe) odejmujemy od różnic wysokości uzyskanych na aeroprojektorze, otrzymując błędy dostosowania wysokości na przyjętych punktach modelu. Przy pomocy tych błędów wyznaczamy graficznie oś obrotu modelu t. j. prostą poziomą modelu odpowiadającą prostej poziomej w terenie. Oś ta będzie przechodzić przez obrany punkt porównawczy *A.* Drugi punkt tej prostej otrzymamy (w przybliżeniu), łącząc na planie dwa inne punkty *B* <sup>i</sup> C <sup>i</sup> wykonując kład ich około prostej *BC* na płaszczyznę *ABC.* Punkty modelu w tym kładzie znajdą się na prostopadłych do prostej *BC,* a położenie ich *B<sup>o</sup>* <sup>i</sup> *C<sup>o</sup>* otrzymamy odcinając obliczone (zwykle 10-krotnie zwiększone) błędy z uwzględnieniem ich znaków. Prosta *B<sup>o</sup> C<sup>o</sup>* przecina prostą *BC* w punkcie *D* leżącym na osi obrotu. Oś obrotu uzyskamy przeto łącząc punkt *A* z punktem *D,* będzie to jednocześnie prosta pozioma na terenie <sup>i</sup> modelu.

Konstrukcja ta nie jest ścisła dlatego, że przedewszystkiem punkty dostosowania modelu <sup>i</sup> terenu nie leżą na jednej prostej pionowej, powtóre powinniśmy wykonać kład obu prostych (łączących dwa punkty dostosowania) na płaszczyznę poziomą, a te dwie proste (na modelu i na terenie) nie leżą w jednej płaszczyźnie pionowej.

Należałoby wobec tego wyznaczyć oddzielnie prostą poziomą przechodzącą przez punkt *A* na modelu i na terenie, oraz kąty nachylenia płaszczyzn trójkątów *ABC* <sup>i</sup> *A' B' C'* względem płaszczyzny poziomej. Różnica tych kątów dałaby kąt o który model należy pochylić. (Por. str. 47 i 104 "Zasady zdjęć fotogrametrycznych" autora).

Opisany jednak sposób wymaga zbyt dużo czasu, toteż w praktyce posługujemy się sposobem przybliżonym, który parokrotnie powtarzamy, aby metodą kolejnych przybliżeń zadowolić się takiem pochyleniem, którego błędy dostosowania wysokości mieścić się będą w granicach dopuszczalnych dla błędu wysokości (0,1 mm).

Ażeby model pochylić, należy do prostej poziomej przechodzącej przez punkt *A* wykreślić prostopadłą z jednego z punktów *B* lub *C* do przecięcia się z tą prostą w punkcie  $O_b$  lub  $O_c$ , pomierzyć odległość np. *C0<sup>c</sup>* <sup>i</sup> obliczyć tangens kąta pochylenia ze wzoru:  $(fig, 11)$ .

$$
tg\ v=\frac{\Delta\ c}{C O_c}\cdot
$$

Znając wielkość kąta pochylenia, możemy obliczyć przesunięcie poszczególnych punktów jakie nastąpi, po pochyleniu modelu stereoskopowego o tenże kąt. Przesunięcie to otrzymamy ze wzoru :

$$
\text{tg } v = \frac{O_l C}{x}, \text{ zatem } x = \frac{O_l C}{\text{tg } v},
$$

przyczem *Oi C* równa się odległości środka objektywu lewego projektora od punktu *C.* Wzór ten jest tylko wzorem przybliżonym, gdyż już poprzednio wyznaczony kąt pochylenia nie jest ścisły.

Poprawnie należałoby wyznaczyć rzut środka objektywu na płaszczyznę poziomą przechodzącą przez punkt *C.* Przez ten rzut (punkt *N)* wykreślić prostą równoległą do prostej poziomej, następnie pomierzyć odległość punktu C od tej prostej, a ze stosunku tej odległości do wysokości środka objektywu ponad płaszczyznę poziomą C, obliczyć tangens kąta Y. jaki tworzy płaszczyzna przechodząca przez oś obrotu (projektora) i punkt *C* z płaszczyzną pionową. Oś obrotu projektora jest to prosta równoległa do prostej poziomej, a przechodząca przez środek objektywu. Ponieważ podczas pochylania modelu punkt C opisze koło o promieniu równym odległości punktu C od osi obrotu projektora, przeto aby wyznaczyć przesunięcie rzutu punktu po obrocie, należy od kąta <sup>Y</sup> odjąć kąt pochylenia modelu *v* (gdy punkt ma być obniżony) <sup>i</sup> przy pomocy tak poprawionego kąta, obliczyć odległość obniżonego punktu od prostej poziomej przechodzącej przez punkt *N.* Odległość tę należy nanieść na prostopadłej przez punkt C do linji poziomej, podobnie jak na fig. 11.

Poprzednio podany przybliżony wzór będzie wystarczający dla metody kolejnych przybliżeń, którą będziemy zawsze stosowali. Wielkość *x* odmierzamy od rzutu punktu dostosowania na planie na kierunku prostopadłym do osi obrotu. Jeżeli punkt ma być obniżony, to odcinek *x* należy odmierzyć od punktu ku osi obrotu, a gdy punkt dostosowania ma być podniesiony, to odcinek x odmierzyć należy w kierunku od osi obrotu.

Przed przystąpieniem do pochylenia modelu, nastawiamy płytki kontrolne na punkty planu, orjentujemy arkusz do punktów modelu <sup>i</sup> następnie przesuwamy płytki na nowo naniesione przesunięte punkty, przyczem wysokości talerzyków powinny odpowiadać wysokościom punktów dostosowania w terenie. Jeśli wykres został wykonany na desce bezpośrednio pod aeroprojektorem, bez odpinania arkusza, wtedy pierwsza czynność orjentowania arkusza odpada. Teraz możemy przystąpić do pochylenia modelu, pochylając oddzielnie każdy projektor około osi Y-ów i X-ów, tak by punkty dostosowania modelu pokryły się ze znaczkami płytek ustawionych na odpowiadających im przesuniętych punktach dostosowania.

Ponieważ przy tej czynności nie uwzględniliśmy zmiany rzutów podstawy, która z modelem powinna być również pochylona\* przeto na punktach kontrolnych, na których usuwano paralaksę pionową ze względu na błędy rzutów podstawy, t.j. <sup>I</sup> <sup>i</sup> 3 wystąpi paralaksa pionowa, którą należy usunąć. Przy większych pochyleniach wystąpią <sup>i</sup> inne błędy, przeto model cały należy skontrolować <sup>i</sup> poprawić.

Opisany nowy sposób pochylania modelu stereoskopowego był z powodzeniem stosowany przy orjentowaniu zdjęć lotniczych w aerokartografie.

Jakkolwiek wydaje się z powyższego opisu, że orjentowanie zdjęć lotniczych wymaga wielkiego nakładu pracy, to jednak przy odpowiedniej wprawie, dostosowanie jednego stereogramu można wykonać w ciągu paru godzin.

Pierwsza metoda orjentowania zdjęć ma tę zaletę, że możemy korzystać z większej ilości punktów dostosowania dla każdej kliszy, które nie leżą w zasięgu stereogramu, ale położone są na poszczególnych kliszach.

## **Badanie dokładności sytuacji i wysokości punktów wyznaczonych na aeroprojektorze.**

Do badań użyto dwu zdjęć lotniczych wykonanych kamerą F-my Aerotopograph o formacie klisz 13/18 cm. Zdjęcia te obejmowały teren o małej różnicy wysokości, na obszarze m. Lwowa. Granice

własności (parcel) niejednakowo wyraźnie odfotografowane, miejscami trudne były do odszukania, przez co jednak samo doświadczenie dostosowane było do różnych warunków, z jakimi należy się liczyć przy tego rodzaju opracowaniach. Na niektórych punktach parkany utrudniały dokładne wyznaczenie ich wysokości.

Na wymienionym obszarze wykonano zdjęcie sytuacyjne metodą biegunową, zaś wysokości poszczególnych punktów obliczono na podstawie niwelacji.

Pracę porównawczą rozpoczęto od opracowania stereogramu na aerokartografie, przyczem skalę opracowania przyjęto 1:5000. Do orjentacji zdjęć lotniczych użyto czterech punktów dostosowania. Po zorjentowaniu stereogramu nastawiono poszczególne punkty granic parcel <sup>i</sup> odczytywano ich współrzędne przestrzenne na aerokartografie. Sytuację naniesiono na papierze rysunkowym Oprócz punktów, których sytuacja była znana, wyznaczono szereg innych punktów, których współrzędne miały być następnie porównane ze współrzędnemi wyznaczonemi na aeroprojektorze.

Następnie współrzędne sytuacji punktów odczytanych na aerokartografie dostosowano do współrzędnych sytuacji punktów pomierzonych w terenie. W tym celu wybrano dziesięć punktów rozmieszczonych na całym obszarze <sup>i</sup> przeliczono skręt <sup>i</sup> przesunięcie obu układów. Przy przeliczeniu tem posługiwano się wzorami prof. Weigla. Obliczenia podano w tabeli I, przyczem

$$
d_{\rm sr} = \pm \sqrt{\frac{[d^2]}{n}} = \pm 0.169 \text{ mm}.
$$

Przy pomocy elementów dostosowania przeliczono współrzędne pozostałych punktów, które zestawiono w tabeli końcowej.

Następnie przystąpiono do przefotografowania oryginalnych zdjęć lotniczych w przyrządzie do pomniejszania. Przyrząd okazał się zupełnie dobry <sup>i</sup> łatwy w użyciu. Naniesione na kalce Kodatrace 5 punktów pomniejszonych znaczków tłowych dostosowano stosunkowo szybko do obrazów odpowiadających punktów kliszy. Początkowo próbowano nanieść punkty na matówce, co nie dało dobrych wyników. Nie można było dobrać tak delikatnego ziarna matówki, aby przez lupę można było widzieć wyraźnie obrazy znaczków na kliszy. Dopiero połączenie kalki z matówką dało zadawalające wyniki.

| Punkt                                                                    |                                                                                                    | Współrzędne z pomiaru                                                                                                   |                                                                                                   |                                                                                                    |                                                                                                    |                                                                                                    |                                                                                                    |                                                                                                    |  |
|--------------------------------------------------------------------------|----------------------------------------------------------------------------------------------------|----------------------------------------------------------------------------------------------------|---------------------------------------------------------------------------------------------------|----------------------------------------------------------------------------------------------------|----------------------------------------------------------------------------------------------------|----------------------------------------------------------------------------------------------------|----------------------------------------------------------------------------------------------------|----------------------------------------------------------------------------------------------------|--|
|                                                                          | W                                                                                                    | terenie<br>w skali                                                                                                    | Na aerokartogr.<br>1:5000                                                                         |                                                                                                    | Q                                                                                                    | $\boldsymbol{P}$                                                                                                    | $\boldsymbol{q}$                                                                                                    | p                                                                                                    |  |
|                                                                          | Y                                                                                                    | Χ                                                                                                    | y                                                                                                 | x                                                                                                    |                                                                                                    |                                                                                                    |                                                                                                    |                                                                                                    |  |
| 5<br>$\overline{7}$<br>21<br>23<br>22<br>29<br>31<br>30<br>2<br>Œ<br>:10 | 5.73<br>31.49<br>25,75<br>8,21<br>4.57<br>$-19,80$<br>$-20.89$<br>$-14,61$<br>$+19,90$<br>-19,67<br>$+4.26$ | 78.66<br>62.00<br>40.25<br>20,03<br>23,33<br>81.70<br>93.38<br>97.61<br>110,86<br>121,52<br>729.34<br>$+0.426 + 72.934$ | 44.95<br>64.10<br>85,05<br>102.15<br>100.10<br>39.65<br>28,00<br>24.15<br>13,95<br>0.05<br>502.15 | 44.60<br>68,80<br>61,00<br>25,65<br>38,65<br>19,45<br>19.20<br>25.90<br>61.40<br>23,25<br>387,90<br>$50.215 + 38.790$ | 5,304<br>$+31,064$<br>25,324<br>$^{+}$<br>8,636<br>4.144<br>$^{+}$<br>20,226<br>$-21,316$<br>$-15,036$<br>$+19.474$<br>$-20,096$<br>0,000 | $+ 5,726$<br>$-10,934$<br>$-32,684$<br>$-52,904$<br>$-49,604$<br>$+8,766$<br>$+20,446$<br>$+24,676$<br>$+37.926$<br>$+48,586$<br>0,000 | $5,265$ +<br>$\overline{\phantom{a}}$<br>$+$ 13,885 +<br>$+51,935$ -<br>$+49,885$<br>$-10,565$ -<br>$-26,065$<br>0,000 | 5,810<br>30,010<br>$+34,835+22,210$<br>13,140<br>0.140<br>19,340<br>$-22,215$ - 19,590<br>12,890<br>$-36,265 + 22,610$<br>$-50,165 - 15,540$<br>0,000 |  |

TABELA I

 $[Qp] - [Pq] = +$  $[PP] + [Qq] = +$ 938,8357  $_{\text{trig}} = \frac{[Qp] - [Pq]}{[Qq]}$  $\frac{320.4650}{320.4650}$  tg  $\frac{9}{1} = \frac{[QP]}{[Qq]} + [Pq]}$ 

$$
\phi_1 = 84^0 \ 56' \ 55''
$$

$$
Y'' = x \sin \varphi_1 + y \cos \varphi_1, \qquad X'' = x \cos \varphi_1 - y \sin \varphi_1,
$$

$$
X'' = x \cos \varphi_1 - y \sin \varphi_1.
$$

Po przeliczeniu otrzymujemy:

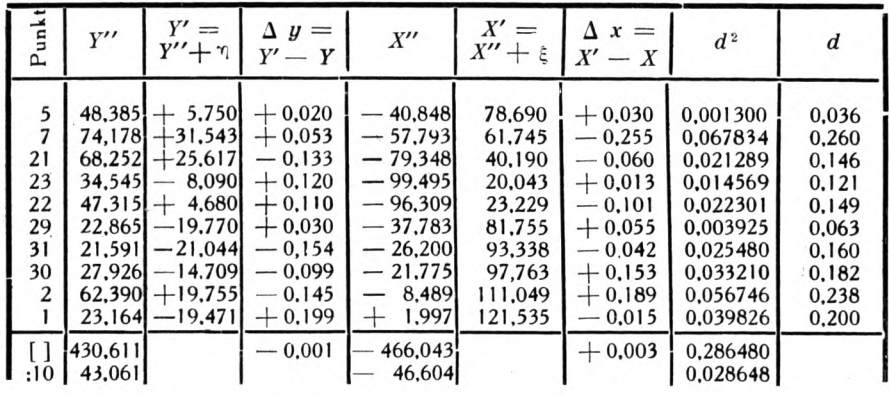

$$
^{1/_{10}} [Y] = 0.426
$$

$$
\gamma = -42.635
$$

$$
^{1/10}
$$
 [X] + 72,934

 $\xi = + 119.538$ 

Kalka posiadała cztery języczki, przy pomocy których przesuwano ją, celem dostosowania nakłutych znaczków do obrazów znaczków na kliszy. Ta wada przyrządu zostanie w przyszłości usunięta <sup>i</sup> kliszę będzie można przesuwać w dwu prostopadłych do siebie kierunkach, oraz skręcać około środka kliszy. Pomimo tych braków przyrządu, dostosowanie punktów na kalce do obrazów znaczków wykonano bardzo dokładnie.

Następnie w miejsce matówki założono płytę światłoczułą (diapozytywową Geverta) <sup>i</sup> przy dużej przysłonie objektywu ją naświetlono. Po wywołaniu i utrwaleniu płytę wysuszono w pozycji poziomej.

Po scentrowaniu diapozytywów w aeroprojektorze przystąpiono do orjentowania stereogramu. Podany powyżej pierwszy sposób orjentowania zdjęć lotniczych okazał się niekorzystny. Wymaga on bowiem dużego nakładu pracy, a nie daje dobrych wyników, już choćby z tego powodu, że obserwacja pojedynczych obrazów jest trudniejsza od obserwacji stereoskopowej. Po pewnych próbach w tym kierunku zdecydowano się na metodę drugą stosowaną powszechnie w autografach.

Metoda ta okazała się bardzo praktyczna <sup>i</sup> niewymagająca większego nakładu pracy. Można ją wykonać w dwojaki sposób: a) bez użycia barwnych filtrów (anaglifowych) lub b) z filtrami. Drugi sposób (z filtrami) jest praktyczniejszy, gdyż mamy każdej chwili możność skontrolowania nastawień przy pomocy obserwacji stereoskopowej. A ponieważ wystarczy zamienić barwy okularu lewego na prawy, a prawego na lewy, przeto łatwym sposobem dochodzimy do odwrotnego efektu stereoskopowego (pseudoefektu) i możemy położenie znaczka kontrolnego względem terenu skontrolować podwójnie.

Nadanie modelowi skali było na aeroprojektorze nieco kłopotliwsze, niż to ma miejsce w aerokartografie, a to głównie z tego powodu, że przyrząd, nie jest zaopatrzony w podziałki, na których możnaby odczytać rzuty podstawy stereogramu.

Natomiast pochylenie modelu, przy zastosowaniu metody autora, nie przedstawia trudności.

Skalę opracowania przyjęto 1:2500, jako najodpowiedniejszą do przeprowadzenia doświadczenia.

Następnie przystąpiono do nastawiania szeregu punktów pomierzonych w terenie i na aerokartografie. Z pośród tych punktów

TABELA II

| Punkt                                                      |                                                                             | Współrzędne z pomiaru                                                                        |                                                                                                    |                                                                                    |                                                                                                |                                                                                                 |                                                                                                    |                                       |  |
|------------------------------------------------------------|-----------------------------------------------------------------------------|----------------------------------------------------------------------------------------------|----------------------------------------------------------------------------------------------------|------------------------------------------------------------------------------------|------------------------------------------------------------------------------------------------|-------------------------------------------------------------------------------------------------|----------------------------------------------------------------------------------------------------|---------------------------------------|--|
|                                                            | w terenie                                                                   |                                                                                              |                                                                                                    | na aeroprojektorze                                                                 | Q                                                                                              | $\boldsymbol{P}$                                                                                | q                                                                                                    | p                                     |  |
|                                                            |                                                                             |                                                                                              | w skali 1:5000                                                                                        |                                                                                    |                                                                                                |                                                                                                 |                                                                                                    |                                       |  |
|                                                            | Y                                                                           | X                                                                                            | $\boldsymbol{y}$                                                                                      | x                                                                                  |                                                                                                |                                                                                                 |                                                                                                    |                                       |  |
| 6<br>12<br>18<br>26<br>29<br>32<br>3<br>LO.<br>$\cdot$ : 7 | 2,46<br>20.56<br>1.93<br>$-33.38$<br>$-19.80$<br>29.78<br>12.74<br>$-45.27$ | 72.59<br>55.80<br>48,65<br>33.51<br>81,70<br>98.04<br>97,65<br>$+487.94$<br>$6,467 + 69,706$ | $+2.69$<br>$+20.33$<br>$+ 1.74$<br>$-33.53$<br>$-19,60$<br>$-29,58$<br>$+13,00$<br>-44.95<br>$-6.421$ | 72,08<br>55.39<br>48,28<br>33.19<br>81.11<br>97.37<br>96.82<br>484,24<br>$+69.117$ | $+8.927$<br>$+27.027$<br>$+8.397$<br>$-26.913$<br>$-13,333$<br>$-23.313$<br>$+19,207$<br>0.001 | $+2,884$<br>$-13,906$<br>$-21,056$<br>$-36,196$<br>$+11,994$<br>$+28,334$<br>$+27,944$<br>0.002 | $+$ 9.111 + 2.903<br>$+26.751 - 13.787$<br>$+8,161 - 20.897$<br>$-27,109 - 35,987$<br>$-13.179 + 11.933$<br>$-23.159 + 28.193$ | $+19.421 + 27.642$<br>$0.003 + 0.001$ |  |

$$
b = \frac{-31,207601}{6318,961430} = -0.0049387, \quad a = \frac{6348,173943}{6318,961430} = +1.004623
$$
\n
$$
\tan \varphi_2 = \frac{b}{a} = -0.004916 \qquad \qquad \varphi_2 = -0.0016 \qquad \qquad \varphi_3 = \frac{[Qp] - [Pq]}{[p^2] + [q^2]} \qquad \qquad a = \frac{[Pp] + [Qq]}{[p^2] + [q^2]}
$$

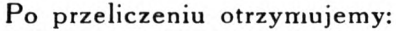

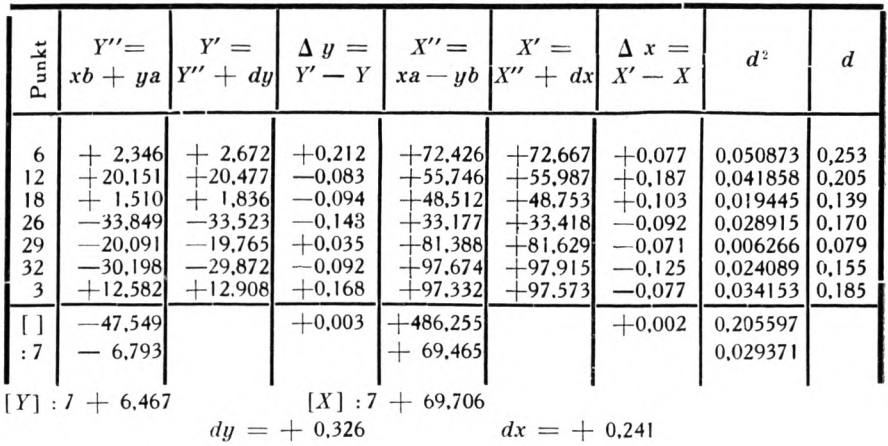

$$
d_{sr} = \sqrt{\frac{[d^2]}{n}} = \pm 0.171 \text{ mm}
$$

 $-25 -$ 

TABELA lila

| Współrzędne (skala 1:5000) |                         |       |            |          |               |        |               |         |                  |                    |  |  |
|----------------------------|-------------------------|-------|------------|----------|---------------|--------|---------------|---------|------------------|--------------------|--|--|
|                            | Pomierzone<br>w terenie |       |            |          | Aerokartograf |        | Aeroprojektor |         |                  |                    |  |  |
| Punkt                      |                         |       | Pomierzone |          | Po destosow.  |        | Pomierzone    |         | Po dostosow.     |                    |  |  |
|                            | Υ                       | X     | $y_{1}$    | $x_1$    | $Y_{1}$       | $X_1$  | $y_{2}$       | $x_{2}$ | $Y_{2}$          | $\boldsymbol{X}_2$ |  |  |
|                            |                         |       |            |          |               |        |               |         |                  |                    |  |  |
| 1                          | $-19,67$ 121,52         |       | 0,05       | 23,25    | $-19,47$      | 121,53 | $-19,07$      | 120,52  | $-19,43$         | 121,22             |  |  |
| 3                          | 12,74                   | 97,65 | 26,60      | 53,40    | 12,90         | 97,74  | 13,00         | 96,82   | 12,91            | 97,57              |  |  |
| 4                          | 8,95                    | 84,83 | 39,00      | 48,45    | 9,06          | 84,95  | 8,87          | 84,03   | 8,82             | 84,70              |  |  |
| 6                          | 2,46                    | 72.59 | 50,50      | 41,00    | 2,65          | 72.84  | 2,69          | 72,08   | 2,67             | 72,67              |  |  |
| 8                          | 23,24                   | 61,36 | 63,80      | 60,55    | 23,30         | 61,32  | 23,34         | 61,00   | 23,37            | 61,26              |  |  |
| 9                          | 17,31                   | 64,64 | 60,10      | 55,00    | 17,44         | 64,51  | 17,39         | 63,86   | 17,48            | 64,48              |  |  |
| 10                         | 10.83                   | 68,22 | 55,85      | 48,90    | 10,99         | 68.21  | 10.84         | 67,43   | 10.88            | 68,04              |  |  |
| $\overline{11}$            | 18,63                   | 60,96 | 63,90      | 56,00    | 18,77         | 60,82  | 18,56         | 60,65   | 18,67            | 61,26              |  |  |
| 12                         | 20,56                   | 55,80 | 69,20      | 57,50    | 20,74         | 55,67  | 20,33         | 55,39   | 20,48            | 55,99              |  |  |
| 13                         | 21.24                   | 52,57 | 72,45      | 57,75    | 21,27         | 52,45  | 21,08         | 52,27   | 21,24            | 52,86              |  |  |
| 14                         | 12,79                   | 57,52 | 66,70      | 49,95    | 12,99         | 57,49  | 12,65         | 57,00   | 12,75            | 57,57              |  |  |
| 15                         | 8,05                    | 58,61 | 65,10      | 45,15    | 8,07          | 58,67  | 8,26          | 57,93   | 8.34             | 58,48              |  |  |
| 16                         | 8,32                    | 52,03 | 72,00      | 44,90    | 8.43          | 51.77  | 8,49          | 51.52   | 8,60             | 52.04              |  |  |
| 17                         | 6, 17                   | 48,71 | 75,00      | 42.45    | 6,25          | 48.57  | 5,91          | 48,16   | 6,02             | 48,91              |  |  |
| 18                         | 1,93                    | 48,65 | 74,50      | 38,15    | 1,93          | 48,69  | 1.74          | 48,28   | 1,84             | 48,75              |  |  |
| 19                         | 1,55                    | 44,40 | 78,80      | 37,35    | 1.51          | 44,33  | 1,56          | 43,61   | 1,68             | 44,06              |  |  |
| 20                         | $-1,28$                 | 41,79 | 81,20      | 34,40    | $-1,22$       | 41,68  | 1,25          |         | $40,90 - 1,13$   | 41,32              |  |  |
| 24                         | $-16,60$                | 24,52 | 97,05      | 17,60    | $-16,56$      | 24,41  | $-16,98$      |         | $24,44 - 16,85$  | 24.71              |  |  |
| 25                         | $-22.07$                | 27,48 | 93,70      | 12,30    | $-22,13$      | 27,28  | $-21,94$      | 27,35   | $-22,18$         | 27,61              |  |  |
| 26                         | $-33,38$                | 33,51 | 86,70      | 1,65     | $-33,36$      | 33,32  | $-33,53$      | 33,19   | $-33,52$         | 33,42              |  |  |
| 27                         | $-39,20$                | 36,61 | 83,15      | 3,70     | $-39,00$      | 36,39  | $-39,20$      | 36.11   | $-39,23$         | 36,33              |  |  |
| 28                         | $-24,09$                | 73.80 | 47,20      | 14,50    | $-24,03$      | 73,80  | $-23,68$      | 73,48   | $-23,83$         | 73,94              |  |  |
| 29                         | $-19,80$                | 8170  | 39,65      | 19,45    | $-19,77$      | 81,75  | $-19,60$      |         | $81,11$ -19,76   | 81,63              |  |  |
| 32                         | $-29,78$                | 98.04 | 22,50      | 11,00    | $-29,70$      | 98,09  | $-29.58$      |         | $97,37 - 29,87$  | 97,91              |  |  |
| 33                         |                         |       | 14,35      | 1,90     | $-39,48$      | 105,41 | $-39,48$      |         | $105.59 - 39.85$ | 105,12             |  |  |
| 34                         |                         |       | 12,25      | $-19,20$ | $-60,68$      | 105,64 | $-60,40$      |         | $105,03$ -60,87  | 105,46             |  |  |
| 35                         |                         |       | 46,25      | $-44,60$ | $-82,99$      | 69,54  | $-82,60$      | 69,35   | $-82,98$         | 69,50              |  |  |
|                            |                         |       |            |          |               |        |               |         |                  |                    |  |  |

TABELA lllb

| Różnice<br>współrzęd. |                  |                            |                                                              |                |                                         | Wysokości                |             |                                   |                               |                                           |        |
|-----------------------|------------------|----------------------------|--------------------------------------------------------------|----------------|-----------------------------------------|--------------------------|-------------|-----------------------------------|-------------------------------|-------------------------------------------|--------|
|                       | Aerokartograf    |                            | Aeroprojektor                                                |                |                                         | a-kart<br>proj.<br>teren |             |                                   |                               |                                           |        |
| $dy_1$<br>mm          | $dx_1$<br>mm     | d <sub>1</sub><br>mm       | $dy_2$<br>mm                                                 | $dx_2$<br>mm   | $d_2^2$<br>mm                           | W<br>mm                  | $W_1$<br>mm | $\boldsymbol{W}_{\text{2}}$<br>mm | $dw_1$<br>mm                  | $dw$ ,<br>mm                              | Punkt  |
|                       |                  |                            |                                                              |                |                                         | 69,45                    |             |                                   |                               |                                           |        |
|                       |                  |                            |                                                              |                | $+0.20$ -0.01 0.0401 +0.24 -0.30 0.1476 |                          | 69,45       | 69,49                             |                               | $0.00 + 0.04$                             | I      |
| $+0.16$               |                  | $0,00$ 0.0256 + 0.17       |                                                              | $-0.08$ 0.0353 |                                         | 69,20                    | 69.10       | 69,09                             |                               | $-0,10$ $-0,11$                           | 3      |
|                       |                  |                            | $+0.11$ + 0.12 0.0265 - 0.13 - 0.13 0.0338                   |                |                                         | 69,21                    | 69.20       | 69.24                             | $-0.01$                       | $+0.03$                                   | 4      |
|                       |                  |                            | $+0.19 + 0.25$ 0.0986 + 0.21 + 0.08 0.0505                   |                |                                         | 69,28                    | 69,35       | 69,25                             | $+0.07$                       | $-0,03$                                   | 6      |
|                       |                  | $+0.06$ -0.04 0.0052 +0.13 |                                                              | $-0.10$        | 0,0269                                  | 68,97                    | 68,95       | 69,31                             | $-0.02$                       | $+0.34$                                   | 8      |
|                       |                  | $+0.13$ -0.13 0.0338 +0.17 |                                                              | $-0,16$        | 0.0545                                  | 69,09                    | 69,10       |                                   | $69,34 + 0,01$                | $+0.25$                                   | 9      |
| $+0.16 - 0.01$        |                  | 0,0257                     | $+0.05$                                                      | $-0,18$        | 0,0349                                  | 69,23                    | 69.20       | 69,27                             | $-0.03$                       | $+0.04$                                   | 10     |
| $+0.14-$              |                  |                            | $-0.14$ 0,0392 $+0.04$ $-0.30$                               |                | 0.0916                                  | 69,09                    | 69,05       |                                   | $69,00 - 0,04$                | $-0.09$                                   | $^{1}$ |
| $+0.13$               | $-0.13$          |                            | $ 0,0493  -0.09  +0.19$                                      |                | 0,0425                                  | 69,14                    | 69,00       | 69,40                             | $ -0.14$                      | $+0.26$                                   | 12     |
| $+0.03$               |                  | $-0.13$ 0.0178             | 0,00                                                         | $+0.29$ 0.0841 |                                         | 69,22                    | 69,30       | 69,22                             | $+0.08$                       | 0,00                                      | 13     |
|                       |                  |                            | $+0.20 - 0.03 \mid 0.0409 \mid -0.04 \mid +0.05 \mid 0.0041$ |                |                                         | 69,26                    | 69,25       | 69,10                             | $-0.01$                       | $-0,16$                                   | 14     |
|                       |                  |                            | $+0.02 + 0.06$ 0.0040 + 0.29 - 0.13 0.1010                   |                |                                         | 69,32                    | 69,30       |                                   | $69,32$ - 0.02                | 0.00                                      | 15     |
|                       |                  |                            | $+0.11$ -0.26 0.0797 +0.28 +0.01 0.0785                      |                |                                         | 69.45                    | 69,50       |                                   | $69,25 \mid +0.05 \mid -0.20$ |                                           | 16     |
|                       |                  | $+0.08 - 0.14$ 0.0260      | $-0,15$                                                      | $+0.20$ 0.0625 |                                         | 69,55                    | 69,60       | 69.42                             | $+0.05$ -0.13                 |                                           | 17     |
|                       |                  | $0,00$ + 0.04 0.0016       | $-0.09$                                                      | $+0,10$ 0.0181 |                                         | 69.55                    | 69,60       | 69,41                             | $+0.05$                       | $-0.14$                                   | 18     |
| $-0.04$               |                  |                            | $-0.07$ 0.0065 $+0.13$ $-0.34$ 0.1325                        |                |                                         | 69,62                    | 69,70       | 69,34                             | $+0.08$                       | $ -0,28$                                  | 19     |
|                       |                  |                            | $+0.06 - 0.11$ 0.0157 $+0.15 - 0.47$                         |                | 0,2434                                  | 69,66                    | 69,60       | 69,45                             | $-0.06$                       | $-0.21$                                   | 20     |
|                       |                  | $+0.04 - 0.11$ 0.0137      | $-0.25$                                                      | $+0.19$ 0.0986 |                                         | 69,99                    | 70,00       | 69,96                             | $+0.01$                       | $-0,03$                                   | 24     |
|                       |                  | $-0.06 - 0.20$ 0.0436      | $-0.11$                                                      | $+0.13$        | 0.0290                                  | 69,84                    | 70,00       | 69.81                             | $+0.16$                       | $-0,03$                                   | 25     |
|                       |                  | $+0.02 - 0.19$ 0.0365      | $-0,14$                                                      | $-0.09$        | 0,0277                                  | 69,75                    | 69,80       | 69,67                             | $+0.05$                       | $-0,08$                                   | 26     |
|                       |                  |                            | $+0.20 - 0.22$ 0.0884 $-0.03$                                | $-0,28$        | 0,0793                                  | 69,75                    | 69.70       | 69,55                             | $-0.05$                       | $-0.20$                                   | 27     |
| $+0.06$               |                  |                            | $0,00$ 0,0036 + 0,26 + 0,14 0,0872                           |                |                                         | 69,45                    | 69,60       | 69,26                             | $+0.15$                       | $-0.19$                                   | 28     |
|                       |                  |                            | $+0.03 + 0.05$ 0.0034 + 0.04                                 | $-0.07$ 0,0065 |                                         | 69,44                    | 69,50       | 69,35                             | $+0.06$                       | $-0.09$                                   | 29     |
|                       |                  |                            |                                                              |                |                                         |                          |             |                                   | 0,00                          | $-0.01$                                   | 32     |
|                       |                  |                            | $+0.08 + 0.05$ 0.0089 $-0.09 - 0.13$ 0.0250                  |                |                                         | 69,55                    | 69,55       | 69,54                             |                               |                                           | 33     |
|                       |                  |                            | $-0.37$                                                      |                | $-0.29$ 0.2210                          |                          | 69,70       | 69,68                             |                               | $-0.02$                                   |        |
|                       |                  |                            | $-0,19$                                                      |                | $-0.18$ 0.2895                          |                          | 69,55       | 69,61                             |                               | $+0.06$                                   | 34     |
|                       |                  |                            | $+0.01$                                                      | $-0.06$ 0.0037 |                                         |                          | 69,10       | 69,16                             |                               | $+0.06$                                   | 35     |
|                       | : 24             | 0,7343<br>0.0306           |                                                              | : 27           | 2,1093<br>0.0781                        |                          |             | $dw^2$                            | 0.1188                        | 0.5956                                    |        |
|                       |                  |                            |                                                              |                |                                         |                          |             | : 24                              | 0,0049                        | 0,0220 : 27                               |        |
|                       | $d_1 = +0.18$ mm |                            |                                                              |                | $d_2 = \pm 0.28$ mm                     |                          |             |                                   |                               | $dw_1 = \pm 0.07$ mm $dw_2 = \pm 0.15$ mm |        |

wybrano siedem korzystnie rozłożonych na całym obszarze <sup>i</sup> wyznaczono ich współrzędne prostokątne, ze współrzędnych biegunowych pomierzonych precyzyjnym nanośnikiem biegunowym Coradiego. Układ siedmiu punktów dostosowano do układu punktów pomierzonych w terenie, przyczem dla porównania wyników z aerokartografem przyjęto skalę 1:5000. Wyniki tego dostosowania podane są w tabeli II.

Następnie przeliczono pozostałe punkty. Wyniki tych obliczeń zestawiono w tabeli III, łącznie z wynikami uzyskanemi na aerokartografie.

Przy obliczeniu tabeli II uwzględniano skurcz papieru.

Zestawione w tabeli III błędy położenia punktów, oraz błędy wysokości, świadczą, że uzyskana dokładność może być w pewnych przypadkach zupełnie wystarczającą. Jeżeli nie uzyskano takiej dokładności jak na aerokartografie, to należy to przypisać głównie: 1) małemu wymiarowi kliszy używanej w aeroprojektorze w stosunku do odpowiadającej jej kliszy w aerokartografie <sup>i</sup> 2) jeszcze nie ukończonej stabilizacji przyrządu względem deski rysynkowej.

Uzyskane jednak wyniki należy uważać za w zupełności zadawalające dla tego typu projektora.

*Dr. lnż. Edmund Wilczkiewicz.*

Lwów, w maju 1936 r.

#### SPIS LITERATURY.

1. Wilczkiewicz, E. Zasady zdjęć fotogrametrycznych, Lwów, 1930.

2. Sarnetzky, H. Grundzüge der Luft-und Erdbildmessung, 1928.

3. Hugershoff, R. Photogrammetrie und Luftbildwesen, Springer 1930.

4. Gruber. O. Ferienkurs in Photogrammetrie, Witwer, 1930.

5. Gast, P. Vorlesungen uber Photogrammetrie, Barth, 1930.

6. Baeschlin, Zeller. Lehrbuch der Stereophotogrammetrie, Füssli, 1934.

7. Abdulach, Ch. Notion de Photogrammétrie, Baillière, 1934.

8. Hay, A. Sehen und Messen, Deuticke, 1921.

9. Gruber. O. Einfache und Doppelpunkteinschaltung im Raum, Jena, 1924

10. Feyer. Die geometrischen Zusammenhange der Photogrammetrie. Bildmessung und Luftbildwesen (B. u. L.) 1927.

11. Cassinis, Aerophotogrammetrie in Italien. B. u. L. 1929.

12. Finsterwalder, R. Der unregelmässige und systematische Fehler der raumlichen Doppelpunkteinschaltung und Aerotriangulation B. u. L. 1933.

<span id="page-26-0"></span>13. Gruber. O. Neuerungen im Photogrammetrischen Instrumentenbau. B. u. L. 1933.

14. Brucklacher, W. Der Aeroprojektor Multiplex und seine Verwendung für die Herstellung topographischer Kartę. B. u. L. 1934.

15. Gruber, O. u. Burkhardt, R. Der Aeroprojektor Multiplex ais Anschauungsund Ubungsgerät im photogrammetrischen Unterricht. B. u. L. 1936.

16. Piątkiewicz B. Z dziedziny nowości. Przegląd fotogrametryczny Nr 9 — 10, 1934.

# **Opracowanie zdjęć fotogrametrycznych wykonanych w czasie Polskiej Wyprawy Polarnej na Spitsbergen w roku 1934-ym.**

Die Aus wertung der wahrend der polnischen Spitzbergen cxpedition im Jahre 1934 durchgefuhrten stereophotogrammetrischen Aufnahmen. — Die stereophotogrammetrischen terrestri schen Aufnahmen basieren auf einer eigenen, an die norwegische, vom Jahre 1918 und 1920, angeschlossenen Triangulation. Der mittlere Fehler der Standpunktkoordinaten beträgt + 1,00 M. Die autogrammetrische Auswertung der stereophotogrametrischen Aufnahmen wurde im Militar-Geographischen Institute in Warszawa. im Hugershoffschen Aurokartograph durchgefuhrt. Der mittlere Fehler der autogrammetrischen Auswertung der Schichtlinien in den Gebirgspartien liegt in den graphischen Genauigkeitsgrenzen und überschreitet niemals  $+$  0,2 MM. Die Gletscherformen wurden schematisch auf Grund der auf den Gletschern gemessenen Kontroll-und Passpunkten gezeichnet. Die vom Major A. R. Zawadzki bearbeitete photogrammetrische Kartę des aufgenomenen Gelandes wurde im Jahre 1934. vom Militar-Geographischen Institute in Warszawa herausgegeben. Die Ergebnisse der Arbeit bestatigen die Anwendbarkeit der stereophotogrammetrischen terrestrischen Methode auch in den schwer zuganglichen Polar-Gebieten und in den dortigen ausserst ungunstigen Klima-Verhaltnissen.

Jednem z podstawowych zadań Polskiej Wyprawy Polarnej na Spitsbergen (czerwiec — wrzesień 1934 r.) było wykonanie pomiarów triangulacyjnych <sup>i</sup> fotogrametrycznych, celem opracowania mapy zdjętego obszaru. Mapa ta w pierwszej linji miała służyć, jako podkład dla równocześnie przeprowadzanych studjów geologicznych na tym obszarze, pozatem miała przyczynić się do

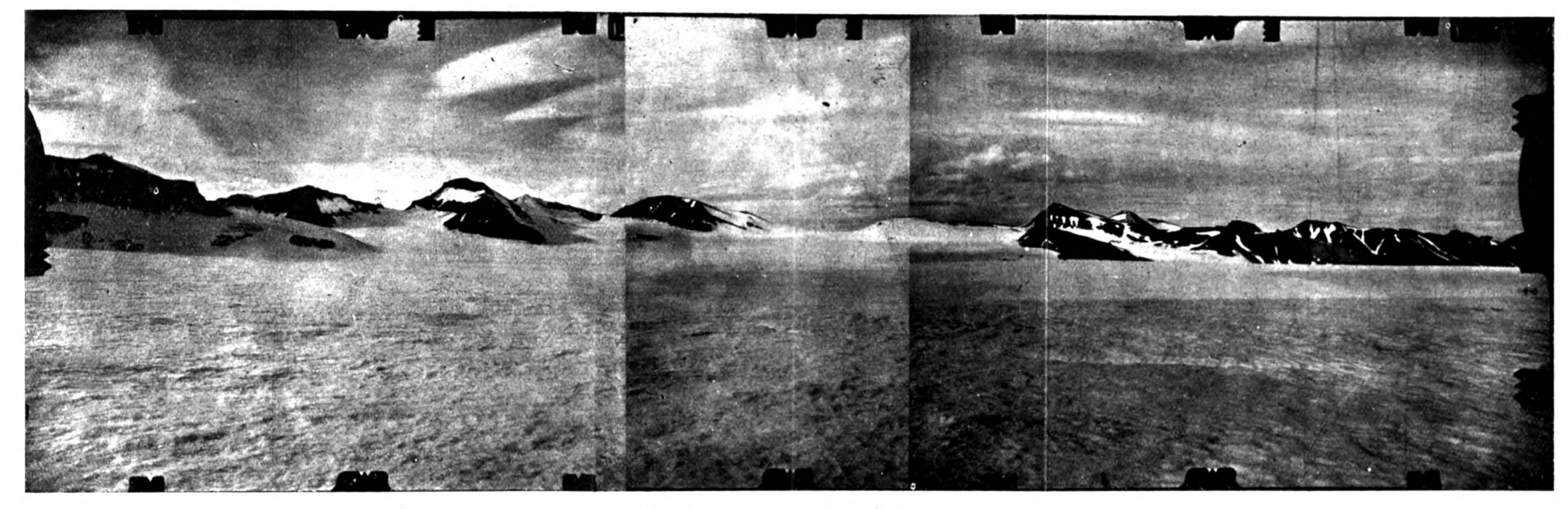

Zdjęcia ze stanowiska lewego.

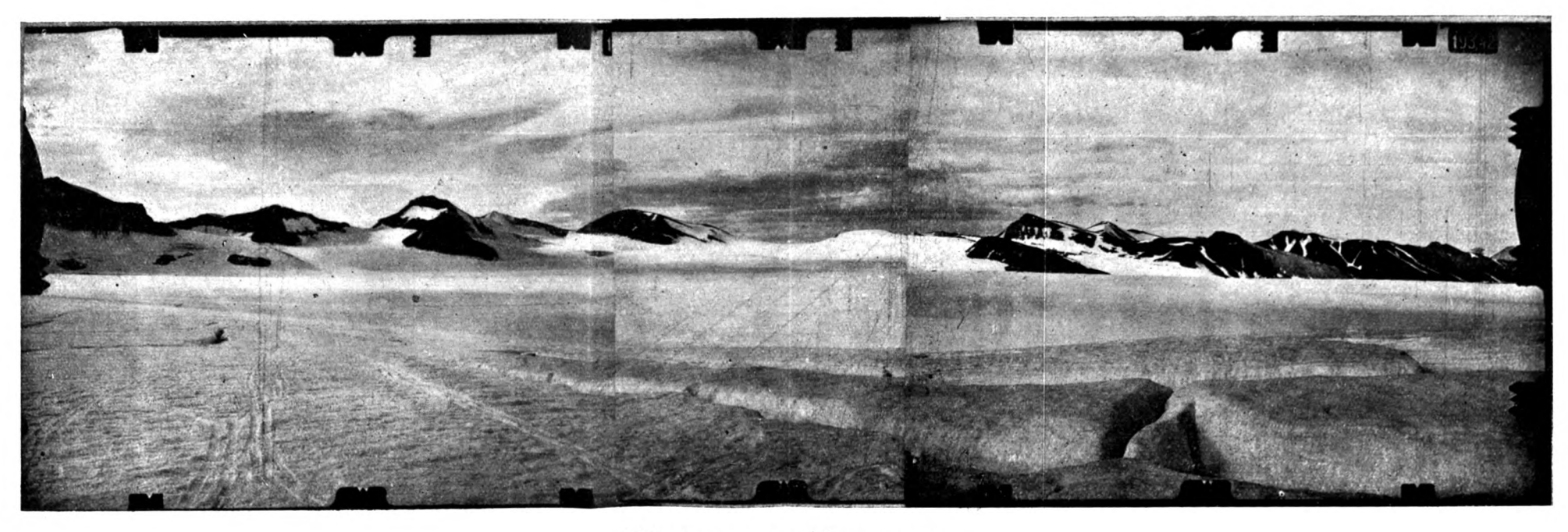

Zdjęcia ze stanowiska prawego.

zmniejszenia, w drobnym chociażby zakresie, białej plamy na mapie świata.

Wielkość opracowanego obszaru całkowicie uzależniona została od warunków terenowych, atmosferycznych <sup>i</sup> ogólnych warunków pracy. Dla wykonania pomiarów związanych z opracowaniem mapy na terenie pracy Polskiej Wyprawy na Spitsbergen w r. 1934-ym delegowany został z Wojskowego Instytutu Geograficznego mjr. S. Zagrajski do prac triangulacyjnych <sup>i</sup> autor do prac fotogrametrycznych.

Sposób przeprowadzenia prac pomiarowych w terenie został szczegółowo przedstawiony w "Wiadomościach Służby Geograficznej" (zeszyt  $3 - 4$  z 1935 r.) w artykule p. t.: "Prace geodezyjne Polskiej Wyprawy Polarnej na Spitsbergen w 1934 r."» pozatem w "Przeglądzie Fotogrametrycznym" (zeszyt 3 z 1934 r.) przedstawił autor przeprowadzone prace fotogrametryczne w artykule p. t. "Levers photogrammétriques effectués par l'Expédition Polonaise au Spitsberg dans la période du 21. VI au 29. VIII. 1934".

W artykule niniejszym przedstawię więc ogólnie tylko prace przeprowadzone w terenie, a następnie przejdę do sposobu opracowania ich <sup>i</sup> do otrzymanych wyników.

Wszystkie prace pomiarowe, przez nas wykonane, zostały oparte na triangulacji, przeprowadzonej przez wyprawy norweskie w latach 1918 <sup>i</sup> 1920. Prace triangulacyjne wykonane w czasie polskiej wyprawy objęły obszar około 300 km kw, na których zastabilizowano i pomierzono 16 punktów triangulacyjnych. Prace fotogrametryczne zaś objęły ten sam obszar na zdjęciach naziemnych wykonanych z 22 stanowisk, dowiązanych do triangulacji Spitsbergenu. Prócz tego wykonano z <sup>1</sup> stanowiska zdjęcia naziemne czoła lodowca Nathorst we fjordzie Van Keulen, celem ustalenia granicy stałego cofania się tego lodowca, oraz z <sup>I</sup> stanowiska przeprowadzono zdjęcia północnego wybrzeża fjordu Van Keulen dla celów geologicznych.

Pozatem autor wykonał szereg zdjęć pojedynczych dla celów geologicznych, glacjologicznych <sup>i</sup> krajoznawczych. Wszystkie zdjęcia wykonane zostały kamerą fotogrametryczną Zeiss'a  $13 \times 18$  cm, f: 193,42 mm, otrzymaną <sup>z</sup> Wojskowego Instytutu Geograficznego.

Dla zorjentowania się w czasie naświetlania zdjęć <sup>i</sup> celem przeprowadzenia stałej kontroli naświetlania tak różnego od naszych warunków, geograficznych wywołano w terenie 40 zdjęć t. j. około

10% zdjęć wykonanych. Praca ta przeprowadzona w bardzo ciężkich warunkach laboratoryjnych (brak ciemni, wytapianie wody ze śniegu, duży format klisz) wynagrodziła trud, gdyż ani jedno zdjęcie nie zostało zepsute, mimo że czas naświetlania wahał się od 3 do 90s.

Wykorzystanie <sup>i</sup> opracowanie zdjęć fotogrametrycznych nastąpiło natychmiast po powrocie do kraju. Wywołano więc pozostałe zdjęcia i uporządkowano je, oraz przystąpiono do obliczeń spółrzędnych 16 punktów triangulacyjnych, 24 stanowisk fotogrametrycznych <sup>i</sup> 56 punktów kontrolnych.

Autogrametryczne opracowanie zdjęć stereoskopowych naziemnych zostało przeprowadzone na posiadanym przez W. I. G. aerokartografie Hugershoffa. Przyrząd ten, dzięki specjalnie skonstruowanym na nasze życzenie przez firmę Zeiss kamerom zastępczym, umożliwia również wykorzystanie zdjęć naziemnych wykonanych kamerą fotogrametryczną Zeissa.

Jednak dla zwiększenia dokładności wykorzystania tych zdjęć trzeba było, prócz 4 punktów kontrolnych wymaganych dla opracowania zdjęć naziemnych z jednego stanowiska, dodatkowo pomierzyć na stereokomparatorze Zeiss'a <sup>I</sup> — 2 punktów kontrolnych na każdy stereogram. Dzięki pomiarowi tych punktów stwierdzono, że dokładność zdjęć fotogrametrycznych wykonanych w czasie wyprawy zupełnie odpowiada dokładności otrzymanej w warunkach normalnych w kraju.

Autogrametryczne opracowanie zdjęć naziemnych zostąło przeprowadzone w bardzo szybkim czasie w W. 1. G. Znaczna część zdjętego obszaru, bo odcinek obejmujący około 60 km kw został nawet przedstawiony już w listopadzie 1934 r. na Międzynarodowej Wystawie Fotogrametrycznej w Paryżu wzbudzając żywe zainteresowanie fachowców ze względu na organizację pracy <sup>i</sup> szybkość wykonania jej.

Całość została autogrametrycznie opracowana w końcu marca 1935 r. poczem nastąpiło opracowanie mapy. Jako skalę przyjęto 1:50.000, w której też są opracowane przez Norwegów obszary sąsiadujące z obszarem naszym od strony północnej <sup>i</sup> zachodniej.

Główną uwagę zwrócono na dokładne przedstawienie form terenu, szczytów <sup>i</sup> pasm górskich. Przy odstępie warstwie co 50 m płaskie lodowce zostały przedstawione raczej schematycznie, jako wciąż zmieniające swoje ukształtowanie.

Dla przedstawienia form terenu przyjęto dwa rodzaje warstwie: linje ciągłe dla skal <sup>i</sup> kropkowane dla lodowców <sup>i</sup> partyj śnieżnych, prócz tego nieliczne miejsca nieobjęte zdjęciami (martwe pola) przedstawiono warstwicami kreskowanemi, celem dokładnego <sup>i</sup> przejrzystego przedstawienia stopnia dokładności na każdym odcinku.

Sprawdzenie dokładności mapy, przeprowadzone na obszarze przez nas opracowanym metodę fotogrametrji dwuobrazowej, wykazało lepsze wyniki niż na obszarze sąsiednim, opracowanym w ubiegłych latach (1918, 1920) przez wyprawy norweskie na podstawie zdjęć fotogrametrycznych pojedynczych. Jest to zrozumiałe ze względu na wyższość metody dwuobrazowej (stereoskopowej) w której dawniejsze żmudne opracowywanie punktowe zostało zastąpione opracowaniem autogrametrycznem. Ogólnie jednak biorąc dokładność mapy opracowanego obszaru nawet na stykach (szczególnie wzdłuż granic) mieści się całkowicie w skali mapy <sup>i</sup> nie przekracza graficznej dokładności + 0,2 mm, co dla ciężkich polarnych warunków pracy jest zupełnie wystarczającą dokładnością nawet w porównaniu z największą osiągalną dokładnością  $+$  0,1 mm w warunkach normalnych.

Wysokości zaś punktów triangulacyjnych, stanowisk fotogrametrycznych <sup>i</sup> punktów kontrolnych są obliczone <sup>i</sup> podane z dokładnością do <sup>1</sup> m. Dokładność ta nawet dla normalnych warunków pracy w tej skali (1:50 000) jest zupełnie zadowalniająca.

Pasma górskie, lodowce <sup>i</sup> szczyty znajdujące się na obszarze całkowicie opracowanym przez Polską Wyprawę Polarną w r. 1934, otrzymały za zgodą władz norweskich nazwy polskie.

Główne pasmo gór, znajdujących się w centrum naszych prac, o powierzchni przeszło 100 km kw, a więc równe połowie naszych Tatr, otrzymało nazwę Gór Piłsudskiego na cześć Wskrzesiciela <sup>i</sup> Twórcy Polski Odrodzonej.

Mapa opracowana przez autora została wydana przez Wojsk. Instytut Geogr. w 1935 r. w dwuch kolorach: czarnym <sup>i</sup> czerwonym. Kolor czarny obejmuje opracowanie na podstawie zdjęć fotogrametrycznych naszych, które dołączono do opracowania norweskiego, przedstawionego w kolorze czerwonym.

Opis mapy podany został w języku polskim <sup>i</sup> angielskim, treść wewnętrzna zaś w języku angielskim, przyjętym ogólnie dla opracowań tego rodzaju.

<span id="page-31-0"></span>Opracowanie tej mapy na podstawie zdjęć fotogrametrycznych w tak krótkim czasie i z taką dokładnością wykazuje raz jeszcze niezbicie o wyższości metod fotogrametrycznych, które nawet w terenach trudno, lub wcale niedostępnych są jedynemi do zastosowania.

Wyniki prac pomiarowych przeprowadzonych w czasie Polskiej Wyprawy Polarnej na Spitsbergenie w 1934 r. mówią wymownie o naszym dorobku <sup>i</sup> możliwościach fachowych nawet w dziedzinie tak nawskrość nowoczesnej, jaką jest fotogrametrja.

*Mjr. A. R. ZaiDadzki*

### **Vl-y Doroczny Zjazd Polskiego T-wa Fotogrametrycznego.**

Dnia 14 marca 1936 r. w Politechnice Warszawskiej, odbył się pod przewodnictwem Prof. Dr. K. Weigla VI-y zkolei Zjazd Polskiego Towarzystwa Fotogrametrycznego na którem wygłosili referaty:

Prof. T. Gutkowski p. t.: "Nowy sposób badania wydajności zastrzasków", oraz

Mir. A. Zawadzki p. t. "Opracowanie zdjęć fotogrametrycznych wykonanych w czasie Polskiej Wyprawy Polarnej na Spitsbergen w roku 1934-ym

Po referatach odbyło się Walne Zgromadzenie, na którem. zgodnie z § 18-ym statutu P.T.F., przeprowadzono wybory Władz Towarzystwa. Dotychczasowy Zarząd pozostał w prawie że niezmienionym składzie. Na miejsce Inż. T. Szymańskiego, który z Zarządu ustąpił, wybrano Kpt. J. Rósslera. Skład Komisji Rewizyjnej pozostał bez zmian.

<span id="page-32-0"></span>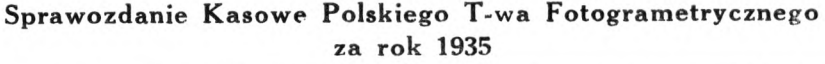

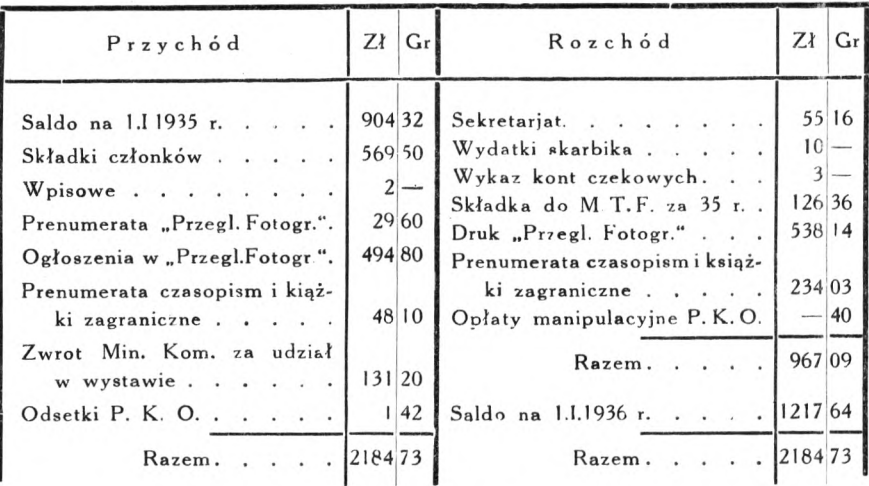

Skarbnik Polskiego T-wa Fotogrametrycznego *T. Herfurt, ppłk.*

# **Międzynarodowy Kongres Fotogrametryczny w r. 1938-ym.**

Jak wiadomo, najbliższy Międzynarodowy Kongres Fotogrametryczny odbędzie się w Rzymie w r. 1938-ym. Dnia 31.111 b. r. Zarząd M. T. F. wydał okólnik z którego dowiadujemy się o podziale poszczególnych Komisyj między Krajowe T-wa Fotogrametryczne, a mianowicie:

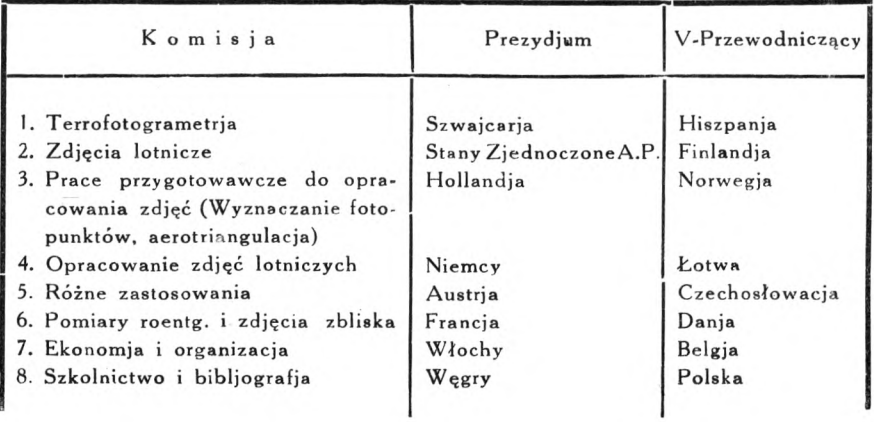

#### **Zmiany w Liście Członków P. T. F.**

*(dodanej <sup>w</sup> 13—<sup>14</sup> Przegl. Fotogr.}.*

<span id="page-33-0"></span>Dnia I.VI. 1936 r. zmarł ś. p. Inż. Kazimierz Pirgo. Zmienili miejsce zamieszkania:

1. Szymański Tadeusz, inż. — obecny adres: Warszawa, Piusa XI 5, m. 3.

2. Wojciechowski Kazimierz, inż.--obecny adres: Łódź, Narutowicza 24, m. 5.

#### **Przegląd Piśmiennictwa.**

#### **Krajowe.**

Pomiary <sup>i</sup> plany zabudowania miast. — Inż. L. Tomaszewski. Biul. Urbanistyczny 1936. Nr I. Autor omawia szczegółowo kwestje prawne <sup>i</sup> techniczne dotyczące sporządzania planów pomiarowych, niezbędnvch jako podkład dla planu zabudowania. Kilka rozdziałów poświęronych jest zdjęciom lotniczym i planom na ich podstawie opracowanym, z podaniem dokładnych kosztów tego rodzaju prac.

#### **Zagraniczne.**

Bildmessung und Luftbildwesen. 1936. Zeszyt 1.

Mały autograf firmy "Zeiss-Aerotopograph" i jego zastosowanie. - R. Hugershoff.

Układanie programu wykonania zdjęć pionowych. - Dr. Inż. Traenkle.

O wzajemnem zestrajaniu zdjęć nachylonych. — W. Błock.

Aeroprojektor "Multiplex" jako przyrząd szkolny przy nauczaniu fotogrametrii. — O. v. Gruber i R. Burkhardt.

Pomiary na zdjęciach roentgenologicznych. — Dr. H. Kóhnle.

Wystawa fotogrametryczna w Jenie. — Dr Inż. Ewald.

Rivista del Catasto e dei Servici Tecnici Erariali. 1936. Nr I.

O uzupełnianiu planów danemi wysokosciowemi przy pomocy metod fotogrametrycznych. — Dr. Inż. P. Belfiore.

Graficzne rozwiązanie wcięcia wstecz w przestrzeni. — Prof. Dr. M. Piazzolla-Beloch.

Nr 2.

Wygląd i kształt tetenu objętego zdjęciem lotniczem. — Dr. Inż. P. Belfiore.

#### Redaktor: inż. M. Brunon Piasecki.

**Telefon 978-90, Konto P. K. O. 154-552.**

Ceny ogłoszeń: cała strona 75 zł. pół strony 40 zł.

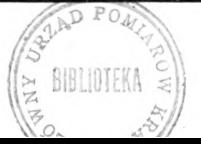

<span id="page-34-0"></span>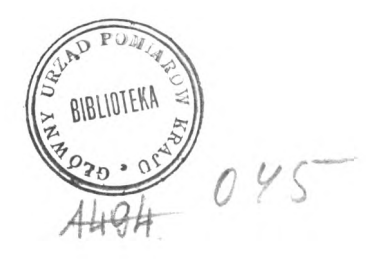

# **Wyznaczenie błędów instrumentalnych fototriangulatora Zeiss'a.**

(Z prac fotcgrametrycznych Zakładu Geodezii Wyższej Politechniki Warszawskiej).

Bestimmung von Instrumentenfehlern des Zeiss-Triangu-Jators.— Der Verfasser beschreibt die Untersuchung eines Triangulators Bauart Zeiss Fabr. No 33755, die er zwecks Bestimmung der Instrumentenfehler. sowie dereń Einfluss auf die Ergebnisse der Aerotriangulation. angestellt hat,

Zwecks Prufung der erreichten Resultate, hat der Verfasser zweimalige Beobachtung einer Bildreihe von 15 Aufnahmen unternommen und zwar so, dass er zunachst einmal die Bildreihe in der Flugrichtung und dann wieder in der entgegengesetzten Richtung beobachtet hat,

Fototriangulator firmy Zeiss'a służy do bezpośredniego pomiaru na zdjęciach aerofotograficznych kierunków z punktu środkowego bądź fokalnego, przy zastosowaniu efektu stereoskopowego.

Jak każdy instrument, tak również i fototriangulator Zeiss'a w wykonaniu posiada pewne odchylenia od teoretycznych założeń, powstałe wskutek niedokładnego wykonania instrumentu, czy też wadliwej rektyfikacji.

Wspomniane odchylenia nazywamy błędami instrumentalnymi. W celu wyznaczenia wielkości tych błędów przeprowadziłem odpowiednie obserwacje w pracowni Wydziału Aerofotogrametrycznego P.L.L. "Lot" na fototriangulatorze Zeiss'a Nr. 33755, a następnie wyprowadziłem wpływy poszczególnych błędów instrumentalnych na mierzone wielkości w formie zależności funkcyjnych.

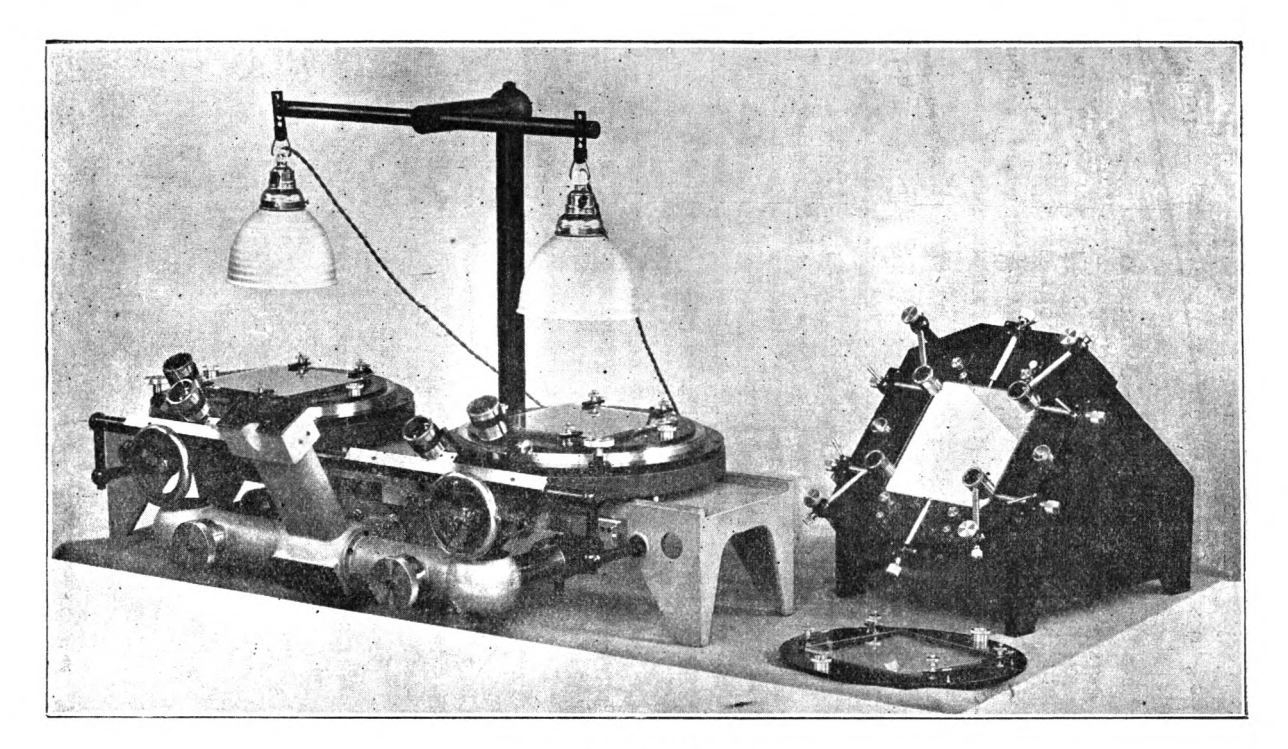

Fototriangulator Zeiss'a.

36

Z konstrukcji triangulatora wynikają następujące zasadnicze zależności:

- 1. Marki  $M_1$  i  $M_2$  umieszczone w systemach obserwacyjnych winny leżeć na osiach obrotów limbusów  $O_1$   $O_2$ (Rys. 1).
- 2. Prosta łącząca dwa czopy  $C_1$ ,  $C_2$ , umieszczone na limbusie dla przytrzymywania tarcz, musi przechodzić przez środek obrotu limbusa *Ot.*

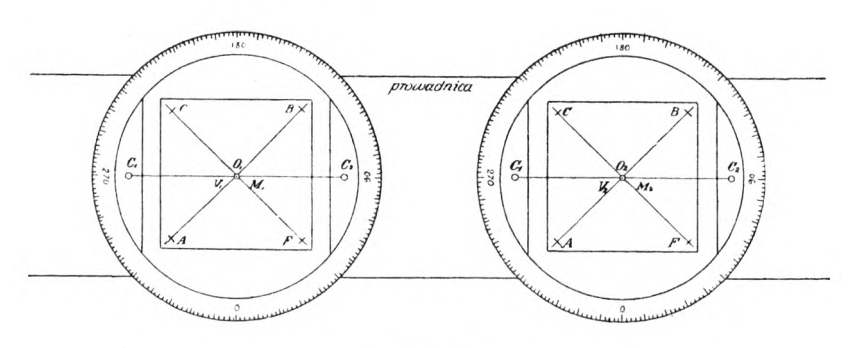

 $Rys. 1$ 

- 3. Punkt główny tarczy *V,* wyznaczony przez punkt przecięcia się dwuch prostych łączących krańcowe krzyżyki tarczy winien pokrywać się z osią obrotu limbusa  $O<sub>1</sub>$ .
- 4. Prowadnica winna zachować kształt linii prostej.
- 5. Podział limbusów winien być prawidłowy.

#### **1. Mimośród marki.**

Zakładamy, że marka  $M_1$  nie pokrywa się ze środkiem obrotu limbusa  $O_i$  i jest oddalona od niego o wielkość liniową "e" zwaną mimośrodem marki (rys. 2).

Przez użycie wyrazu mimośród marki należy rozumieć odległość liniową marki od prostej n, przechodzącej przez środek obrotu limbusa *0<sup>l</sup>* <sup>i</sup> równoległej do kierunku ruchu wózka.

Wpływ mimośrodu marki na pomiar kąta a wyrazi się w postaci kąta  $V$  powstałego wskutek różnicy długości ramion.

Kąt a możemy zmierzyć na limbusie w dwuch położeniach

W <sup>I</sup> położeniu, jeżeli odpowiednie punkty będziemy obserwo wali przy położeniu środka tarczy z lewej strony marki <sup>i</sup> w II po łożeniu—<sup>z</sup> prawej strony marki.

Jak wynika z rysunku, w pierwszem położeniu mierzymy kąt  $\alpha' = \alpha + V$  i w drugiem położeniu  $\alpha'' = \alpha - V$ .

Rzeczywistą wielkość kąta a <sup>i</sup> błąd kąta *V* spowodowany mimośrodem marki wyznaczamy ze wzoru:

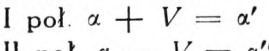

Il poł.  $\alpha - V = \alpha''$ 

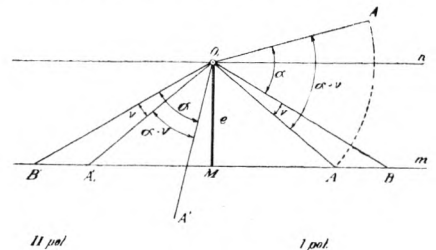

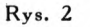

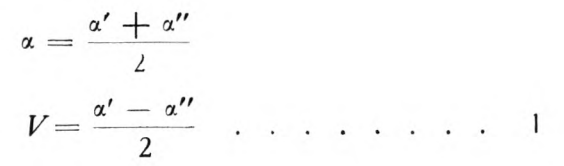

Z rys. 3 wielkość kątowa  $V = \varphi - \psi$ ; *Z.* trójkąta prostokątnego *OiMA*  $\overline{a}$  $e = a \sin \varphi; \sin \varphi = \frac{e}{a}$  $\epsilon$  $\varphi' = \frac{e}{a} \rho'$  $\overline{M}$ 

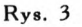

z trójkąta prostokątnego *O^MB*

$$
e = b \sin \psi
$$
;  $\sin \psi = \frac{e}{b}$ ;  $\psi' = \frac{e}{b} \rho'$ 

Podstawiając otrzymane  $\varphi$  i  $\psi$  do równania  $V = \varphi - \psi$ 

otrzymamy:

$$
v' = \left(\frac{e}{a} - \frac{e}{b}\right) \cdot \rho
$$

$$
V' = \frac{b-a}{ab} \cdot e \rho'
$$

Z tego równania określamy wielkość liniową mimośrodu

$$
e = \frac{ab}{(b-a)\,p'}\,V'\quad \ldots \quad \ldots \quad \ldots \quad 2
$$

gdzie *a* i *<sup>b</sup>* są to długości ramion mierzonego kąta, a *V* wartość kątowa wyznaczona według wzoru 1.

Wzór <sup>2</sup> jest słuszny przy założeniu, że *a^b,* w przeciwnym bowiem wypadku traci swój sens <sup>i</sup> poprawka na kąt mimo istnienia mimośrodu jest równa zeru.

Pozatern z równania na poprawkę kąta wynika, że jest ona funkcją długości ramion.

#### **Wpływ mimośrodu marki na pomiar kierunku.**

Przy założeniu że marka pokrywa się z osią obrotu limbusa Ot, chcąc wyznaczyć kierunek *0{A* obracamy tarczę tak długo, aż punkt *A* ułoży się na prostej n przechodzącej przez *O,* <sup>i</sup> równoległej do kierunku ruchu.

Po zrzutowaniu tej prostej na limbus odczytamy kierunek *An.*

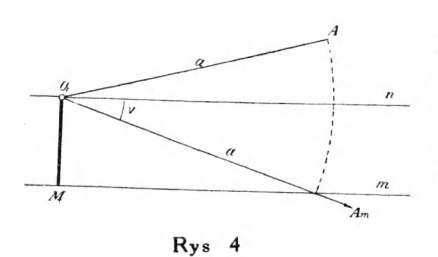

W wypadku istnienia mimośrodu, punkt *A* doprowadzamy na prostą m i wtedy dopiero robimy odczyt *Am.* Różnica odczytów  $Am - An = V_1$  jest poprawką na kierunek powstałą wskutek mimośrodu marki "e".

Znając wielkość liniową "e" <sup>i</sup> długość ramienia *a* z trójkąta

 $O_1M$  *Am* (rys 4) wyznaczamy wartość kątową  $V_1$  poprawki na kierunek

$$
\sin V_1 = \frac{e}{a}
$$
  

$$
V_1' = \frac{e}{a} \cdot p' \quad \dots \quad \dots \quad \dots \quad 3
$$

Poprawka wyrażona wzorem 3 jest funkcją długości ramienia mierzonego kierunku, gdyż p' <sup>i</sup> <sup>e</sup> dla danego instrumentu są wielkościami stałymi.

 $-40 -$ 

Do wyznaczenia wielkości liniowej mimośrodu marki "e" zaobserwowano kierunki krzyżyków umieszczonych na płytce szklanej symetrycznie względem środka tarczy.

Z zaobserwowanych kierunków w dwuch położeniach wyliczono osiem kątów w <sup>I</sup> położeniu <sup>i</sup> osiem tych samych kątów w II położeniu, następnie wielkość liniową mimośrodu "e" wyliczono według wzoru drugiego

$$
e = \frac{ab}{(a-b)\,\rho'}\,V'
$$

Otrzymano następujące wyniki:

Mimośród lewej marki *<sup>e</sup>* = + 0.026 mm + 0.007 Mimośród prawej marki  $e = +0.034$  mm  $+0.004$ 

Podstawiając otrzymane wielkości do równania trzeciego  $V_1' =$   $\frac{e}{r}$  p' przy założeniu, że *a* zmienia się w granicach od 10 do *a* 100 mm otrzymamy wykres zmienności poprawki na kierunki:

dla lewej marki  $V_1' = \frac{+ \ 0.026}{a}$   $\rho'$   $\;$  dla prawej marki  $V_2' = \frac{+ \ 0.034}{a}$   $\rho'$ 

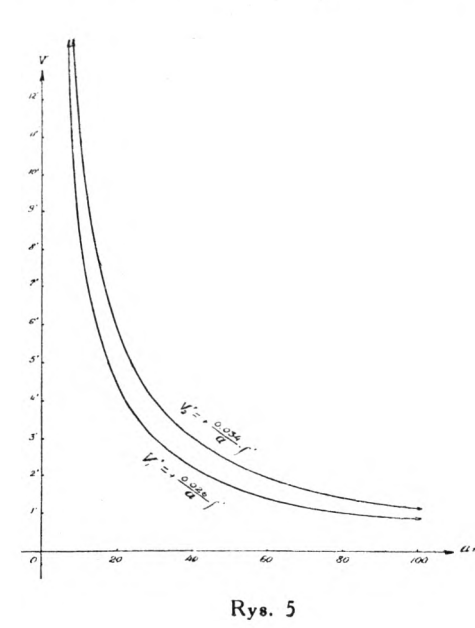

dla lewej dla prawej

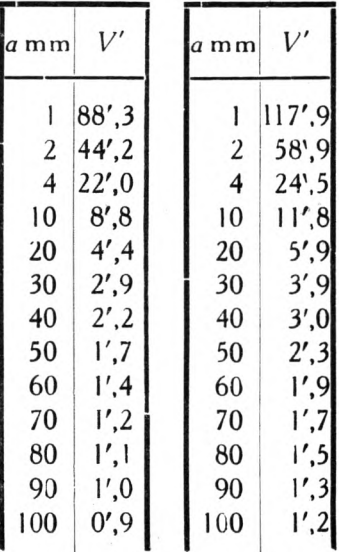

#### **Wpływ mimośrodu marek na orjentację baz.**

Dwa fotogramy umieszczone na limbusach są zorjentowane względem siebie wzdłuż prostej  $O_1$   $O_2$  rys. 6, po usunięciu para-

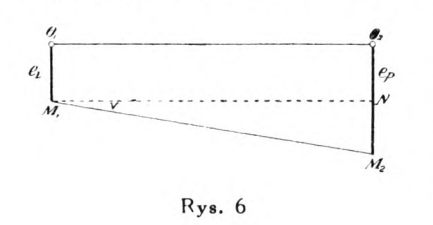

laksy poziomej i pionowej co stwierdzimy przez obserwację stereoskopową, na całym odcinku bazy, modelu przestrzennego terenu, którego kontury ukażą się nam ostro zarysowane.

Sprawdzając w dalszym ciągu monokularnie, położenie marek

na punktach sytuacyjnych lewego <sup>i</sup> prawego fotogramu stwierdzimy, że obie marki pokrywają te same punkty sytuacyjne położone na różnych fotogramach. Warunek ten będzie zachowany przy centrycznem położeniu marek, względnie przy istniejących mimośrodach tej samej wielkości <sup>i</sup> jednakowego znaku W drugim wypadku zorjentowanie bazy nastąpi wzdłuż prostej *Oj 0<sup>2</sup>* i sprawdzenie wzdłuż prostej M<sub>1</sub> N równoległej do rzeczywistego kierunku bazy  $O_1$   $O_2$ .

W wypadku badanego instrumentu, gdy oba mimośrody mają ten sam znak, lecz różnią się co do swojej wielkości o 0,009 mm zorjentowanie <sup>i</sup> sprawdzenie bazy nastąpi wzdłuż prostej *M<sup>2</sup>* skręconej od bazy rzeczywistej o kąt *V* o który należy poprawić odczyty kierunków bazowych obu fotogramów w zależności od wzrastania podziałów obu limbusów.

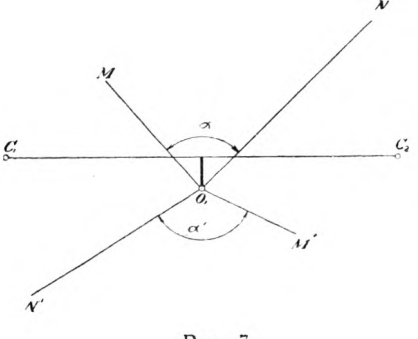

#### **2. Wyznaczenie mimośrodu limbusów.**

Rys. <sup>7</sup>

Wyobraźmy sobie limbus na którym umieszczono mimośrodowo dwa czopy  $C_1$  i  $C_2$  służące do układania tarcz na limbusach.

Prosta łącząca oba czopy nie przechodzi przez środek obrotu limbusa  $O<sub>1</sub>$  powstanie wtedy pewna odległość między środkiem obrotu *0<sup>1</sup>* <sup>i</sup> prostą  $C_1$   $C_2$  którą nazwiemy mimośrodem limbusa. Wpływ tego mimośrodu na pomiar kąta zaznaczy się wtedy gdy tarczę przełożymy w łożyskach o 180° (rys. 7) Zmieni się wzajemne położenie punktów *M* <sup>i</sup> *N* w stosunku do środka obrotu  $O_1$ , co oczywiście wpłynie na wielkość mierzonego kąta.

Dla wyznaczenia liniowej wartości mimośrodu rozpatrujemy wyniki pomiaru kierunków z dwóch położeń tarczy na limbusie różnych o 180°. Na podstawie tych pomiarów z zależności analitycznych wyprowadzono następujące wartości poszukiwanych elementów:

Z rysunku 8 wartość liniowa mimośrodu

$$
S = r - t; r = a \sin \frac{\xi}{2}
$$

$$
r = \frac{\xi}{2} \cdot \frac{a}{\rho}
$$

 $\frac{\xi}{2} = \frac{180^{\circ} - [(O_1 A) - (O_1 B)]}{2}$ 

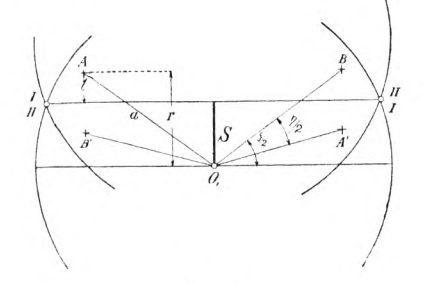

Rys. 8

$$
2 t = a \sin \frac{\eta}{2} = \frac{\eta}{2} \cdot \frac{a}{\rho}
$$

$$
t = \frac{\eta}{4} \cdot \frac{a}{\rho}
$$

gdzie

gdzie

$$
\frac{\eta}{4} = \frac{[(O_1 B') - (O_1 A')] - [(OA) - (OB)]}{4}
$$
  

$$
S = r - t = \frac{\xi}{2} \cdot \frac{a}{\rho} - \frac{\eta}{4} \cdot \frac{a}{\rho}
$$

Ostatecznie otrzymamy wzór na mimośród limbusa.

$$
S = \frac{a}{\rho'} \left( \frac{\xi}{2} - \frac{\eta}{4} \right) \cdot \cdot \cdot \cdot \cdot \cdot \cdot \cdot 4
$$

We wzorze na  $\eta$  kierunki  $O_1A$  i  $O_1B$  są mierzone w położeniu tarczy I – II, zaś kierunku  $O_1A'$  i  $O_1B'$  są mierzone po przełożeniu tarczy w łożyskach o 180° w położeniu II — I.

 $-43 -$ 

Ze względu na charakter i wpływ tego mimośrodu na mierzone kierunki należy znać jego wielkość bezwzględną <sup>i</sup> kierunek umieszczenia na limbusie.

W tym celu należy wyznaczyć według wzoru 4 dwie składowe mimośrodu, poziomą <sup>i</sup> pionową z których następnie wyliczymy żądany kierunek <sup>i</sup> wielkość.

Dla wykrycia tych wielkości posłużyły punkty o znanych spółrzędnych, naniesione koordynatografem na film, symetryczne

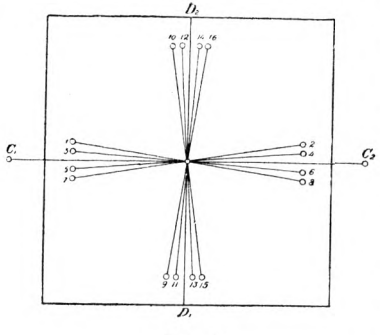

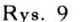

względem środka i dwuch prostych prostopadłych od siebie.

Grupy punktów, jak wskazuje rys. 9 położone blisko <sup>i</sup> symetrycznie względem prostej C, *C>* użyte zostały do wyznaczenia składowej pionowej mimośrodu dlatego, że ta składowa będąc prostopadłą do tych kierunków da nam większy efekt w postaci różnicy odczytanych kierunków.

Na tej samej zasadzie, składową

poziomą wyznaczono z drugiej grupy punktów położonych symetrycznie względem prostej  $D_1D_2$  prostopadłej do  $C_1C_2$  i przechodzącej przez jej środek.

Tak przygotowany film, umieszczany kolejno na trzech tarczach, użyto do obserwacji.

W celu wyeliminowania wpływu poprzednio wyprowadzonego mimośrodu marki, wszystkie kierunki zaobserwowano przy dwuch położeniach marki i do rachunku przyjęto średnie, wolne od tego wpływu.

Do obserwacji użyto trzech tarcz Nr I, 2, 4 umieszczając je kolejno na lewym <sup>i</sup> prawym limbusie.

Wyniki zaobserwowanych kierunków podstawione do wzoru 4 dały następujące wielkości.

#### **Limbus lewy.**

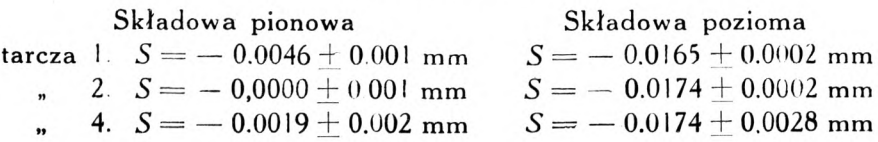

#### **Limbus prawy.**

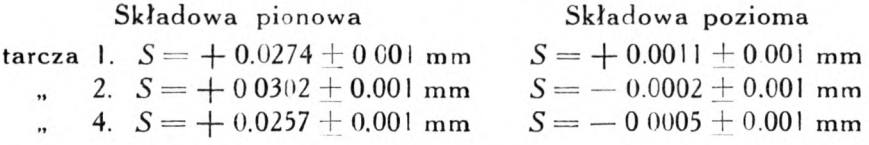

Porównując odpowiednie wyniki przyjmujemy, że składowa pionowa lewego limbusa <sup>i</sup> składowa pozioma prawego limbusa praktycznie równają się zeru. Pozostałe składowe wyliczone jako średnie z obserwacji trzech tarcz na podstawie wzoru:

$$
S_{sr} = N + \frac{[pt]}{[p]}
$$

średnim błędzie:

$$
M_{sr.} = \pm \sqrt{\frac{[\text{pop}]}{[\text{p}]} \frac{1}{(n-1)}}
$$

Ostatecznie stwierdzono, że limbus lewy posiada mimośród

$$
S_L = 0.0170 \pm 0.0003 \text{ mm}
$$

o kierunku 90°, zaś mimośród prawego limbusa wynosi:  $S_P = 0.0276 + 0.0013$  mm

o kierunku 180°.

Załączony rys. 10 ilustruje rozmieszczenie mimośrodów na obu limbusach.

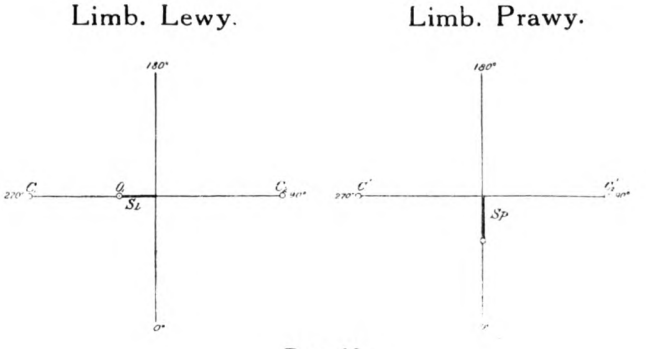

Rys. 10

#### **Wpływ mimośrodu limbusów na obserwacje.**

Przy obserwacji całego szeregu kolejnych rozet w jednym kierunku <sup>i</sup> na jednym limbusie wspomniany mimośród pozostałby bez wpływu na wynik. Ponieważ jednak obserwacja kierunków na radjalnym triangulatorze zorganizowana jest w ten sposób, że część kierunków horyzontu jednego forogramu obserwowana jest na lewym limbusie, a druga część na prawym, musi więc być spełniony warunek, że wszystkie kierunki pomierzono ze wspólnego środka obrotu tarczy. Tymczasem wiemy, że tarcza umieszczona na prawym limbusie posiada inny środek obrotu niż na lewym, ze względu na różne osadzenia czopów. Niezamknięcie horyzontu do 360° spotykane przy ohserwacjach praktycznych należy tłomaczyć zmianą środka obrotu tarczy przy przejściu z prawego limbusu na lewy. Jest to nic innego jak błąd centrowania na jednym stanowisku spotykany w geodezji o charakterze przypadkowym, podczas gdy

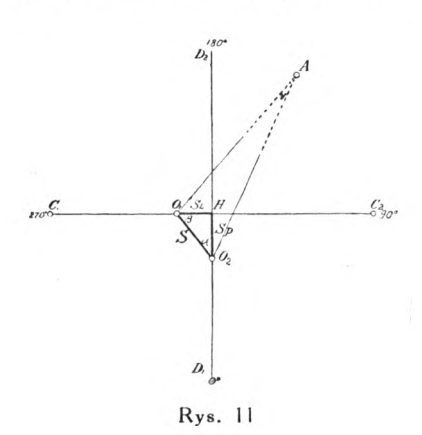

w danym wypadku, jako błąd stały, łatwo można wyeliminować przez stosowanie redukcji obserwowanych kierunków na prawym limbusie do środka obrotu tarczy *O,* lewego limbusu.

Rys. 11 wskazuje nam położenie środka obrotu tarczy *O<sup>2</sup>* prawego limbusu w stosunku do środka obrotu lewego *Oj.* Kierunek *O2A* zmierzony na prawym limbusie należy zredukować o kąt *V* do środka *Oj.*

 $S = \sqrt{S^2L + S^2P} = 0.0322$  mm. W tym celu obliczamy wielkość

<sup>i</sup> jej kierunek na limbusie 212°.

Związek zachodzący między poprawką *V* <sup>i</sup> elementem redukcji wyprowadzimy <sup>z</sup> trójkąta prostokątnego *Oj 0?1 H.*

$$
V' = \frac{\rho' S \sin \beta}{a}
$$

gdzie *a* jest to długość ramienia wodzącego, zaś <sup>p</sup> kąt pod jakim pozostaje mierzony kierunek do mimośrodu S.

Zakładając  $a = 70$  mm i zmieniejąc kąt  $\beta$  w granicach od 0° do 360° otrzymamy wykres zmienności poprawki na kierunek przy zmianie środka obrotu, (rys. 12).

Koncepcja teoretycznego rozwiązania zagadnienia uwidoczniona na wykresie (rys. <sup>12</sup> krzywa ciągła) została całkowicie potwierdzona praktycznie w postaci wykresu (krzywa łamana) o tych samych cechach podobieństwa.

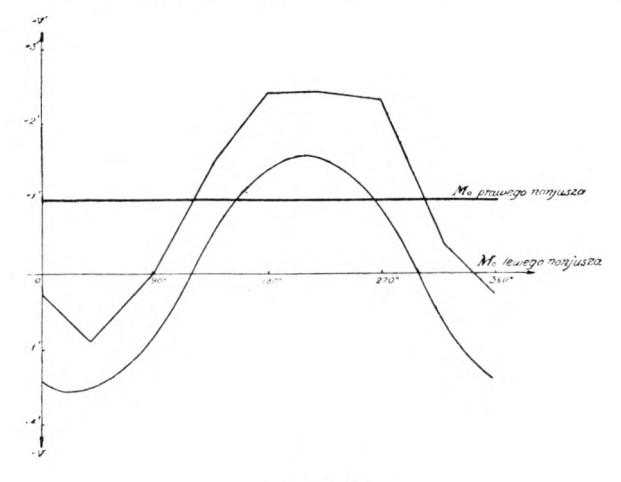

Rys. 12

Wykres ten sporządzono z obserwacji ośmiu kierunków symetrycznie położonych względem środka tarczy.

Wspomniane kierunki zaobserwowano na obu limbusach, następnie po usunięciu wpływu mimośrodu marek sporządzono różnice wśpólnych kierunków, które na wykresie dały obraz zmienności poprawki, przy zmianie środka obrotu.

Krzywa ta, jak już wspomnieliśmy, zachowuje podobieństwo do krzywej wyznaczonej drogą teoretycznych rozważań, lecz jest przesunięta od niej o pewną stałą wielkość.

To stałe przesunięcie jest wynikiem innego systematycznego błędu, który tkwi w przesunięciu miejsca zera prawego noniusza w stosunku do lewego.

Wielkość tego błędu łatwo jest wyznaczyć eliminując z całej serji obserwacji błąd okresowy mimośrodu limbusów, pozostała reszta podzielona przez ilość obserwacji da nam stałe przesunię

cie miejsca zera, uwidocznione na rys. <sup>12</sup> linją poziomą o warto- $\frac{1}{2}$   $\div$  0'98 dla badania triangulatora.

#### **3. Przesunięcie punktu głównego tarczy.**

Przy stosowaniu triangulacji nadirowej ważną rolę odgrywa symetryczne umieszczenie względem środka obrotu tarczy, krzyżyków położonych w rogach szklanej płytki tarczy. Krzyżyki te przy stosowaniu wspomnianej metody służą do centrowania punktu głównego kliszy na środek obrotu tarczy. W wypadku gdy krzyżyki będą umieszczone niesymetrycznie, środek przecięcia się prostych łączących przeciwległe krzyżyki, wyznaczający punkt

główny tarczy nie pokryje się ze środkiem obrotu 0, <sup>i</sup> odsunie się od niego o wielkość *V* (rys. 13), Jeżeli wielkość *V* nie przekroczy granicy dokładności metody nadirowej ignorującej izocentrum, to praktycznie nie uwzględniamy tego błędu.

Dla wyznaczenia *V* pomierzono kierunki krzyżyków *ABCF* przy 2-ch położeniach marki, rugując w ten sposób wpływ mimośrodu marki, następnie obliczono kąty  $\gamma$  i  $\beta$  według wzorów:

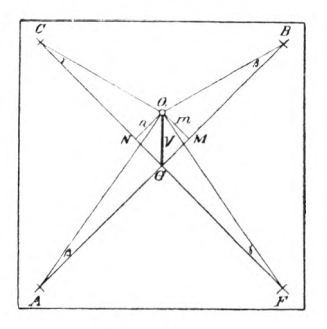

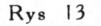

$$
\beta = \frac{180 - [(O, A) - (O, B)]}{2}
$$

$$
\gamma = \frac{180 - [(O, C) - (O, F)]}{2}
$$

Z trójkąta prostokątnego  $MO_1B$  $m = \frac{a}{a}$ 

$$
NO_1C
$$

$$
n = \frac{a}{\rho'}\gamma'
$$

$$
V \simeq n^2 + m^2 = \frac{a^2}{\rho^2}\beta^2 + \frac{a^2}{\rho^2}\gamma^2
$$

$$
V = \frac{a}{\rho}\sqrt{\beta^2 + \gamma^2}
$$

Obliczone  $\beta$  i 7 podstawione do powyższego wzoru dadzą nam liniowe przesunięcie punktu głównego tarczy. Zbadane trzy tarcze Nr. I. 2, 4, w dwuch położeniach, przekładając je w łożyskach o 180°, wykazały następujące przesunięcia liniowe:

#### Limbus L.

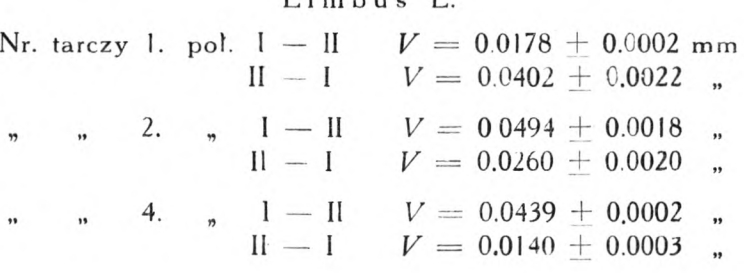

Limbus P.

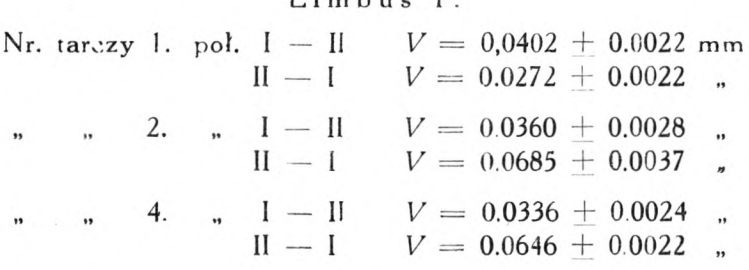

Maksymalne przesunięcie punktu głównego w jednym wypadku wynosi 0.07 mm co oczywiście mieści się w granicach dokładności stosowanej metody. W ogólnem zestawieniu wpływu wszystkich błędów instrumentalnych ten błąd nie będzie uwzględniany.

#### **4. Prostoliniowość prowadnie.**

Zachowanie prostoliniowości prowadn c ma zasadnicze znaczenie dla dokładności obserwacji.

W wypadku istnienia pewnych odchyleń od prostoliniowości, zmienność położenia środka obrotu tarczy względem marki wyrazi się w zmienności mimośrodu marki. Przy takim stanie, zaobserwowane kierunki o różnych długościach ramion byłyby obarczone różnemi mimośrodami marek.

Chcąc wprowadzić redukcję za brak prostoliniowości, należy wyznaczyć przyrost zmienności mimośrodu Ae w każdem położeniu tarczy na prowadnicach w lewo <sup>i</sup> prawo od normalnego położenia.

Miejsce pokrycia się marki z punktem głównym tarczy przyjęto za normalne położenie  $N$  o znanym mimośrodzie "e" wyznaczonym w poprzednich rozważaniach.

Noniusz związany z ruchem podłużnym tarczy da nam odczyt położenia normaln $\epsilon$ go  $N$  na stałej podziałce liniowej.

Przesuwając tarczę w lewo lub prawo od normalnego położenia, środek obrotu  $O_\mathrm{t}$  zakreśli linię charakteryzującą kształt

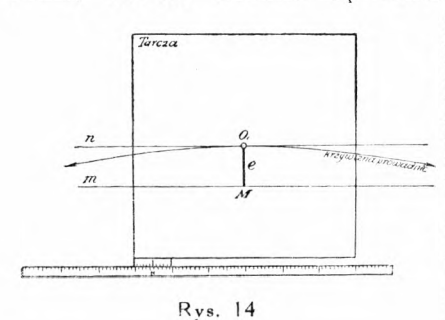

prowadnicy. Jeżeli więc w toku badania stwierdzimy, że linia jaką zakreśla środek obrotu  $O_i$  jest prostą, pracę w tym kierunku należy uważać za skończoną. W wypadku stwierdzenia pewnych odchyleń należy wyznaczyć przyrosty Ae mimośrodu marek. Miarą oddalania się tarczy od położenia normalnego będą odczyty po-

działki liniowej, zaś miarą przyrostu mimośrodu $\bigtriangleup e$  odległości poszczególnych punktów krzywej od prostej *n*. Jak z teg**o wy**nika kształt krzywej, który jest wynikiem krzywizny prowadnic, jest jednocześnie wykresem zmienności mimośrodu marki.

W celu zbadania prostoliniowości, prostą m wskazaną na rysunku zrealizowano przez ułożenie płytki szklanej z wyrytą na niej prostą rysą o grubości 0:0' mm. Po ułożeniu jej jak wskazuje rys. 14 zachowano stałość mimośrodu e czyli stałą odległość  $M_1 O_1$ . Przesuwając tarczę stwierdzono, że marka  $M_1$  stale pozostaje na prostej m, tern samem środek obrotu tarczy *O<sup>t</sup>* zakreśla również linię prostą, która nam mówi o prostoliniowym kształcie prowadnic.

Inny sposób przy wykorzystaniu efektu stereoskopowego po twierdził poprzednie obserwacje.

#### **5. Błędy podziału limbusów.**

Błędy podziału limbusów, jak wiemy są dwojakiego rodzaju: przypadkowe <sup>i</sup> systematyczne; pierwsze powstają wskutek pochylania się noża w chwili nacinania kreski, drugie wskutek niecentrycznego ułożenia limbusu na maszynie podziałowej.

Niecentryczne ułożenie limbusu, powoduje zmiejszanie się względnie zwiększanie odstępów między poszczególnemi kreskami na pewnych obszarach limbusu przechodząc stopniowo od jednych do drugich. W wyniku, mierzony na różnych podziałach limbusu, kąt a otrzyma różne wartości. Najprawdopodobniejszą wielkość kąta określimy jako średnią z *II* pomiarów, wolną od wpływu błędu systematycznego podziału, według wzoru:

$$
\alpha = \frac{\lbrack \alpha' \rbrack}{n};
$$

o ile obserwacje będą wykonane na całym limbusie.

Wyznaczenie błędu systematycznego podziału limbusu przeprowadzono metodą pomiaru stałego kąta, odkładanego w równych odstępach 45°-ych na całym obwodzie limbusu.

Błędy poszczególnych kresek obliczono na podstawie poniżej podanych wzorów przy założeniu, że błąd kreski zerowej  $\Delta_0 = 0$ .

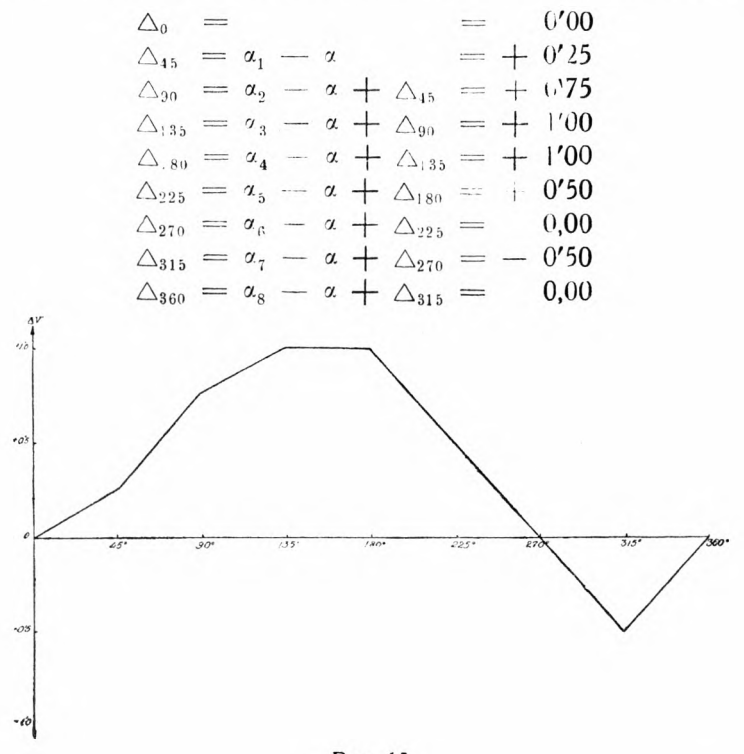

Wyliczone błędy kresek na wykresie (rys. 15) dają obraz zmienności błędu systematycznego podziału limbusu, nieprzekraczającego dokładności odczytu danego narzędzia.

#### **6. Wpływ wyznaczonych błędów na pomiar kątów w rozetach.**

Zna'ąc rozmieszczenie błędów badanego triangulatora, ich wielkości i wpływ na pomiar kierunków, zbadamy skolei jakim zniekształceniom ulegnie teoretycznie pomyślana rozeta, foremna

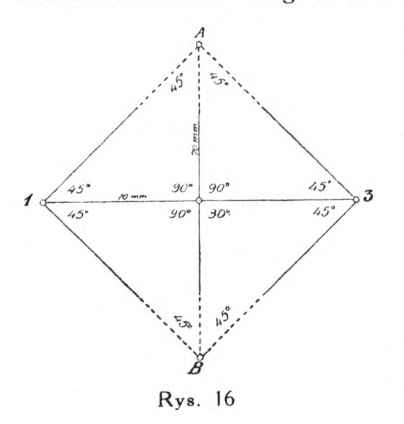

o kątach wierzchołkowych równych 45° <sup>i</sup> o bokach 70 mm (rys. 16).

Obserwacje kierunków jednej rozety, jak wiemy, składają się z obseiwacji trzech fotogramów kolejno na obu limbusach.

Kierunki obserwowane na lewym limbusie ulegną zniekształceniu wskutek istnienia mimośrodu marki, zaś kierunki obserwowane na prawym limbusie zostaną zniekształcone wpływem mimośrodu marki, zmianą środka obrotu tarczy

<sup>i</sup> przesunięciem miejsca zera noniusza. Tak obarczone kierunki przyjęte do wyliczenia dadzą obraz zniekształcenia kątów rozety (rys. 17) co wyrazi się w warunku sinusowym boków w postaci wolnego wyrazu  $w$ , który dla zniekształconej rozety wypada  $+53$ 

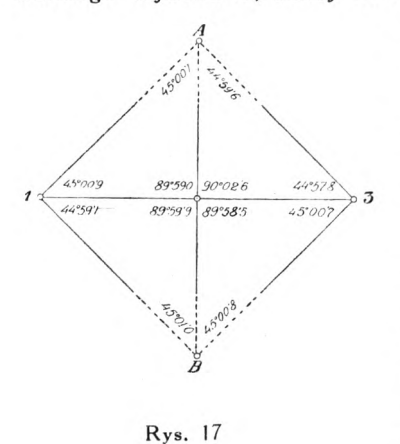

jednostki logarytmu w piątym znaku, podczas gdy praktycznie wyznaczony jako średni z ośmiu obserwowanych rozet wynosi  $+$  59 jednostek. Dla potwierdzenia słuszności rozumowania co do wielkości <sup>i</sup> wpływu wyznaczonych błędów instrumentu podaję zestawienie różnic wspólnych kierunków 2 *A* <sup>i</sup> 2 *B* (rys. 17) obserwowanych na obu limbusach, wyliczonych teoretycznie <sup>i</sup> wyznaczonych praktycznie z dwunastu obserwacji:

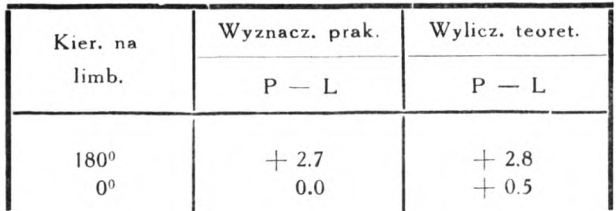

#### *I.* Wpływ błędów instrumentalnych na współrzędne

Dla wykazania wpływu błędów instrumentalnych na współ rzędne przyjęto dwa szeregi składające się z trzynastu rozet, w jednym wypadku foremnych wskazanych na rys. 16 <sup>i</sup> w drugim wypadku zniekształconych na rys. 17.

Oba szeregi przeliczono w jednakowym układzie <sup>i</sup> związano je ze sobą w ten posób, że punkt pierwszy <sup>i</sup> ostatni ciągu bazowego pokryły się ze sobą.

*Ciąg bazowy szeregu zniekształconego*

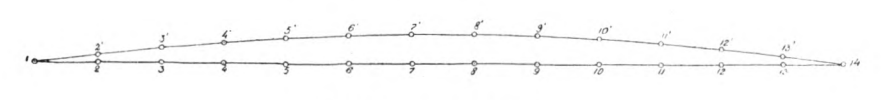

*<sup>C</sup> ląg bazowy szeregu foremnego* Rys. 18

Sporządzone różnice współrzędnych ciągów bazowych przedstawione na wykresie ilustrują nam wpływ błędów instrumentalnych na współrzędne, (rys. 19).

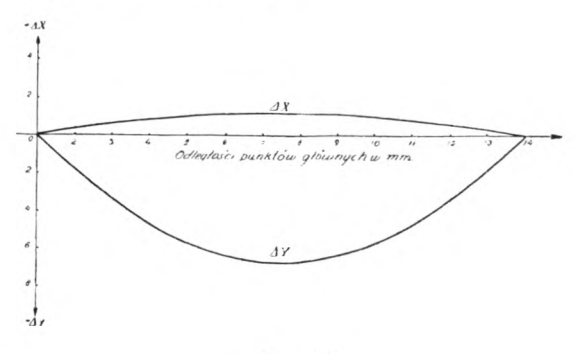

Rys. 19

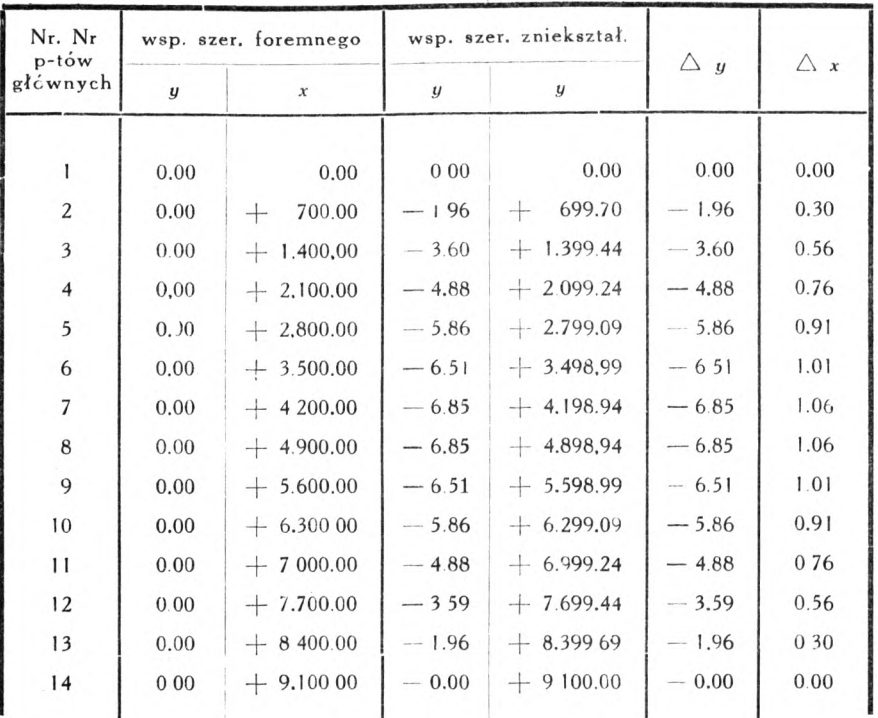

A *x* jest obrazem przesunięcia współrzędnych *x w* kierunku lotu, zaś  $\Delta y$  jest to wygięcie się całego szeregu w kierunku prostopadłym do kierunku lotu, które powstało wskutek zniekształcenia kątów bazowych o 1'6.

Przesunięcie środkowej współrzędnej ciągu bazowego wynosi  $-6.85$  m. co w skali  $1:5000$  stanowi 1,4 mm, a więc przekracza granicę dokładności sporządzania fotoplanów w tej podziałce.

Poza badaniem samego instrumentu przeprowadziłem dwukrotną obserwację jednego szeregu zdjęć składającego się z <sup>16</sup> rozet, raz w kierunku lotu, drugi raz w kierunku przeciwnym.

Materiał, który posłużył do stwierdzenia istnienia błędów instrumentu przedstawiał zespół zdjęć o  $60\%$  pokryciu wykonanych kamerą szeregową Zeiss'a.

Ze względu na to, że użyty do tego materiał okazał się niejednolity, wykonany w dwuch różnych lotach, odrzucono trzy pierwsze rozety a pozostałe trzynaście przyjęto do rachunku <sup>i</sup> przeliczono metodami stosowanemi w praktyce, z tą tylko różnicą, że pominięto wyrównanie kątów w rozetach, a to w tym celu, aby dać obraz wpływu błędów instrumentalnych w najsurowszej postaci. Współrzędne punktów głównych ciągu bazowego <sup>i</sup> punktów rozetowych obu obserwacyj wyznaczono w jednym układzie, przyczem punkty, początkowy ciągu bazowego 77 <sup>i</sup> końcowy otrzymały te same współrzędne.

Sporządzone różnice wspólnych punktów bazowych z dwuch przeliczeń dały przebieg krzywych charakteryzujący wygięcie szeregu wskutek systematycznego wpływu błędu instrumentu, (rys. 20).

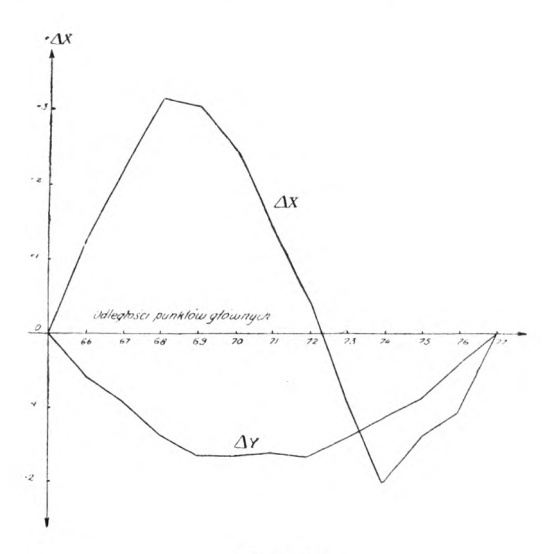

Rys. 20

Kształt krzywej  $\Delta y$  jest podobny do krzywej podanej na rysunku 19, będącej wynikiem teoretycznych rozważań. Różni się od niej wielkością wychylenia co należy tłomaczyć wpływem błędów przypadkowych, które mogą kompensować błędy systematyczne.

Następne dwa wykresy sporządzone z różnic wspólnych punktów radialnych leżących po przeciwnych stronach ciągu bazowego mają ten sam kształt i wielkość co krzywe ciągu bazowego podane na rys. 20a <sup>i</sup> 20b.

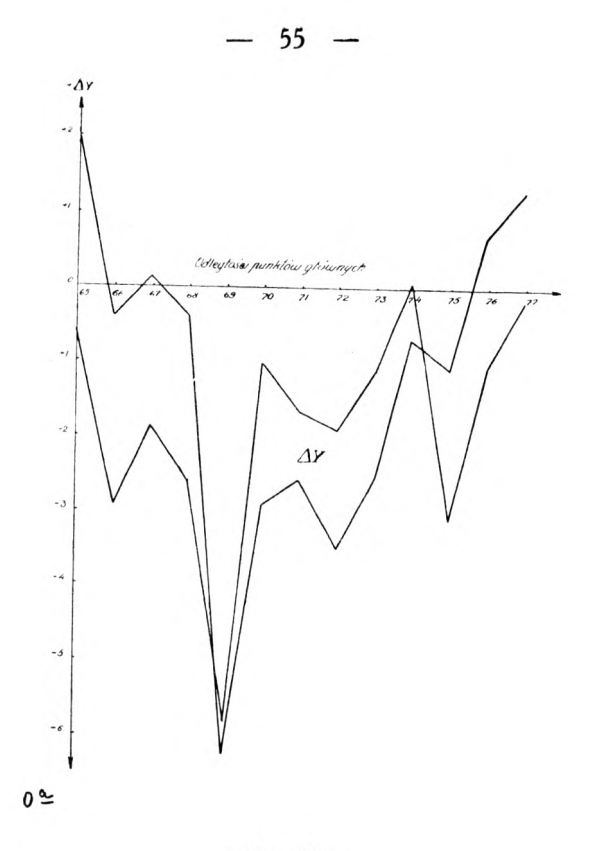

Rys. 20a

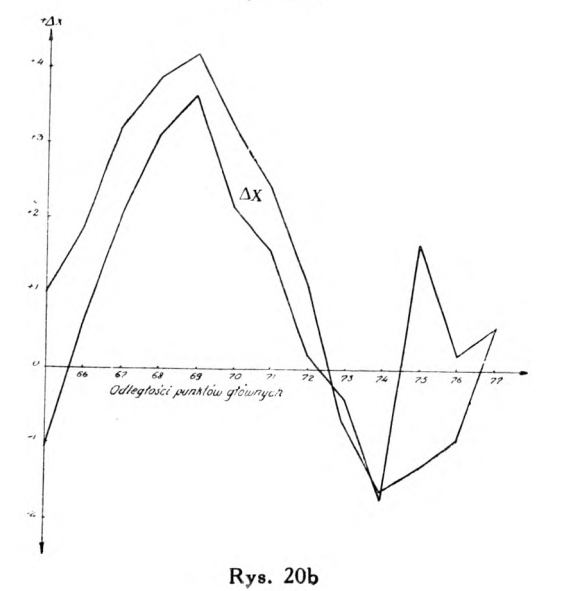

Na podstawie tego można powiedzieć, że główną przyczyną błędnego wyznaczania punktów rozetowych, służących do przetwarzania zdjęć jest wyginanie się szeregu pod wpływem zniekształcenia kątów bazowych.

Przy obserwacji należy zwrócić baczną uwagę na dokładne zestrajanie baz jako najbardziej niebezpieczne źródło błędów.

Z pośród wyznaczonych błędów instrumentalnych drogą starannej rektyfikacji można zmniejszyć wpływ mimośrodu marki.

W tym celu jeden z bocznych krzyżyków tarczy należy zaobserwować w dwuch położeniach marki. Średnia z odczytów będzie najprawdopodobniejszym kierunkiem na który nastawimy limbus <sup>i</sup> do tego odczytu doprowadzimy położenie marki przy pomocy śrubek *m* <sup>i</sup> *<sup>r</sup>* (rys. 21), Przyczem należy pamiętać, że obrót wyciągu obiektywowego *A*

powoduje ruch marki punktowej *M w* polu widzenia, jak na rysunku 22a, a obrót śrubki r jak na rysunku 22b.

Pozostałe wyznaczone błędy, jak podział limbusów, mimośrody czopów i przesunięcie miejsca zera prawego noniusza, wynikające z wadliwego wykonania instrumentu, można usuwać

przez wprowadzenie poprawek do obserwowanych kierunków korzystając z podanych wykresów. Jednak ten sposób jest dość skomplikowany, wymaga dużo czasu <sup>i</sup> uwagi.

Eliminowanie systematycznych błędów przez dwukrotną obserwację raz w kierunku lotu drugi raz w przeciwnym doprowadza nas do właści-

wego celu, oczywiście kosztem podwójnego nakładu pracy przy obserwacji jak też <sup>i</sup> przy rachunku. Można również podnieść dokładność wyznaczenia punktów drogą triangulacji radialnej przez zagęszczenie punktów dowiązania. Przez skrócenie ciągów do pięciu kilometrów, a tern samem zmniejszenie ilości rozet do

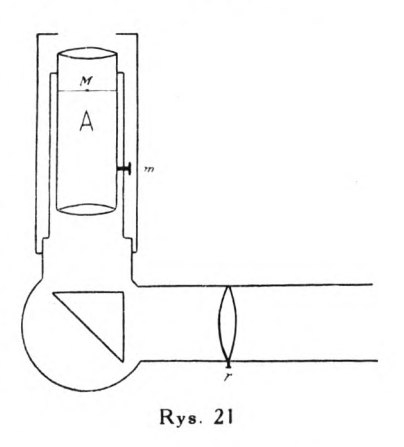

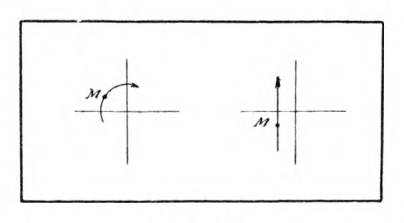

Rys. *22*

<span id="page-56-0"></span>sześciu lub siedmiu, otrzymamy już dokładność wystarczającą dla planu w skali 1:5000 opracowanego na podstawie zdjęć wykonanych w skali przybliżonej 1:10.000.

*Inż. Czesiau) Brancewicz.*

#### SPIS LITERATURY.

1. Gryglaszewski R.— Zdjęcie sytuacyjne rzek Polesia metodą aerofotogrametryczną. Prace Biura Proj. Melj. Polesia. Tom 1. Zeszyt 5. 1931.

2. Piasecki M. B. Inż.— Współczesne metody <sup>i</sup> przyrządy fotogrametryczne. Warszawa, 1930.

3. Schubert A. Ing. — Instrumentelle Untersuchung des Zeiss-Radialtriangulators. B. u. L. 1933. str. 152 — 163.

4. Wilczkiewicz E Dr. Inż.— asady zdjęć fotogrametrycznych. Lwów. 1930.

#### **Nowa metoda badania wydajności migawek centralnych.**

Nouvelle méthode pour mesurer le rendemant des obturateurs centraux. - On decoupe dans la même pellicule photographique deux morceaux. On les impressionne tous les deux sous un coin photométrique, l'un avec un obturateur à étudier, l'autre avec un obturateur à rendement  $100\%$  dont la rapidité  $n_0$ de l'ouverture est connue (1'auteur designe sous le nom de rapidite l'inverse du temps). On met les deux morceaux ainsi impressionés côte à côte (fig. 2). On cherche le point C, où les noircissements sur les deux pellicules sont égaux. Designant par n la rapidite de <sup>1</sup>'obturateur a etudier, par *a* la difference *AC—* BC, par *k* la constante du coin et par *w* le rendement cherché multiplie par 100. on trouve

 $\log w = (2 - \log n_0) + \log n - ak.$ 

Rysunek <sup>I</sup> przedstawia zdjęcie kinematograficzne, o dużej częstości, przebiegu otwierania się migawki centralnej.

Na zdjęciu tym widzimy, że w początku <sup>i</sup> końcu działania migawki światło nie wchodzi przez całą powieizchnię objektywu. Gdyby mechanizm migawki był taki, że pozwalałby na otwarcie odrazu całego objektywu, wówczas na zdjęciu mielibyśmy od początku do końca szereg kółek zamiast wzrastających czteropromiennych gwiazd <sup>i</sup> objektyw podczas całego okresu otwarcia dostarczyłby więcej światła. Powiadamy, że migawka byłaby wydaj niejsza <sup>i</sup> że wydajność takiej migawki jest 100%. Natomiast wydajnością migawki wogóle nazywamy stosunek ilości światła przepuszczonego przez objektyw podczas otwarcia migawki do ilości światła jaka przeszłaby przez objektyw w tym samym czasie gdyby migawka miała wydajność  $100\%$ .

Ażeby określić z załączonego zdjęcia wydajność migawki należy znaleźć pole każdej z <sup>17</sup> białych plamek. Ilość światła jaka weszła do objektywu jest proporcjonalna do sumy tych pól.

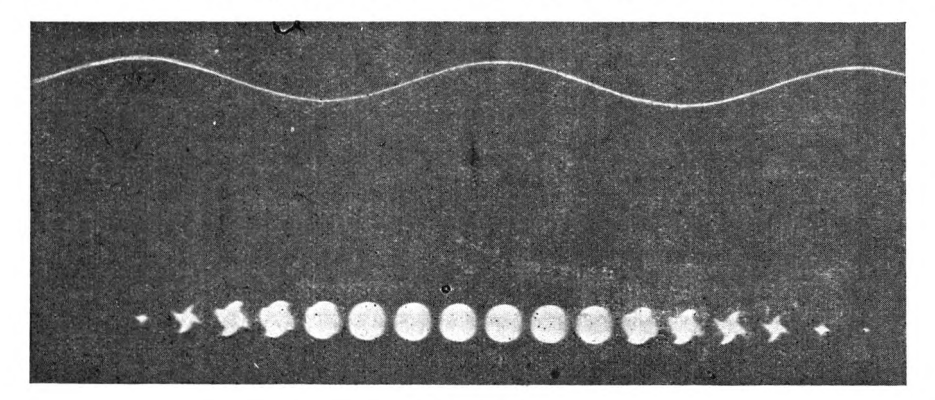

#### Rys. <sup>1</sup>

Gdyby wydajność migawki była 100%, wówczas ilość światła, która przeszła przez objektyw byłaby proporcjonalna do <sup>17</sup> kółek takich jakie są na zdjęciu w środku. Stosunek znalezionej sumy pól <sup>17</sup> plamek do sumy pól <sup>17</sup> kółek jest wydajnością migawki.

Przy badaniu migawki sprawa pomiaru pól wymaga dużo czasu <sup>i</sup> jest to jeden z powodów dla których migawki są badane dość rzadko. Drugi powód utrudniający badanie migawek jest kosztowna specjalna aparatura do kinematografowania. Rysunek załączony ma 1700 zdjęć na sekundę jak to można sądzić z linji sinusoidalnej odbitej podczas zdjęcia.

Wspomniane trudności związane z badaniem migawek skłoniły mnie do opracowania metody nie wymagającej ani wielkiego nakładu pracy, ani kosztownej aparatury do badania migawek.

Pod klinem optycznym naświetla się kawałek płyty lub błony tym samym źródłem światła raz za pomocą migawki badanej drugi raz *za* pomocą migawki gilotynowej o wiadomym czasie otworu i o  $100^{\circ}/_0$  wydajności.

Naświetlone kliny stawiamy obok siebie jak na załączonym rysunku 2 <sup>i</sup> patrzymy, gdzie gęstość optyczna klinów jest jednakowa. Wyobraźmy sobie że zachodzi to w miejscu C oznaczonym linią przerywaną. Przypuśćmy, że różnica odległości *CA — CB = a.*

Jeśli stała klina jest *k,* <sup>i</sup> jeśli przez *I<sup>a</sup>* <sup>i</sup> *I* oznaczymy ilości energii promienistej, które przeszły odpowiednio przez kliny *A* i *B* wówczas

$$
\log \frac{I_0}{I} = ak \quad \text{i} \quad \frac{I_0}{I} = 10^{ak}
$$

Wyobraźmy sobie, że pasek *A* był naświetlony migawką o wydajności 100 °/o, pasek zaś *B* migawką badaną. Oznaczmy szybkość otworu pierwszej migawki przez  $n_0$ , a drugiej przez n. Szybkością nazywam odwrotność czasu.

Załóżmy narazie, że  $n_0 = n$ , wówczas wydajność wyrażona w  $\frac{0}{0}$   $\frac{0}{0}$  jest *1* a więc  $I_{0}$ 

$$
w = 100 \frac{I}{I_0} = \frac{100}{10^{ak}} = 10^{2-ak}
$$

Rys. 2

skąd

 $log w = 2 - ak$ 

Zobaczymy teraz jak się przedstawia wydajność jeśli  $n \neq n_0$ Oznaczmy przez *J<sup>o</sup>* ilość energii promienistej jaka upadłaby na klin w czasie  $1/n$  sekundy przy wydajności  $100\%$ -ej.

Wówczas

$$
W=100\ \frac{I}{J_0},
$$

$$
J_0 = \frac{I_0 \, 1/n}{1/n_0} = \frac{I_0 \, n_0}{n},
$$

$$
\text{wiec}\,
$$

ale

$$
w = 100 \frac{I}{J_0} = 100 \frac{I n}{I_0 n_0} = \frac{n}{n_0} \cdot 10^{2 - \epsilon k}
$$

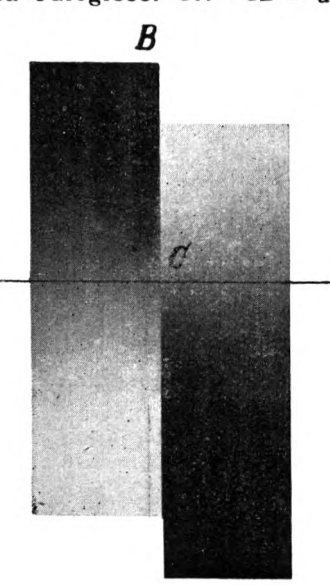

$$
- 60 -
$$

<span id="page-59-0"></span>skąd

$$
\log w = \log n - \log n_0 + 2 - ak
$$
  

$$
\log w = (2 - \log n_0) + \log n - ak
$$

Logarytm  $n_0$  znajdujemy raz na zawsze i wobec tego dla danego przyrządu 2 – log.  $n_0$  jest wielkością stałą. Jeśli tę stałą przyrządu (przyrząd wraz z klinem) oznaczymy przez *ck* wówczas

$$
\overline{\log w} = c_k + \log n - ak
$$

Zamiast klina o stałej gradacji można używać klina o gradacji schodkowej o stałej różnicy między schodkami. Jeśli różnicę między schodkami oznaczymy przez *k,* a różnicę *CA — CB — <sup>a</sup>* wyrazimy w ilościach schodków, wówczas wzór powyższy będzie również miał miejsce.

*Prof. T. Gutkowski.*

## **Zmiany w Liście Członków P. T. F.**

*(Podanej w Nr 13 — 14 Przegl. Fotogr.)*

Zmienili miejsce zamieszkania PP.:

- 1. Czerski Zbigniew, inż. obecny adres: Warszawa, Puławska 120.
- 2. Dmochowski Stanisław, inż. obecny adres: Warszawa, Promenada 17.
- 3. Grundwald Michał, inż. obecny adres: Warszawa, Francuska 40 m. 10.
- 4. Grygorczuk Szymon. obecny adres: Warszawa. Gdańska 2 m. 94.
- 5. Jost Walerjan. inż obecny adres: Warszawa, Częstochowska 40/42.
- 6. Malczewski Mieczysław, inż.—obecny adres: Warszawa, Włodarzewska <sup>15</sup> m. <sup>13</sup>
- 7. Sigmundówna Maria, inż. Zakopane. Nowotarska, dom Kassów.
- 8. Sztompke Wacław, inż, Warszawa, Topolowa 4 m. I.

Wstąpili do P. T. F. PP.:

- 1. Brancewicz Czesław, inż. Warszawa, Polna 62 m. 26.
- 2. Choiński Witold Szczęsny Walenty, nadleśniczy.—p-ta Ołyka 1, N-ctwo Cumań.
- 3. Danilewicz Aldona, inż. Warszawa, Fałata 6 m. 53.
- 4. Rogulski Michał, inż.—Warszawa, Madalińskiego 42 m. 15.

## **Przegląd piśmiennictwa.**

#### **Krajowe.**

<span id="page-60-0"></span>Polska wyprawa na Spitsbergen <sup>1934</sup> r. Mjr, S. Zagrajski <sup>i</sup> Mjr. A. Zawadzki. Pod powyższym tytułem ukazał się 16 ty tom Biblioteki Służby Geograficznej zawierający sprawozdanie, skreślone przez uczestników polskiej wyprawy polarnej do północnej części t. zw. Ziemi Torella, gdzie przeprowadzali oni pomiary triangulacyjne <sup>i</sup> terrofotogrametryczne na obszarze około 350 km kw. Obserwacje były wykonane małym teodolitem Wilda, metodą kierunkową w dwuch poczetach. Zdjęcia fotogrametryczne, stereoskopowe — fototeodolitem Zeissa. Opracowanie zdjęć było wykonane w Wojskowym Instytucie Geograficznym na aerokartografie.

Ostateczny wynik prac w formie mapy dwubarwnej w skali 1:50.000 został wydany w r. 1935. Książka ta, o objętości 100-u stron, bogato ilustrowana, daje doskonały przegląd ciężkich warunków w jakich uczestnicy wyprawy wykonywali swe zadania.

#### **Zagraniczne.**

Bildmessung und Luftbildwesen. 1936, Zeszyt 2.

Wyrównanie drogą odwzorowania wiernokątnego przy szczególnym uwzględnieniu zadań aerotriangulacji. — Dr. lnź. C. Aschenbrenner,

Fotografia w zastosowaniu do budownictwa wodnego, budowy okrętów i nauki o morzu.— W. Błock.

Anaglify, ich zestawianie i zastosowanie w aerofotogrametrii.— Inż. G. Martin.

Zdjęcia fotogrametryczne z balonów wykonane do badań wieczornych prądów w warstwach powietrza bliskich ziemi.— Dr. H. Jung.

Prosty przyrząd do mierzenia kątów dla celów fotogrametrycznych.—A. Kind. Nowoczesne błony <sup>i</sup> papiery dla fotogrametrii,— W. Rahts.

Trwałość papierów fotograficznyyh i zdięć.— W. Rahts.

Wystawa zdjęć lotniczych.— Dr, Inż, Ewald.

Udział fotogrametrii w opracowaniu map hiszpańskich.— Inż. F. Manek. Zeszyt 3.

Metoda zestawiania fotoplanu dowolnie ukształtowanego terenu, Inż. H. Bertram.

Statoskop Dr. V, Vaisala jako aeroniwelator.— Inż. Mjr. K. Lófstróm.

Aparat ..Telechrom" do wykonywania barwnych zdjęć lotniczych.— Inż. A. Meilbeck.

Fotogrametria w Hiszpanii.— Inż. Mjr. A Miksch.

Anaglify, ich zestawianie i zastosowanie w aerofotogrametrii.— Inż. G. Martin. (dokończenie)

Rivista del Catasto e dei Servizi Tecnici Erariali. 1936. Nr. 5.

O dokładnym graficznym wyznaczeniu miejsca zdjęcia i wysokości lotu przez wcięcie wstecz w przestrzeni.— G. Manini.

# **Spis rzeczy drukowanych w "Przeglądzie Fotogrametrycznym" w roku 1936.**

Str.

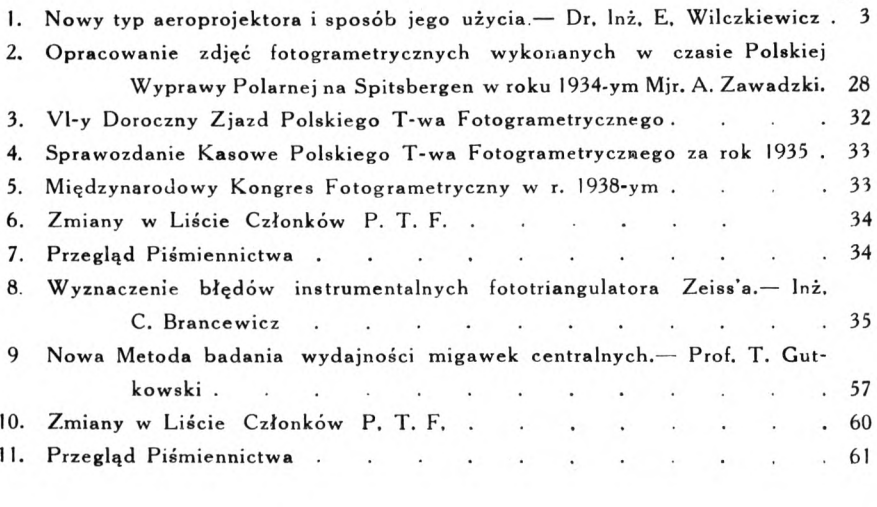

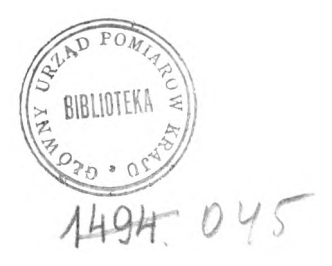

# Redaktor: inż. M. Brunon Piasecki.

**Telefon 978-90. Konto P. K. O. 154-552.**

Ceny ogłoszeń: cała strona 75 zł.—pół strony 40 zł.

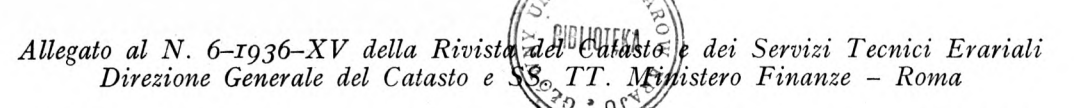

# **SOCIETA internazionaleUi fotogrammetria**

INTERNATIONALE GESELLSCHAFT FUR PHOTOGRAMMETRIE SOCIÉTÉ INTERNATIONALE DE PHOTOGRAMMÉTRIE INTERNATIONAL SOCIETY OF PHOTOGRAMMETRY

*Presidente d'Onore:* Prof. Dr. E. Doleźal (Austria)

*Presidente:* Prof. Dr. Ing. G, Cassinis, R. Istituto Superiore di Ingegneria, Milano - *Segretario Generale:* Dr. Ing. M. Tucci, Ministero delle Finanze, Roma - Tesorieze; Prof. Dr. P. Dore, R. Isti-tuto Superiore di Ingegneria, Bologna - *Membri del Comitato:* Dr. U. von Langendorff (Germania); Prof. J. MAURY (Belgio); Gen. G. PERRIER, già Presidente S.I.F. (Francia); Prof. Dr. K. WEIGEL (Polonia) *Revisori dei Conti:* Sigg. f A. Nistri; E. Santoni

*Bollettino N. 6-1936*

# **COMUNICAZIONI ED ATTI DELLA PRESIDENZA INTERNAZIONALE E DELLE SOCIETA NAZIONALI**

#### COMUNICAZIONI ED ATTI DELLA PRESIDENZA INTERNAZIONALE

#### COMUNICAZIONE.

In relazione alla prossima pubblicazione dell'Annua-<br>rio 1936 della S. I. F. — annunciato nella Circolare<br>n. 4 del 4-1-1936 — si ha l'onore d'informare che<br>alcune Società Nazionali non hanno ancora comunicato i dati necessari per la compilazione del predetto Annuario.

Allo scopo di non ritardare ulteriormente la pub-blicazione, la Presidenza Internazionale si troveri costretta, nei confronti delle predette Societa Nazionali, a pubblicare soltanto quegli elementi che risultano già in suo possesso.

#### MITTEILUNG.

Bezüglich der bevorstchenden Veröftentlichung des<br>Jahrbuches 1936 der I. G. P., welches in unserem<br>Rundschreiben n. 4 vom 4–1–1936 angekündigt worden *ist, beehren wir uns hiermit mitzuteilen, dass einige Nationalgesellschuften die zur Verfassung besagten Jahr-*

*buches notwendigen Daten noch nicht eingesandt haben. Damit das Erscheinen obigen Jahrbuches nicht weiter verzdgerl wird, ist der Internationale Yorstand ge-zwungen, von besagten Nalionalgesellschajten nur dieje nige Elemente zu verdfjentlichen, die schon in seinen Besitz gelangt sind.*

#### COMMUNICATION.

Au sujet de la prochaine publication de l'Annuaire<br>1936 de la S. I. P. — annoncé dans la Circulaire n. 4 *du 4-1-1936 — nous avons l'honneur de vous informer* que quelques Sociétés Nationales n'ont pas encore com-<br>muniqué les données nécessaires pour la compilation<br>du susdit Annuaire.

*Pour ne pas retarder davantage la publication, la Pre*sidence Internationale se verra obligée de ne publier,<br>en ce qui concerne ces Sociétés Nationales, que les élé-<br>ments qu'elle possède déjà.

#### COMMUNICATION.

*In relation of the near publication of the Yearbook 1939* of the I.S.  $\dot{P}$ .  $-$  as announced in Circular n.4 of<br>the 4-1-1936  $-$  we beg to inform that some National<br>Societies have not yet sent the necessary notes for the<br>compilation of said yearbook.<br>In order not to delay the

*tional Presidency will be forced in respect of the abooesaid national societies to publish only those elements that are already in her possession.*

I<sup>l</sup> Presidente (G. Cassinis) ed ii. Segretario Generale (M. Tucci) <sup>a</sup> tutte le Societ<sup>A</sup> Nazio-nali ADERENTI ALLA S. I. F. E Al SlGNORI MEMBRI ISOLATI.

*Circ. n. 7. I5~9-I936-XIV* - Preparazione del Con-gresso di Roma.

Signor Presidente, questa Presidenza generale ha deliberatamente protratto il termine fissato nella Circolare n. 6 del 31 marżo 1936, allo scopo di raccogliere il maggior numero possibile di risposte. Ci e oggi possibile farę il seguente resoconto:

Hanno risposto le seguenti 10 Societa Nazionali (in ordine cronologico di risposta): Germania, Francia, Stati Uniti d'America, Svizzera, Lettonia, Belgio,

Ungheria, Norvegia, Italia, Austria. Non hanno risposto le rimanenti 10 Societi Nazio-nali di Cecoslovacchia, Danimarca, Finlandia, Olanda, Polonia, Portogallo, Romania, Spagna, Svezia, e quella del Canada recentemente aggiuntasi alla nostra com-pagine, nonche <sup>i</sup> Membri isolati di Gran Bretagna, Chili, Senegal.

Per quanto stabilito nella Circolare n. 6, deve intendersi che le *Societa Nazionali le quali non hanno risposto aderiscono pienamente e senza riseroe alle proposte della Presidenza.* D'altra parte, anche le Societa Nazionali che hanno risposto sono state favorevoli all'accoglimento delle dette proposte, come risulta dall'esposto dettagliato che segue, eon riferimento ai numeri indica-tivi della Circolare n. 6.

1. *Riunione preliminare di Delegati. -* Per quanto alcune Societa Nazionali esprimano il proprio rinerescimento, condiviso da questa Presidenza, che la riunione non possa aver luogo, pure tutte sono pienamente d'accordo nel ritenere praticamente impossibile l'attuarla soddisfacentemente e cioe in modo che ad essa possa partecipare un numero di Rappresentanti sufficiente per dare alle sue deliberazioni maggiore importanza e significato di quanto non possano avere se prese per corrispondenza.

Rimane perciò stabilito che la Riunione intermedia<br>di Delegati prevista per il 1936 non avrà luogo, e che<br>tutte le questioni di sua spettanza verranno, come in<br>effetti vengono, trattate per corrispondenza.<br>Alcuni nostri Co

fisica Internazionale (Edinburgh, 16-27 settembre) o alla 7a Riunione generale della Deutsche Gesellschaft für Photogrammetrie (Berlin, 2–3 ottobre) e in quelle<br>circostanze scambiare le loro idee su alcuni det-<br>tagli dell'organizzazione scientifica del Congresso di Roma.

Per le pubblicazioni su ęuesto foglio indirizzare al Segretario Generale.

Für Veroffentlichungen auf diesem Blatte beliebe man, sich an den Generalsekretär zu wenden.

Pour publications sur ce feuilleton s'adresser au Secrétaire Général. Ali editorial comunications of this Magazine to be sent to the Generał Secretary.

2. *Commissioni. —* Le Commissioni scientifiche del Congresso di Roma sono quelle di cui all'elenco con-tenuto sotto il n. <sup>2</sup> nella Circolare n. 6, e precisamente:

commissione n.  $\mathbf{r} = \text{Fotogrammetric}$ <br>Commissione n.  $\mathbf{r} = \text{Fotogrammetric}$  terrestre;<br>Commissione n.  $\mathbf{r} = \text{Fotogrammetric}$  terrestre;<br>Commissione n.  $\mathbf{r} = \text{Operazioni prelimiari e de}$ <br>terminazione dei punti di riferimento per i rilievi<br>aerei, sia aeree;

Commissione n. 4 – Restituzione dei fotogrammi<br>aerei (compreso anche il raddrizzamento);

Commissione n. <sup>5</sup> - Applicazioni diverse della fotogrammetria (compresa l'architettura e non comprese le applicazioni formanti oggetto della Commissione n.  $6$ ;

Commissione n. <sup>6</sup> - Roentgenfotogrammetria <sup>e</sup> Fotogrammetria dei vicini a scopo criminalistico e documentario;

Commissione n. <sup>7</sup> - Organizzazione industriale e statistica dei lavori;

Commissione n. 8 – Insegnamento e bibliografia.

3. *Distribuziorc degli Uffici delle Commissioni. - F* approvata all' <sup>1</sup> lanimita la distribuzione proposta, e precisamente:

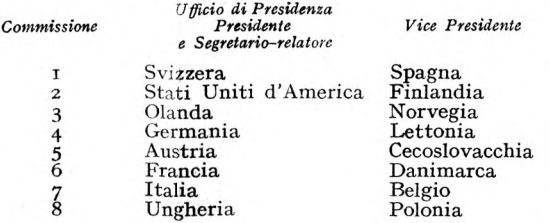

Le Societż. Nazionali interessate nel precedente elenco invieranno a questa Presidenza Generale entro il 31 ottobre c. a. i nomi dei Rappresentanti (Presi-dente e Segretario-relatore, oppure Vice Presidente) eon i relativi indirizzi precisi. Finora sono stati comunicati i seguenti:

Commissione n. 1, Svizzera, dr. prof. F. BAESCHLIN, *presidente,* Zurigo, Scuola Politecnica Federale; prof. dr. M. Zeller, *segretario-relatore.* Commissione n. 4, Germania, Ministerialrat H. v. Langendorff, *presidente,* Berlin W. 30 Heilbronner

Str. 2; Oberregierungsrat dr. H. LUSCHER, segretario-<br>relatore, Berlin, Grünewald Salzbrunner Str. 48.<br>Commissione n. 7, Italia, prof. dott. ing. G.<br>CASSINIS, *presidente*; Ispettore Superiore Ministero<br>Finanze dott. ing.

4. *Corrispondenti nazionali delle Commissioni. —* Ogni Società Nazionale comunicherà entro il 31 ottobre a questa Presidenza Generale i nomi e gli indirizzi dei corrispondenti che avra designato.

5. *Pubblicazioni e spese inerenti. -* Tranne alcune osservazioni delle Societż. Nazionali Svizzera e Ungherese, tutte le altre Societd sono completamente di accordo nell'accettare le proposte formulate da questa Presidenza. Le predette due Società si preoccupano del fatto che, eon le modifieazioni proposte, l'Archivio internazionale di Fotogrammetria venga a perdere il suo significato di Rivista scientifica internazionale. Cib ha preoccupato anche questa Presidenza, la quale peró ha dovuto, dopo profondo esame della questione, persuadersi che le finanze della Societa Internazionale, le somme che e possibile raccogliere eon sottoscrizioni tra le diverse Societó Nazionali, i residui finanziari delle gestioni dei Congressi internazionali, non sono sufficienti ad assicurare la regolarita di pubbiicazione deU'Archivio ed il suo carattere di Rivista scientifica internazionale. Un esempio è dato dalle enormi difficoltà presentate dalla pubblicazione della seconda parte del T. VIII.

A noi sembra che la pubbiicazione dettagliata del rendiconto di un Congresso Internazionale, con i<br>discorsi, le comunicazioni su argomenti scientifici e tecnici, i rapporti generali e nazionali, le decisioni e <sup>1</sup>

voti, ecc. sia gia opera scientifica internazionale abbastanza importante ed utile per giustificare la esistenza dell'Archivio che in tal modo diventa 1'Organo per-manente dei Congressi Internazionali di Fotogrammetria.

Qualora, nel corso del tempo, i mezzi lo consentano, nessun ostacolo puó esservi alla pubbiicazione di fascicoli o tomi contenenti memorie e note indipendente-<br>mente dai Congressi, ma nessun impegno è possibile prendere in proposito da parte della Presidenza Generale della Societa. Internazionale.

D'altra parte, nci saremo sempre favorevolmente disposti ad esaminare ed accogliere le proposte detta-gliate per la pubbiicazione di tali fascicoli eon carattere periodico o saltuario, purche peró sia in esse accu-ratamente esaminata la possibilita finanziaria di attuazione senza la quale nessuna idea anche ottima puó essere condotta in porto. E ripetiamo che riteniamo preferibile seguire la via da noi indicata piuttosto che continuare nell'idea della pubbiicazione di un Archivio

internazionale inteso eonie Rivista internazionale di Fotogrammetria, senza avere la possibilita di attuarlo. Due Societó., nell'accettare la Presidenza della Com-missione loro affidata, lianno fatto qualche riserva circa la possibilità di pubblicare a tutte loro spese il rap-<br>porto della rispettiva Commissione. Riteniamo che tali preoccupazioni siano almeno premature. Ad ogni modo, quando i rapporti saranno redatti, si potrą, esaminare d'accordo questo problema particolare avendo presente 1'ammontare preciso della spesa cui si va incontro.

Astrazione fatta dalie precedenti osservazioni rimane quindi stabilito che le proposte fatte nel n. 5 della Circolare n. 6 sono approvate, e ad esse si dovranno uniformare le Presidenze delle Societa Nazionali e delle Commissioni.

La preghiamo vivamente di voler rispondere alle richieste formulate in questa Circolare in modo che la risposta giunga a questa Presidenza *entro il giorno 31 ottobre c. a.* Interessa infatti in modo assoluto che le Commissioni abbiano efiettivo ed efficace funziona-

mento sin dal principio dell'anno 1937. In modo particolare ci rivolgiamo alle Societó Nazionali che non hanno risposto alla precedente Circolare n. 6, pregandole di voler portare anche il loro prezioso e apprezzatissimo contributo di consiglio e di opera al nostro lavoro; mentre ringraziamo di cuore le Societó. che hanno risposto permettendoci cosi di farę un passo avanti nella organizzazione del Congresso del 1938.

Voglia gradire, Sig. Presidente e caro Collega, i sensi della nostra più alta considerazione.

# *Rundschreiben Nr.* 7 — *15—9—1936* — Vorbereitung des Kongresses von Rom.

Sehr geehrter Herr Präsident! Der Generalvorstand<br>der I.G.F. hat den Beschluss gejasst, den im Rundsch-<br>reiben Nr. 6. vom 31 Marz 1936 festgesetzten Termin<br>zu verschieben, um noch w.itere Antwortschreiben abzu*warten.*

Bis heute haben nachstehende 10 nationalen Gesells-<br>chaften eine Antwort zugesandt (nach dem Datum geordnet)<br>Deutschland, Frankreich, U. S. A., Schweiz, Lettland,<br>Belgien, Ungarn, Norwegen, Italien, Osterreich.

*Die ubrigen nachstehenden 10 nationalen Gesellscha-*

ften haben noch nicht geantwortet: Tschekoslovakei<br>Dänemark, Finnland, Holland, Polen, Portugal, Rumä-<br>nien, Spanien, Schweden, und Kanada, das sich als<br>Letzte uns angeschlossen hat, sowie die einzelnen Mit-<br>glieder Grossb *Ausfilhrungen zu ersehen ist. (Die Zahlen beziehen sich auf dieienigcn des Rundschreibens Ni* 6).

*ObgleiSh^ein^ge5&natimate^Gesell'schaften ihr Bedauern,*  $an$ <sup>7</sup> *dem auch* <sup>7</sup> *der Generalvorstand teilnimmt, ausgedrückt* 

haben, dass die einleintende Vorversammlung nicht<br>stattfinden kann, haben doch alle einstimmig ihre Mei-<br>nung dahin ausdrückt, dass eine solcke Versammlung<br>praktisch unmöglich mit befriedigendem Erfolg statt*finden kann und zwar so, dass an derselben eine genu-gende Anzahl Delegierter hdtte teilnehmen kónnen, um ihren Beschlussen eine gróssere Bedeutzmg bei-zumessen, ais ob dieselben auf schriftlichem Wege gefasst worden waren.*

*Es bleibt also beschlossen, dass die einleitende Versamm*lung der Delegierten im Jare 1936 ausfällt, und dass<br>alle Fragen, die auf dieser Versammlung hätten bespro-<br>chen\_werden\_sollen, auf\_schriftlichem\_Wege\_erledigt *werden.*

- Einige unserer Kollegen werden auf der 6. General-<br>versammlung der internationalen Union für Geodäsie<br>und Geophysik (Edinburgh, 16–27 September) oder<br>auf der 7. Generalvereinigung der Deutschen Gesellschaft<br>für Photogram *haben, ihre Meinung uber die wissenschfatliche Organi-sation des Kongresses von Rom auszutauschen.*

*2.* Priifungsausschusse. - *Die wissenschaftlichen Kommissionen des Kongresses von Rom sind dieselben des unter Nr. 2 im Rundschreiben Nr. 6. aufgefilhrten Verzeichnisses, und zwar:*

*Kommission Nr. <sup>1</sup> - Erdbildmessung; Kommission Nr. <sup>2</sup> - Luftbildaufnahme;*

Kommission Nr. 3 – Vorarbeiten für die Bildaus-<br>wertung und Feststellung der Messpunkte der Luftbil-<br>daufnahmen, entweder durch Geländemessungen der *durch Aerotriangulationen; Kommission Nr. 4 — Luftbildauswertung (Entzerr-*

ung einbegriffen);<br>Kommission Nr. 5 – Verschiedene Anwendungen<br>der Bildmessung (inkl. die Baukunst und ohne die Anwen*dungen, die Gegenstand der Arbeiten der nachstenden Kommission Nr. 6. sind); Kommission Nr. 6 — Róntgen und Nahbildmess-*

ung (für kriminalistische und dokumentarische Zwecke);<br>Kommission Nr. 7 – Wirtschaftliche und Organi-<br>sationsfragen und statistische Arbeiten;

*Kommission Nr. 8 — Ausbildung und Schrifttum.*

3. Verteilung der Amter der Kommissionen. - *Einstimmig wurde nachstehende Yerteilung angenommen:*

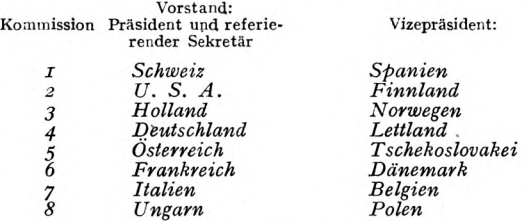

*Die im obigen Verzeichnis azifgefuhrten nationalen Ge*sellschaften werden bis zum 31. Öktober d. Js. die Namen<br>ihrer Vertreter (Präsident und referierender Sekretär<br>oder Vizepräsident) mit genauer Adresse angeben. Bis<br>dato sind nachstende Mitteilungen ergangen:

Kommission I, Schweiz, prof. år. F. BAESCHLIN,<br>präsident, Zürich, Eidgenössisches Polytechnische Hoch-<br>schule; prof. dr. M. ZELLER, referierender sekretär.

Kommission 4, Deutschland, Ministerialrat H.<br>v. LANGENDORFF, Präsident, Berlin W. 30 Heilbron-<br>nerstr. 2; Oberregierungsrat dr. H. LUSCHER, referierender sekretar, *Berlin - Griinewald, Salzbrunnerstr. 48.*

*Kommission* 7, *Italien, prof. dr. ing.* G. Cassinis, prasident; *Generalinspektor des Finanzministeriums dr. ing.* M. Tucci, referierender sekretar.

4. Nationale Korrispondenten der Ausschiisse. — *Jede Nationale Gesellschaft wird bis zum 31. Oktober d; J. dem Generalyorstand die Namen und die genauen Adressen der Korrespondenten mitteilen.*

5. Veröffentlichungen und damit zusammenhän-<br>gende Ausgaben. – Mit Ausnahme einiger Einwendungen<br>der Nationalen Gesellschaften der Schweiz und Ungarns,

*sind alle andere Gesellschaften dariiber einig, die Vorsc*hläge des Generalvorstandes anzunehmen. Die beiden<br>vorgenannten nationalen Gesellschaften befürchten, dass<br>mit den gemachten Vorschlägen die Bedeutung des internationalen Archivs für Photogrammetrie als inter-<br>nationale wissenschaftliche Zeitschrift verloren gehen<br>kónne. Auch der Generalvorstand hat zuerst diese Befürchtung gehabt, aber nach reiflicher Erwägung und Uber-<br>prüfung dieser Frage ist er zur Erkenntnis gekommen,<br>dass das Budget der Internationalen Gesellschaft, wie<br>die Summen, die auf Subskriptionswege unter den ande*ren Gesellschaften aufgetrieben werden, und die Ubers*chüsse der Geldgebarung der internationalen Kongresse<br>nicht genügen, ein regelmässiges Erscheinen der Akten<br>des Archives zu sichern, um diesem den Karakter einer internationalen wissenschaftlichen Zeitschrift zu geben;<br>als Beispiel hierzu genügen die Schwierigkeiten, die das<br>Erscheinen des zweiten Teiles des T.VIII. mit sich brachte.<br>Wir sind der Ansicht, dass die ausführliche Verö

tlichung aller Akten eines internationalen Kongresses<br>mit allen Reden, Berichten, Mitteilungen, Nachrichten<br>und Hinweisen über wissenschaftliche und technische *Argumente, Beschlusse etc. an und fur sich eine Arbeit internationaler Bedeutung darstellt, die allein das Bes-tehen eines Archives rechtfertigt, das somit das perma*nente Organ der internationalen Kongresse für Photo-<br>grammetrie werden kann. Wenn aber im Laufe der<br>Zeit die Mittel sich finden sollten, das Erscheinen von *Mitteilungen etc. auch unabhangig von den internationalen Kongressen zu sichern; so wird bestimmt aus dem oben Gesagten kein Hindernis erwachsen. Doch kann der Generalvorstand heute diesbezuglich keine bindenden* Verpflichtungen übernehmen. Andererseits ist der Gene-<br>raboorstand gern bereit, Vorschläge zur Veröffentlichung<br>von einzelnen oder periodischen Heften anzunehmen<br>unter der Bedingung, dass diese Vorschläge auch eine *ausfuhrliche Darlegung der finanziellen Lagę enthalten, ohne der kein Vorschlag, und mag er auch noch so gut sein, angenommen werden kann. Wir wiederholen,* dass wir vorziehen, den oben vorgeschlagenen Weg zu<br>gehen, statt an dem Gedanken festzuhalten, eine interna-<br>tionale Revue für Photogrammetrie zu veröffentlichen<br>ohne die Mittel zu haben, deren Erscheinen zu sichern.

*Zwei nationale Gesellschaften in dem Augenblick, asl sie den Vorsttz der ihnen anoertrauten Kommissionen angenommen haben, haben die Befurchtung ausgespro-chen, die Akten der betreffenden Kommissionen nicht auf ihre Kosten yeroffentlichen zu kónnen. Wir glauben,* dass diese Befürchtung mehr als verfrüht zu bezeichnen<br>ist. Jedenfalls bis die Akten gesammelt sein werden,<br>wird es möglich sein, die Frage gemeinsam an Hand<br>der genauen Kosten, die daraus erwachsen werden, zu *untersuchen.*

*Fest steht, dass mit Ausnahme der oben angefuhrten* Bedenken, die in Nr. 5. des Rundschreibens Nr. 6.<br>gemachten Vorschlage als angenommen zu betrachten<br>sind, und an diese Vorschläge werden sich die Präsidien *der nationalen Gesellschaften und die einzelnen Kommissionen halten.*

 $Wir$  *bitten, auf die Vorschläge, die in diesem Runds*chreiben enthalten sind, so zu antworten, dass das<br>Schreiben vor dem 31. oktober d; Js. an den General-<br>vorstand eintrifft. Es ist im allseitigen Interesse gelegen,<br>dass die Kommissionen mit Antang 1937 ihre effektive<br>und *haben, und bitten sie, ihre tatkraftige Mitarbeit uns zu sichern. Zum Schluss danken wir herzlichst denjenigen* Gesellschaften, die uns so schnell geantwortet haben,<br>und uns somit die Möglichkeit gegeben haben, einen<br>weiteren Schritt auf dem Wege zu der Organisation des *Kongresses des Jahres 1938 zu machen.*

*Wir bitten Sie, geehrter Herr Prasident und lieber Kollege, unsere ganz besondere Hochachtung entgegenzunehmen.*

*Circulaire N. 7. 15-9-1936 -* Preparation du Congr&s de Romę.

Monsieur le Président, la Présidence générale a déli-<br>bérément prorogé la date établie dans la Circulaire n. 6<br>du 31 mars dernier, afin d'obtenir le plus grand nombre *possible de reponses.*

*II nous est possible aujourd'hui de donner le compterendu suwani:*

*Ont repondu les 10 Societes Nationales suiuantes (par* ordre chronologique de réponse): Allemagne, France,<br>États–Unis d'Amérique, Suisse, Lettonie, Belgique, Hon-<br>grie, Norvège, Italie, Autriche

N'ont pas répondu les 10 autres Sociétés Nationales<br>suivantes: Tchécoslovaquie, Danemark, Finlande, Hol-<br>lande, Pologne, Portugal, Roumanie, Espagne, Suéde<br>et celle du Canada qui est venue récemment se joindre<br>à nous, ains

cantical d'antitaire de la particie de la fin de la facta de la forca-<br>Laire an 6 que les Sociétés Nationales n'ayant pas répondu adhèrent pleinement et sans réserves aux<br>propositions de la Présidence. *D'autre part, les Sociétés*<br>Nationales qui ont répondu ont accueilli elles aussi favorablement ces propositions, comme on pourra le voir<br>dans l'exposé détaillé suivant, se référant aux numéros *de la Circulaire n. 6.*

i. Reunion preliminaire de Delegues. - *Quelques Societes Nationales ont exprime leurs regrets, partages* par la Présidence, d**e ce que cette r**éunion ne puisse pas<br>avoir Vieu. Cependant tous sont pleinement d'accord pour penser qu'il était pratiquement impossible de la<br>réaliser d'une manière satisfaisante, c'est-à-dire en<br>réunissant un nombre de Représentants suffisant pour<br>donner a ses délibérations une importance et un sens<br>plus gra *pondance.*

II restc par conseąuent fixe que la Reunion intermć-diaire de Delegues prćvue pour 1936 n'aura pas lieu, et que toutes les questions de son ressort seront, comme elles le sont effectivement, traitées par correspondance.

Ĉertains de nos Collègues pourront se rencontrer a<br>la 6<sup>6me</sup> Assemblée G**enérale de l'**l'inion Géodésique et<br>Géophysique Intern**ationale (Edimbourgh 15−27 septem-**<br>bre) ou a la 7™e Réu**nion** Générale de la Deutsche Gesell schaft für Photogrammetrie (Berlin, 2–3 octobre) et avoir<br>dans ces circonstances un échange d'idées sur certains *details de Forganisation scientifique du Congres de Romę.*

*2.* Commissions. — *Les Commissions scientifiąues du* Congrès de Rome sont celles dont on a donné une liste<br>au n. 2 de la Circula**ire n.** 6, ce sont les suivantes :<br>Commission n. 1 – Photogrammétrie terrestre :<br>Commission n. 2 – Prise des photographies aériennes ;

*Commission n.* 3 — *Determination des reperes de redressement ou de restitution, par operations a terre ou par triangulation aerienne;*

*Commission n. 4 — Exploitation topographique des photographies aeriennes;*

Commission n. 5 – Applications diverses de la<br>
Photogrammétrie (y compris l'architecture et non compris<br>
les applications formant l'objet de la Commission n. 6);<br>
Commission n. 6 – Application de la Photogrammé-<br>
trie da

*Commission n. 8 — Enseignement technique. Biblio-graphie. Yocabulaire. Notations.*

3. Repartition des Bureaux des Commissions. - *La distribution proposee, qui est la suivante, a ete approuuee a Funanimitć:*

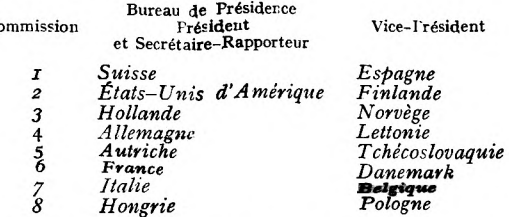

*Les Socićtćs Nationales interessees dans la listę precedent feront parvenii\ a la Presidence Generale, avant le*

*31 octobre prochain les noms de leurs representants (President et Secretaire-Rapporteur, ou V. Prćsident}, avec leurs adr&ses precises. On nous a communique jusqu'ici les noms suiuants:*

*Commission 1, Suisse, dr. prof.* F. Baeschlin, Pre-sident, *Zurich. prof. dr.* M. Zeller, secretaire-rappor-teur. *Zurcich.* Ecole Polytechnique Federale;

*Commission 4, Allemagne, Ministerialrat H.* v. Lan-GENDORFF, président, *Berlin W. 30, Heilbronner Str. 2;*<br>Oberregierungsrat dr. H. Lüscner, secrétaire–rappor-<br>teur, *Berlin–Grünewald Salzbrunner Str. 48.*<br>Commission 7, Italie, **p**rof. dr. ing. G. CASSINIS,<br>président; Isp

ing. M. Tucci, secrétaire-rapporteur.

4. Correspondants nationaux des Commissions. - *Toute Societe Nationale communiquera ayant le 31 octobre a la Presidence generale les noms et adresses des correspondants qu'elle aura designes.*

5. Publications et frais <sup>y</sup> relatifs. - *<sup>A</sup> part quelques obseruations presentees par les Societes nationales suisse et hongroise, toutes les autres sont completement d'accord pour accepter les propositions de la Presidence. Les deux* Sociétés susdites craignent qu'avec les modifications pro-<br>posées, l'Archive Internationale de Photogrammétrie<br>vient à perdre son caractère de Revue scientifique internationale. \* La Présidence s'en est elle–même \* préoccupées,<br>mais, après un projond examen de la guestion, elle a du<br>se convaincre que les finances de la Société Internatio-<br>nale, les sommes qu'il est possible de recueillir *criptions dans les dwerses Societes nationales, les reliquats des gestions des Congres internationaux, ne sufhsent* par pour assurer à l'Archive une parution régulière et<br>son caractère de Revue scientifique internationale. On<br>a un exemple par les difficultés énormes qui ont dû être *surmontees pozir la publication de la seconde partie dzi T- VI11'*

*II nous semble que la publication detaillee du compterendu d'un Congres international, avec les discors, les* communications sur des sujets scientifiques et techniques,<br>les rapports généraux et nationaux, les décisions et les voeux, etc., constitue déjà un ouvrage scientifique inter-<br>national assez important et utile pour justifier l'existence<br>de l'Archive, qui devient ainsi l'Organe permanent des<br>Congrès internationaux de Photogrammétrie. Si, volumes contenant des memoires et des notes indépen-<br>damment des travaux des Congrès, mais la Présidence<br>générale de la Société internationale ne peut prendre à *cet egard aucun engagement.*

*D'autre part, nous serons toujours fanorablement disposes pour examiner et accueillir toute proposition detaillee concernant la publication de ces fascicules, ayant un* caractère périodique ou irrégulier, à condition que l'on<br>en ait bien examiné les possibilités économiques, sans<br>quoi, aucune idée, même excellente ne peut être menée<br>à bon port. Nous répétons qu'il nous semble préférable<br>d *nale, conęu comme Revue internationale de Photogrammetrie, sans avoir les moyens de la realiser.*

*Deux Societes, tout en acceptant la Presidence de la* Commission qui leur avait été attribuée, ont fait quelques<br>réserves sur la possibilité de publier entièrement à leur<br>frais le rapport de la dite Commission. Nous pensons que ces préoccupations sont pour le moins prématu-<br>rées. De tout façon, lorsque les rapports seront rédigés,<br>on pourra examiner d'accord cette question de détail,<br>en se basant sur le montant précis des dépenses à  $e$ *ffectuer.* 

 $\check{a}$  Abstraction faite des observations ci-dessus, il reste<br>donc établi que les propositions faites au n. 5 de la Circu*laire n. 6 sont approzwees, et que les Presidences des Societes Nationales et des Commissions deuront s'y ćonformer.*

Nous vous prious vivement de bien vouloir faire par-<br>venir avant le 31 octobre prochain à notre Présidence<br>voire réponse aux questions formulées dans cette Circu-<br>laire. Il est en effet d'une grande importance que les Com*tive et efficace des le debut de 1937.*

 $\mathbf{C}$ 

*Nous nous adressons tout specialement aux Socielćs Nationales qui n'ont pas encore repondu a notre Circulaire n. 6 et nous les prions de bien vouloir apporter elles aussi la precieuse contribution de leur aide et de leur conseils a nos travaux.*

*Nous remercions par ailleurs vivement les Societes qui nous ont repondu et nous ont ainsi permis de faire un pas en avant dans l'organisation du Congrźs de 1938.*

*Veuillez agreer, Monsieur le President et cher Collegue, Vassttrance de notre haute consideration.*

*Circ. N.* 7. *15-9-1936. -* Preparation of the Congress of Romę.

*Dcar Sir this Generał Presidency has deliberately prolonged the term fixed, in Circular n. 6, of marek 3ist. 1936, in order to receiue the greatest possible number of replies.*

It is at present possible to give the following account:<br>The following 10 National Societies have replied (in<br>chronological order of receiving): Germany, France,<br>United States of America, Switzerland, Lettland, Bel-<br>gium,

*No replies were receiued of the remaining 10 National Societies of Czecoslovakia, Denmark, Finland, Holland, Poland, Portugal, Roumania, Spain, Sweden, and that of Canada which recently foined our Internalional Society, nor from the isolated members Great Britain, Chile and Senegal.*

*Ad was laid down in Circular n. 6, it is understood that* the National Societies which have not replied, adhere fully, and without reserve to the proposals of the Presidency. *On the other hand, also the Na*tional Societies which have replied, agree with the<br>proposals as resulting from the detailed statement given<br>below, referring to the indicated numbers of Circular *n. 6.*

I. Preliminary assembly of Delegates. – While some<br>of the National Societies have expressed their regret,<br>which also is shared by this Presidency, that the Assembly could not take place, all, however, agree that it<br>is practically impossible to have a satisfactory meeting *without the participation of a sufficient number of Repre*sentatives so as to give to their resolutions the full impor-<br>tance and meaning which it is not possible to obtain by *way of correspondence.*

However, it remains settled that the intermediate assembly of Delegates, which was to meet in 1936, will not take place, and all questions concerning it will be, as in fact is happening already, treated by way of correspondence.

Some of our Colleagues will be able to meet at<br>the 6th general assembly of the International Union<br>for Geodesy and Geophysics (Edinburgh Sept. 16–27)<br>or at the 7th meeting of the Deutsche Gesellschaft für<br>Photogrammetrie (

2. Committees. - *The scientific Committees of the*

Congress of Rome are the same as those enumerated<br>under n. 2 of Circular n. 6, as following:<br>Committee n. 1 – Ground photogrammetry;<br>Committee n. 2 – Air photographs;<br>Committee n. 3 – Preliminary works and determina-<br>tion

*Committee n. 4 — Plotting from air photographs (rectifying included);*

rectifying increases,<br>
Committee n. 5 – Various appliances of photogram-<br>
metry (comprising architecture and excluding the ap-<br>
pliances that form object of the Committee n. 6),<br>
Committee n. 6 – Röntgen photogrammetry and

*photogrammetry in connection with criminal matters and*

for documentary purposes;<br>Committee n. 7 – Industrial organization of photo-<br>grammetry and statistics of works;<br>Committee n. 8 – Technical teaching and biblio-

*graphy.*

3. Distribution of the offices of the Committees. - *The proposed distribution has been unanimously approv~ ed as following:*

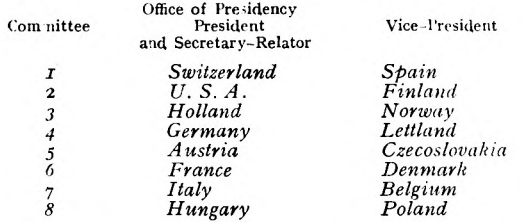

*The National Societies interested in the preceding list will forward to the Generał Presidency, up to od. 3ist* of this year, the names of their representatives (President<br>and Secretary–Relator or else V. President) with their *fuli addresses. So far, the following have been communicated to us:*

*Committee 1, Switzerland, prof. dr.* F. Baeschlin, *President, Zurich, Eidgen. Techn; prof. dr.* M. Zeller, *secretary—relator, Hochschule.*

Committee 4, Germany, Miristerialrat H. v. LAN-<br>GEDORFF, president, Berlin W. 30 Heilbronnerstr. 2;<br>Oberregierungsrat dr. H. LUSC-IER, secretary-relator,<br>Berlin-Grünewald Salzbrunnerstr. 48.<br>Committee 7, Italy, prof. dr. i

M. Tucci, *secretary-relator.*

4. National Correspondents of the Committees. -<br>Each National Society will communicate before oct.<br>31st to this General Presidency the names and addresses<br>of the Correspondents it will nominate.

5. Publications and expenses thereof. - *Excepting some observations of the National Societies of Switzerland and Hungary, all the others have agreed to accept made* by this Presidency. The above named two Societies fear that by the proposed mo-<br>difications the International Archives of Photogram-<br>metry will lose their meaning as an international<br>science–review. This Presidency has also been preoccu*pied in this direciion, but a profound examination of* the question brought it to the conviction that the financial<br>position of the International Society as well as the sums derived from subscription of the various National So-<br>cieties and the financial residues of the managements of the international Congresses are not sufficient to assure<br>the regular publication of the Archives and their character *as an international science-review. An example of the* enormous difficulties of publication is presented in the<br>second part of T. VIII.<br>It seems to us that detailed publication of the ac-

counts of an international Congress, of the discussions.<br>and of the scientifical and technical arguments, as of reports of a general or national character as well as of<br>decisions and votes etc. is in itself of sufficient international importance and usefulness to justify the existence<br>of the Archives which thus become the permanent Organ<br>of the international Congresses of Photogrammetry. 1/.<br>however, in the course of time, the means will allow i the General Presidency of the International Society. On<br>the other hand we shall always be favourably disposed to examine and to receive detailed proposals for the publication of such brochures of a periodical or exceptional<br>character, however, the financial possibilities of realis-<br>ation must be carefully examined, for without these that it is better to work along the lines proposed by us,<br>than to continue in the idea of a publication of an inter-<br>national Archive, supposed to be the international review<br>of Photogrammetry, without the possibility of *being such.*

Two Societies, when accepting the Presidency of the<br>Committee entrusted to them, have made some reserv-<br>ations with regard to the possibility of publishing the

*report of the respective Committee at their own costs.* Such preoccupations, however, appear to us rather pre-<br>mature. In any case, when the reports will have been re-<br>dacted, and having the exact data of the expenses to be *met, it will be possible to examine jointly this particiilar problem.*

*Leavins aside the above obseruations, it remains esta*blished that the proposals made in n. 5 of Circular<br>n. 6 have been approve**d and that the Presidencies of the** *Nalional Societies and of the Committees will have to eonform to them.*

*We sincerely wish to receine your kind replies to the questions formulated in this Circular at this Presidency before* oct. 3ist of this year. *We are most interested in that the Committees may have effectively and efficaciously begun their activities by the beginning of 1937.*

*We would specially address ourselves herewith to those* National Societies wh**ich did not reply to the previous**<br>Circular n. 6, and as**be them their kind and valuable**<br>assistance. At the same time we heartily thank the Societies wich with their **replies helped us to advance further**<br>in the organisation of **the Congress of 1938**.

*We beg, dear Sir, to accept the expression of our highest esteem.*

*With best regards.*

## COMUNICAZIONI DI SOCIETA N A ZI O N A LI

Societ<sup>A</sup> Italiana di Fotogrammetria « Ignazio PORRO ».

1. - In occasione della II Riunione dell'Associazione Ottica Italiana, ha avuto luogo a Firenze il 12 giugno u. s. una particolare Riunione della Società Italiana di Fotogrammetria.

Sono state fatte le seguenti comunieazioni: Generale R. Bianchi d'Espinosa, «La Cartografia dell'Africa Orientale ».

Prof. ing. Gino Cassinis, « La fotogrammetria nel momento attuale ».

Generale ing. Cesare Tardivo, « Sguardo retrospettivo alla topografia aerea ».

Dott. ing. Giampiero Le Divelec, «Stereosimplex Santoni ».

Comm. Umberto Nistri, « Stereografometro. - Foto-Comm. Umberto Nistri, «Stereografometro. – Poto-<br>grafia d'alta quota. – **Nuovo** dispositivo pneumatico<br>per lo spianamento della pellicola ».<br>Prof. ing. Antoni**o Cattaneo**, 1) «Considerazioni

varie sui vantaggi delle mappe catastali rilevate con<br>l'aerofotogrammetria »; 2) « Sulla utilità ed applicabilità della fotogrammetria in rilevamenti di piccola e media estensione ».

Prof. dott. Margherita Piazzolla-Beloch, 1) «Sulle prese simultanee nella Roentgen-fotogrammetria»; 2) « Metodi grafici aero-fotogrammetrici per rilievi topografici di terreni pianeggianti»; 3) Metodi grafici rigo-rosi per la risoluzione del problema del vertice di piramidę nel caso degenere ».

Dott. ing. Luigi Solaini, « Ricerche sul fotocartografo Nistri ».

Dott. ing. Michele Tucci, « Lavori e contributi della Amministrazione del Catasto nel campo della fotogrammetria aerea».

I sunti di queste comunieazioni sono riportati nel n. 4, 1936, della «Rivista del Catasto e dei Servizi Tecnici Erariali».

Gelegentlich der 2. Tagung der Italienischen Optischen<br>Gesellschaft fand am 12. Iuni d. Is. eine besondere<br>Versammlung der Talienischen Photogrammetrischen<br>Gesellschaft in Florenz statt, wobei folgende Mitteilungen *gemacht worden sind.*

*Generał R. Bianc}i. d\*Espinosa, « Die Kartographie*

von Ost-Afrika».<br>Prof. ing. G. Cassinis, « Die Photogrammetrie in der<br>gegenwärtigen Zeit ».<br>General ing. C. Tardivo, « Rückblick auf die Entwich-

*lung Lufttopographia».*

*Major dr. U. Nistri, « Stereographometer ». « Hohenphotographie ». « Neue Luftoorrichtung fur die Streckung des Films ».*

Prof. ing. A. Cattaneo, 1) «Verschiedene Betracht-<br>ungen über die Vorteile der durch die Aerophotogram-<br>metrie aufgenommenen Katasterpläne : 2) «Uber die<br>Nützlichkeit und Anwendbarkeit der Photogrammetrie bei *Aufnahmen kleiner und mittlerer Ausdehnung ».*

Prof. dr. Margherita Piazzolla–Beloch, 1) « Uber die<br>gleichzzitigen Aufnahmen bei der Röntgen–Photogram-<br>metrie » ; 2) « Zeichnerische aerophotogrammetrische<br>Methoden für topographische Aufnahmen von ebenem Gelönde »; 3) « Genaue zeichnerische Methoden für die<br>Lösung des Ruckwarts einschnittes im Raum im anor-<br>melen Falle ».

*Dr. ing. L. Solaini, « Nachforschungen uber den Photokartographen Nistri ». Dr. ing. M. Tucci, « Arbeiten und Beitragd des Grund-*

*buchamtes im Gebiete der Aerophotogrammetrie ».*

Die Auszüge obiger Mitteilungen werden in Nummer<br>4, 1936 der « Rivista del Catasto e dei Servizi Tecnici *Erariali » wiedergegeben.*

*A <sup>1</sup>'occasion de la IIime Reunion de l'Association Italienne d'Optique, une reunion speciale de la Societe Italienne de Photogrammetrie a eu lieu a Florence le 12 juin dernier.*

*On y a presente les communications suioantes: Generał R. Bianchi d'Espinosa, « La cartographie de l'Afrique Orientale ».*

*Prof. ing. Gino Cassinis, «La photogrammetrie au moment actuel».*

Général ing. Cesare Tardivo, « Aperçu rétrospectif<br>sur la photo–topographie aérienne ».<br>Ing. Giampiero Le Divelec, « Le Stéréosimplex San-

*toni ».*

*Umberto Nistri, commandant d'Aeronautique, «Le Stereographometre. Photographie a grandę altitude. Nouoeau dispositif pneumatique pour etaler parfaitement la pellicule ».*

*Prof. ing. Antonio Cattaneo,* 1) « *Considerations diverses sur les anantages des cartes cadastrales relevees par le procede de l'aerophotogrammetrie*»; 2) « *De Tutilite*

et de la possibilité d'application de la photogrammétrie<br>aux relevés de petite et de moyenne extensions ».<br>Prof. Margherita Piazzolla–Beloch, 1) « Les prises de<br>vues simultanées dans la Roentgen-Photogrammétriques pour<br>2) 3) «*Methodes graphiques rigoureuses pour la solution du probleme du releoement dans <sup>1</sup>'espace «.*

*Ing. Luigi Solaini, «Recherches sur le photocartographe Nistri s.*

*Ing. Michele Tucci, « Travaux et contribution de <sup>1</sup>'Administration du Cadastre dans le domaine de la photogrammetrie airienne ».*

*Les resumes de ces communications sont publies dans le n. 4, 1936, de la «Rioista del Catasto e dei Seroizi Tecnici Erariali ».*

On the occasion of the 2nd Meeting of the Italian<br>Optical Society a special meeting of the Italian Society of<br>Photogrammetry has been held at Florence on June 12th last.

*The following communications have been madę: Generał R. Bianchi d'Espinosa, «Cartography of*

*East Africa ». Prof. eng. Gino Cassinis, «Photogrammetry at the present time ».*

*Generał eng. Cesare Tardioo, « Aerial topography and its history in the past years ».*

*Doct. eng. Giampiero Le Dioelec, « The Stereosimplex Santoni ». Major R. A. Umberto Nistri, «Stereographometer.*

*Hight photography. New pneumatic contrioance for the extending of the film ».*

Prof. eng. Antonio Cattaneo, 1) « Various considera-<br>tions on the advantages offered by the cadastrial maps<br>made by aerophotogrammetric survey r, 2) « On the use-<br>fulness and applicability of photogrammetry in surveys *of little and medium extension ».*

Prof. doct. Margherita Piazzolla–Beloch, 1) « On simultaneous impressions of photographs in Rontgen–photo-<br>grammetry »; « Graphical methods of aerophotogrammetry

for topographic surveys of flat ground »; 3) « Rigorous<br>graphical methods for the solution of the three point<br>problem in space in the special case ».<br>Doct, eng. Luigi Solaini, « Researches on the carto-

*grapher Nistri ».*

*Doct. eng. Michele Tucci, « Works and contributions of the Surcey Administration in the field of the aerophotogrammetry ».*

*Extracts of the above said communications are published in number 4, 1936 of the « Rivista del Catasto e dei Ser-vizi Tecnici Erariali ».*

2. – Nei giorni dal 31 marzo al 15 aprile 1937 avrà<br>luogo presso l'Istituto di Geodesia e Topografia del<br>R. Istituto Superiore di Ingegneria di Milano il III Corso di Cultura in Fotogrammetria che sarà diretto dal prof. ing. Gino Cassinis, Direttore dell'Istituto stesso.

Il Corso consterà di circa 30 lezioni e di 30 ore di esercitazioni.

Nelle lezioni verranno svolti dal prof. Cassinis e dal dott. ing. Luigi Solaini i seguenti argomenti:

a) Fondamenti geometrici e ottici della Fotogrammetria;

*b)* Fotogrammetria terrestre;

 $c$ ) Fotogrammetria aerea con fotogrammi singoli: raddrizzamento;

*d)* Fotogrammetria aerea eon coppie di fotogrammi: restituzione — Apparati a doppia proiezione e stereoscopici;

*e)* Triangolazioni aeree;

/) Ouestioni economiche e di organizzazione;

*g)* Applicazioni diverse della Fotogrammetria. Le esercitazioni saranno in parte di calcolo e in parte

strumentali. Tanto in esse ąuanto nelle lezioni, parti-colare rilievo verrh dato ai metodi italiani. Una settimana di esercitazioni suppletive e pratica

strumentale è prevista nella seconda quindicina di<br>aprile per i frequentatori del Corso che hanno inten-<br>zione di approfondire alcuni degli argomenti.<br>Possono iscriversi al Corso i laureati in Ingegneria,<br>Matematica, Fisic guito in Italia o all'Estero. La domanda di iscrizione dovri essere rivolta al

Direttore del R. Istituto Superiora di Ingegneria di

Milano e presentata entro il 15 marżo 1937. La tassa di iscrizione al Corso *e* di L. 200; per la settimana suppletiva di esercitazioni e dovuto un contributo di L. 100.

A coloro che avranno freąuentato le lezioni e le esercitazioni verrà rilasciato un certificato di frequenza mentre un certificato d'esame sarà rilasciato a chi dopo aver assistito alle lezioni e partecipato alle eser-citazioni, sosterrh e supererk una prova teorico-pra-tica sugli argomenti svolti.

*Vom 31 Marz bis 15 April 1937 wird bei dem Regio Istituto Superiore di Ingegneria zu Mailand der dntte Kursus photogrammetischer Kultur unter der Leitung des Herm Prof. Cassinis stattfinden.*

*Der Kursus wird bestehen aus 30 Vorlesungen und 30 Stunden Technungs-und Istrumentenubung mit besonderer Berucksichtigung der italienischen Instrumente und Methoden.*

Du 31 Mars au 15 Avril 1937 aura lieu, au R. Isti-<br>tuto Superiore d'Ingegneria de Milan, le 3me Cours de *Culture de Photogrammetrie, sous la direction du Professeur G. Cassinis.*

*Ce Cours comportera 30 leęons et 30 heures d'exercices de calcul et d'exercices instrumentals, en se rapportant particulierement aux instruments et methodes italiens.*

*From the 31 March to the 15 April 1937 at the R. Isti*tuto Superiore di Ingegneria of Milan will be held the<br>th 3 course of Photogrammetry under the direction of<br>Prof. G. Cassinis.

*The course will consist of about 30 lessons and 30 hours of exerctsing in calculation and instrumental appliance, with special regard to Italian instruments and methods.*

#### THE AMERICAN SOCIETY OF PHOTOGRAMMETRY.

The American Society of Photogrammetry has filed application for affiliation with the American Society for the Advancement of Science.

The American Society for the Advancement of Science invited the American Society of Photogram-<br>metry to join with the Institute of the Aeronautical<br>Sciences in sponsoring an Acrial Photogrammetry<br>Session. The meeting has b research laboratories of the Eastman Kodak Company

The comprehensive study of the subject of « Control<br>for Aerial Photographic Mapping » is getting well<br>underway. The U. S. Soil Conservation Service has<br>accepted to cooperate in making the necessary field and office tests. Suitable test areas are now being selected.

The President of the American Society of Photo-<br>grammetry, H. H. Blee, is negotiating with the Natio-<br>nal Bureau of Standards and the U. S. Soil Conserv-<br>ation Service for the setting up of a joint research<br>project in coop paper used in aerial surveying.

*La Societa Americana di Fotogrammetria ha rioollo domanda alla Associazione Americana per lo Sviluppo delle Scienze per essere ammessa a farne parte como societa affiliata.*

Il 17 giugno per invito dell'Associazione Americano<br>per lo Sviluppo delle Scienze e sotto i suoi auspici ha<br>avuto luogo a Rochester N. Y. un raduno della Società<br>Americana di Fotogrammetria cui ha partecipato anche<br>l'Istit ridiana sono state trattate questioni tecniche, il pome-<br>riggio fu dedicato alla visita dei laboratori di ricerche<br>della Eastman Kodak Company.

*Stanno procedendo alacremente gli studi sul « Controlb,* per la cartografia aereo fotografica» con la cooperazione<br>dell'Ufficio Americano per la Conservazione del suolo.<br>Si stanno scegliendo le aree idonee per gli esperimenti<br>che saranno fatti al fine di ottenere i dati desidera

Il Presidente della Società Americana di Fotogrammetria, H. H. Blee, è in trattative con l'Ufficio Nazio-<br>nale delle Misure e con l'U. S. Soil Conservation Service *al fine di attuare un progetto di cooperazione per lo studio completo delle cariazioni dimensionali nei vari tipi tli film e carta fotografica usati in aerofotogrammetria.*

#### BIBLIOGRAFIA')

- I. Dr. ing. PLACIDO BELFIORE, Cartografia Coloniale ed impiego della Fotogrammetria, II Parte, pag. 18, fig. 18, « Rivista del Catasto e dei Servizi Tecnici Erariali », n. 4, 1936. Edit. Libreria dello Stato. Piazza Verdi,
- 2. Giorgio Manini, *Sulla determinazione grafica rigorosa del punto di stazione e dell'altezza di colo, nel* problema del vertice di piramide nel caso degere, pag. 3.<br>fig. 1, « Rivista del Catasto e dei Servizi Tecnici<br>Erariali », n. 5, 1936. Edit. Libreria dello Stato,<br>Piazza Verdi, Roma.
- 3. <sup>C</sup>arlo Stolfi, *I rilieoi fotografici dell'1. G. M. tn Valtellina,* «L'Universo», n. 6, 1936, pag. 393-
- 4. Mario Ponziani, *Fotografia dali'Aereo,* «L'Uni-verso », n. 7, 1936, pag. 469.

<sup>1)</sup> Sono elencate soltanto le pubblicazioni pervenute alla Segreteria Generale.

Es wird nur über diejenigen Veroffentlichungen berichtet,<br>die dem Generalsekretariat direkt zugesandt werden.<br>On rende compte seulement des publications envoyées au

*Secritariat Gtniral.*

*The Generał Secreiary will give account only of the publications drriced to him.*

- 5. Prof. dr. A. Buchholtz, *Aus Rautenziigen gebildete Dreiecksetten; Zur Ausgleichung von Rautenziigen,* tot. pag. 50, fig. 7, tav. 5.
- 6. Dr. A. Semerad, *Le Photoplan de la ville de Brno.* Pag. 21, fig. 17, 23 X 31. 25 kc., Edit. Zpravy ver. shizby technickó Bulletin des Travaux Publics. Prague, 1931.
- 7. Dr. A. SEMERAD, Le stéréoautograph de l'Institut, géodésique de l'Ecole Polytechnique, Brno. Pag. 21 fig. 8, 15 × 21. 50 kc., Edit. Msarykova Akadamie Práce. L'Académie technique de Masaryk. Prague, >934-
- 8. Dr. A. SEMERAD, Le lever steréophotogrammétrique<br>du siège préhistorique Z. H. Pag. 8, fig. 3, 23 × 31.<br>15 kc., Edit. Technicky Obzor. Bulletin de la So-<br>ciété des Ingénieurs tch. Prague, 1935.
- 9. Dr. ing. H. Roussilhe, *L'Enseignement de la Photogrammetrie dans le monde,* "Journal des Gćometres

Experts et Topographes Francais », n. 186, 1936, pag. 181.

- 10. Dr. P. Potuzak, *La fotogrammetrie aerienne.* Pag. 108, tav. 24. Edit. Ceska Matice technicka. Prague, 1936.
- 11. Dr. K. Schwidefsky, *Einjiirung in die Luft-und Erdbildmessung.* Pag. no, fig. 57, tav. 2. Edit. B. G. Teubner Leipzig und Berlin, 1936. RM. 5,60.
- 12. *Bullettin de La Soczete Belge de Phologramznelrie,* n. 7, 1936. Segret. F. Cattelain, 54. Avenue Huart-Hamoir, Schaerbeek-Bruxelles.
- 13. *Bildmessung und Luftbildwesen,* n. 2, n. 3, 1936. Edit. H. Wichmann, Berlin N. W. 7, Xarlstr. <sup>14</sup>
- 14. *Bulletin de Photogrammetrie*, n. 6, 1936. Edit. Societć Franęaise de Photographie et de Ćinematographie, 51, Rue de Clichy (g«) Paris.

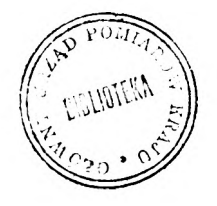